Universidade Federal de Juiz de Fora Instituto de Ciências Exatas Mestrado Acadêmico em Matemática

**Weslley da Silva Pereira**

# **Validação numérica de estimativas analíticas aplicadas à combustão em meios porosos**

Juiz de Fora

# **Weslley da Silva Pereira**

# **Validação numérica de estimativas analíticas aplicadas à combustão em meios porosos**

Dissertação aprovada pela Comissão Examinadora abaixo elencada como requisito para a obtenção do título de Mestre em Matemática pelo Mestrado Acadêmico em Matemática do Instituto de Ciências Exatas da Universidade Federal de Juiz de Fora.

Orientador: Grigori Chapiro

Coorientador: Sandro Rodrigues Mazorche

Juiz de Fora

Ficha catalográfica elaborada através do Modelo Latex do CDC da UFJF com os dados fornecidos pelo(a) autor(a)

Pereira, Weslley da Silva.

Validação numérica de estimativas analíticas aplicadas à combustão em meios porosos / Weslley da Silva Pereira. – 2015. [95](#page-96-0) f. : il.

Orientador: Grigori Chapiro

Coorientador: Sandro Rodrigues Mazorche

Dissertação (Mestrado) – Universidade Federal de Juiz de Fora, Instituto de Ciências Exatas. Mestrado Acadêmico em Matemática, 2015.

1. Combustão em meios porosos. 2. Método de elementos finitos. 3. Ondas viajantes. 4. Equações diferenciais parciais. 5. Problema de complementaridade. I. Chapiro, Grigori, orient. II. Mazorche, Sandro Rodrigues, coorient. III. Título.

## **Weslley da Silva Pereira**

# **Validação numérica de estimativas analíticas aplicadas à combustão em meios porosos**

Dissertação aprovada pela Comissão Examinadora abaixo elencada como requisito para a obtenção do título de Mestre em Matemática pelo Mestrado Acadêmico em Matemática do Instituto de Ciências Exatas da Universidade Federal de Juiz de Fora.

Aprovada em 23 de março de 2015

# BANCA EXAMINADORA

Prof. Dr. Grigori Chapiro - Orientador Mestrado Acadêmico em Matemática Universidade Federal de Juiz de Fora

Prof. Dr. Sandro Rodrigues Mazorche - Coorientador Mestrado Acadêmico em Matemática Universidade Federal de Juiz de Fora

Prof. Dr. Alexei Abaevich Mailybaev Instituto Nacional de Matemática Pura e Aplicada

> Prof. Dr. Maicon Ribeiro Correa Universidade Estadual de Campinas

Prof. Dr. Rodrigo Weber dos Santos Universidade Federal de Juiz de Fora

#### **AGRADECIMENTOS**

Agradeço a tudo e a todos que contribuíram para a conclusão desta dissertação e peço desculpas aos que não foram citados explicitamente.

A Deus por me oferecer as qualidades necessárias para a conclusão de mais esta etapa na minha vida.

Ao meu orientador, Grigori Chapiro, por compartilhar sua pesquisa comigo, pela prontidão em esclarecer minhas dúvidas e por todas as discussões construtivas sobre a pesquisa e demais assuntos. Também agradeço a enorme paciência que teve comigo e todas as oportunidades oferecidas.

Ao meu coorientador, Sandro R. Mazorche, pelo grande incentivo ao meu ingresso no mestrado e pela orientação, desde antes de meu início na pós-graduação.

Aos professores Alexei A. Mailybaev, Maicon R. Correa, Rodrigo W. dos Santos, Eduardo C. de Abreu e Wilhelm P. Freire por aceitarem o convite de fazer parte da comissão examinadora desta dissertação, e pelas correções e sugestões dadas, que ajudaram a melhorar e corrigir alguns pontos do trabalho.

Ao professor Johannes Bruining pela ajuda na elaboração do modelo principal proposto neste trabalho.

À professora Flaviana A. Ribeiro por ter me orientado em minha formação inicial na área da Matemática durante os primeiros anos de faculdade, e por ter oferecido grande apoio e incentivo para meu ingresso no programa de mestrado.

Aos colegas e amigos do mestrado pela ajuda nos dias de estudo e por todos os momentos agradáveis compartilhados, que facilitaram o desenvolvimento da pesquisa. Em especial, gostaria de mencionar os colegas de turma Eliza, Juan, Julio, Mariana, Pavel, Sandra, Vladimir e Yulia, que estiveram mais presentes durante o curso.

A todos meus amigos pelos momentos compartilhados e grande apoio dado. Em especial, agradeço a Helena, Letícia e Ronaro por estarem sempre por perto, dispostos a me ouvir e ajudar; e a Bruno, Carol, Luiz e Sandra que, mesmo estando distantes em grande parte do desenvolvimento da pesquisa, me ajudaram a reduzir as dificuldades desta conquista.

Aos meus pais e avós pela imensa ajuda oferecida de bom grado e pelos diversos conselhos, que foram essenciais para meu amadurecimento como pessoa.

Aos demais professores do Departamento de Matemática da UFJF que tive o privilégio de conhecer, agradeço todo conhecimento oferecido. Agradeço também aos demais funcionários do departamento e da universidade, pelo suporte fornecido.

À CAPES pelo apoio financeiro oferecido.

#### **RESUMO**

É crescente o interesse na utilização de métodos térmicos para recuperação de óleo de média e alta viscosidade. Um desses métodos é a combustão *in situ*, que consiste na liberação de calor no interior do reservatório através da combustão do ar injetado. As componentes mais pesadas do óleo atuam como combustível para as reações exotérmicas e o calor gerado reduz a viscosidade do óleo, estimulando o fluxo em direção aos poços de produção. Os modelos matemáticos para este método de recuperação em geral são complexos. Portanto, a obtenção de soluções analíticas para tais modelos é inviável, sendo necessária a utilização de simulações computacionais.

Diversos trabalhos apresentam estudos analíticos e numéricos de modelos unidimensionais para a combustão em meios porosos. Em trabalhos anteriores, estimativas analíticas para modelos unidimensionais foram obtidas. Neste trabalho, tais estimativas são ligeiramente generalizadas através da inclusão da pressão prevalecente.

É proposto um modelo bidimensional para o processo de combustão *in situ* em meios porosos heterogêneos que considera pressão variável. Soluções numéricas são obtidas utilizando o método de elementos finitos para a discretização espacial, o esquema de diferenças finitas de Crank-Nicolson para discretização no tempo e o método de Newton para resolução das equações não lineares resultantes. Estimativas analíticas para a temperatura e velocidade da onda de combustão são obtidas através de um modelo unidimensional simplificado. Tais estimativas são validadas com sucesso para o modelo geral através das simulações.

Uma outra simplificação unidimensional do modelo geral é simulada numericamente através de duas abordagens: a primeira é similar à utilizada para a solução do modelo geral; e a segunda é escrita como um problema de complementaridade. Os problemas de complementaridade não-linear são resolvidos pelo algoritmo FDA-NCP. As duas abordagens numéricas utilizadas são comparadas com uma estimativa analítica para a onda térmica e mostram bons resultados.

Palavras-chave: Combustão em meios porosos. Método de elementos finitos. Ondas viajantes. Equações diferenciais parciais. Problema de complementaridade.

#### **ABSTRACT**

There is a growing interest in using thermal methods for the recovery of medium and high viscosity oil. One of these methods is the in-situ combustion, which consists in release heat within the reservoir through combustion of the injected air. The heavier oil components are used as fuel for exothermic reactions and the generated heat reduces the oil viscosity, stimulating the flow towards the production well. In general, the mathematical models for this recovery method are complex. Therefore, the analytical solutions for such models are impossible, requiring numerical simulations.

Several works present analytical and numerical studies of one-dimensional models for combustion in porous media. In previous works analytical estimates for one dimensional models were obtained. Here these estimates are slightly generalized by including the prevailing pressure.

We propose a two-dimensional model for the in-situ combustion process in heterogeneous porous media, considering variable pressure. Numerical results are obtained using the finite element method for spatial discretization, Crank-Nicolson finite difference scheme for time discretization and Newton's method for the arising nonlinear equations. Analytical estimates for combustion wave speed and combustion wave temperature are obtained using one-dimensional simplified model. These estimates are successfully validated in the general model through the simulation results.

Another one-dimensional simplification of the general model is numerically simulated by two approaches: the first is similar to the one previously described; and the second one is written as a complementarity problem. The arising nonlinear complementarity problems are solved by the FDA-NCP algorithm. Both numerical approaches are compared to the analytical estimate for the thermal wave, showing good agreement.

Key-words: Combustion in porous media. Finite element method. Traveling waves. Partial differential equations. Complementarity problem.

# **LISTA DE ILUSTRAÇÕES**

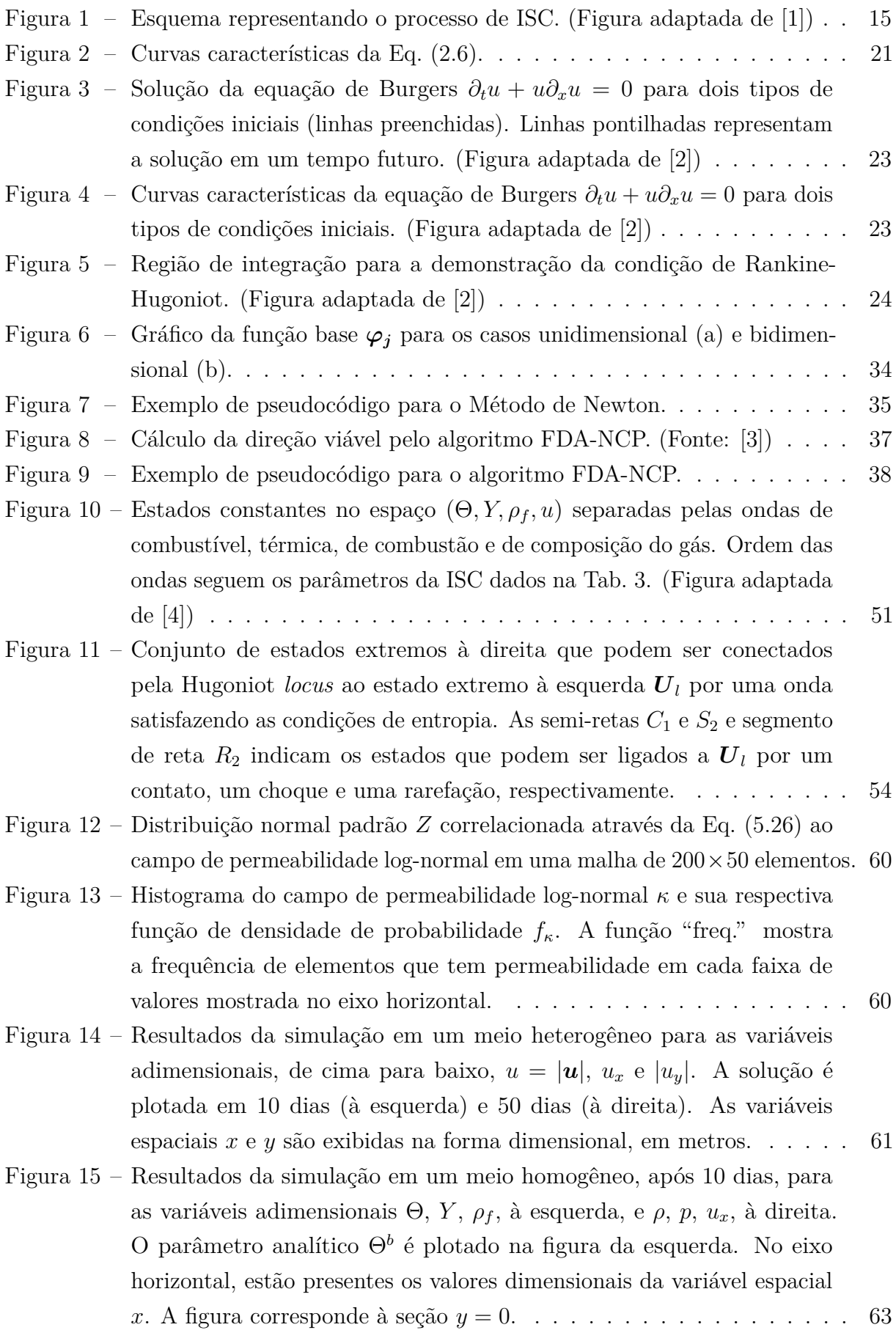

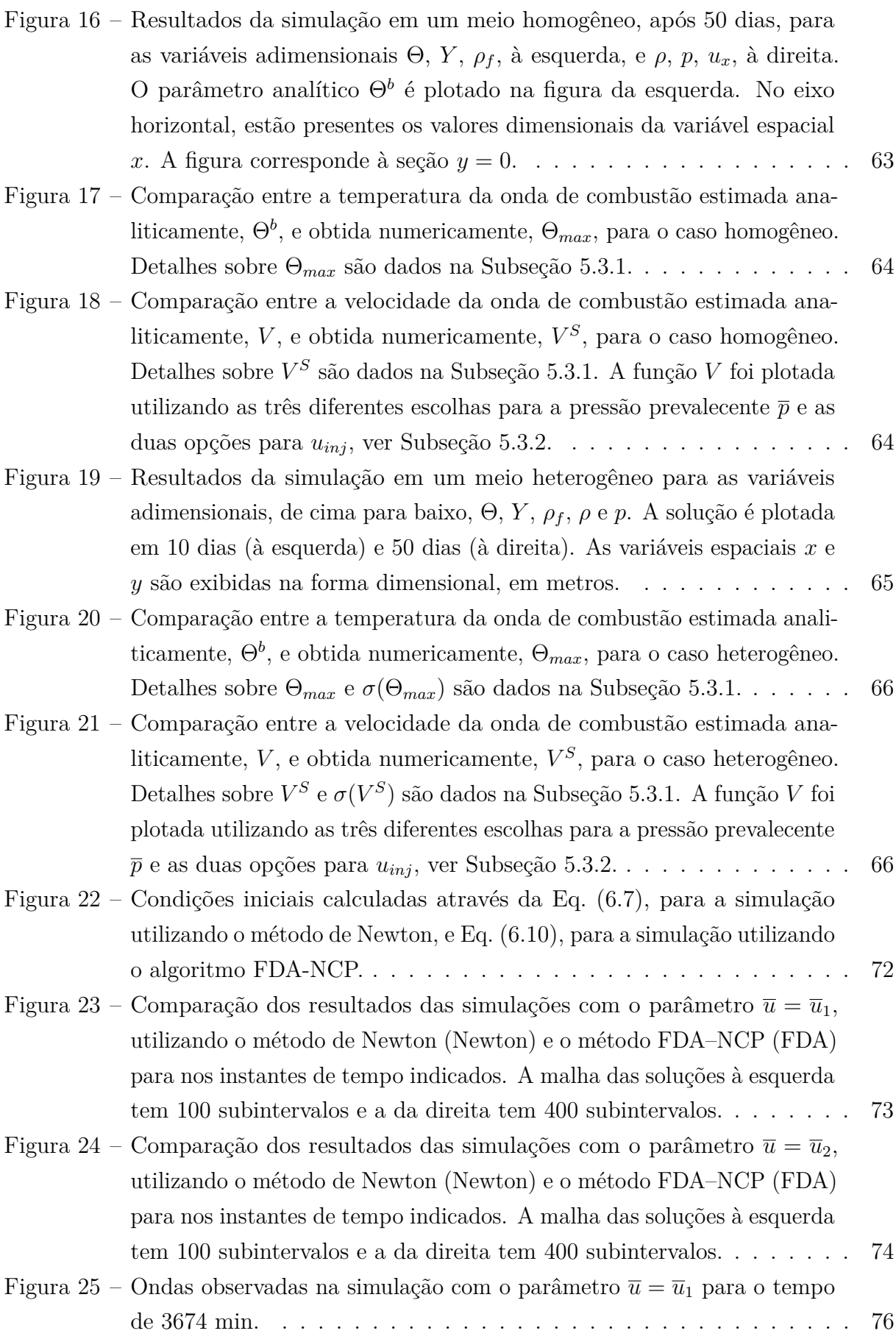

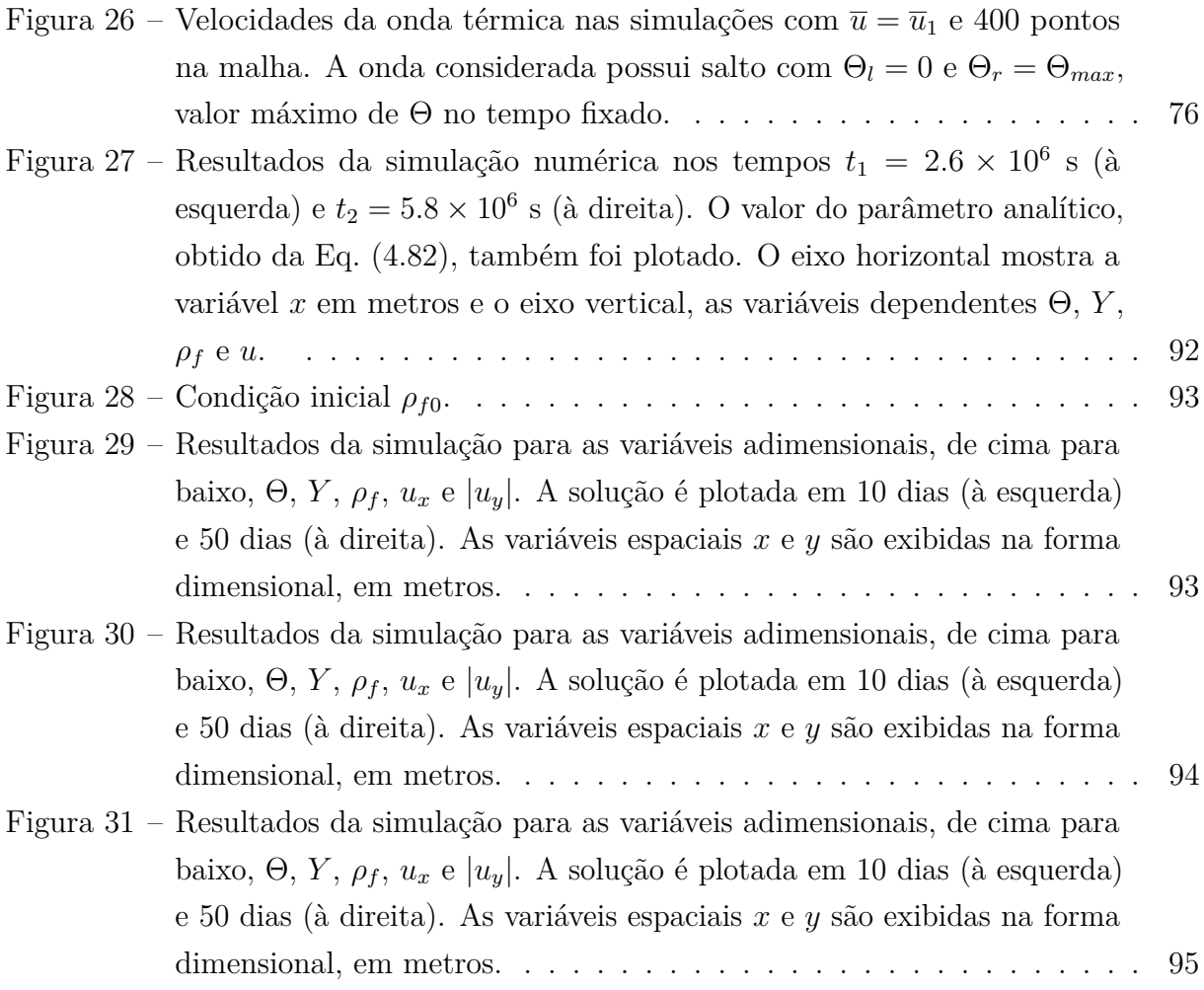

# **LISTA DE TABELAS**

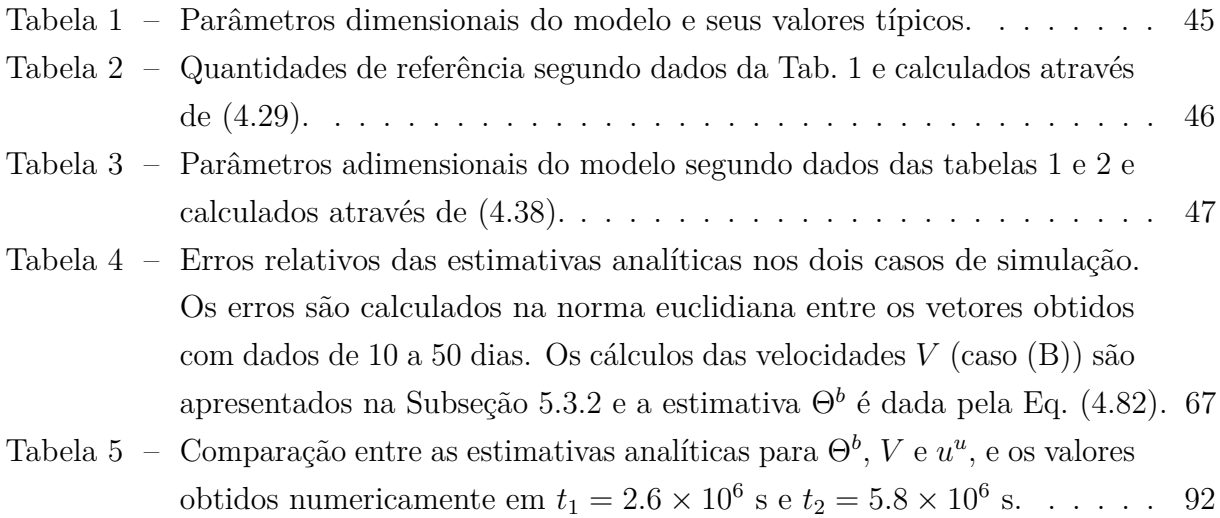

# **LISTA DE ABREVIATURAS E SIGLAS**

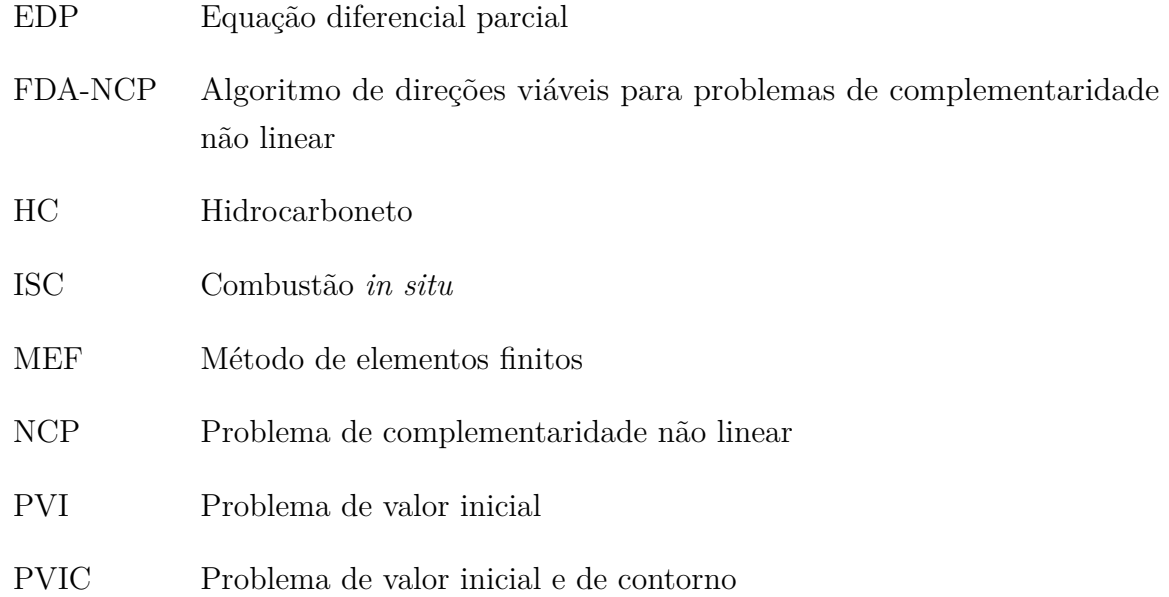

### **NOTAÇÕES**

- Quantidades vetoriais são destacadas em negrito.
- As letras  $i, j, k, m, n$  denotam índices naturais,  $\mathbb{N} = \{1, 2, \dots\}$ .
- A notação  $\mathbb{R}_+$  representa o conjunto de reais não negativos.
- Seja *A* ⊂ R *n* . As notações *A*, *A* e *∂A* representam o fecho, o interior e a fronteira de *A*, respectivamente.
- O produto escalar entre  $u, v \in \mathbb{R}^n$  é denotado por  $u \cdot v$ , e a norma euclidiana de  $u$ por  $|\mathbf{u}|$ .
- $x \in \mathbb{R}^n$  é não negativo, ou  $x \geqslant 0$ , se

$$
x_i \geqslant 0, \qquad \forall i = 1, 2, \cdots, n.
$$

A notação é utilizada de maneira análoga para outras desigualdades como, por exemplo, para  $x < 0$ .

- Seja *f* : *A* → *B*. O símbolo *f*(*C*) ⊂ *B* denota a imagem da função *f* sobre o conjunto  $C \subset A$ .
- Seja  $f: A \subset \mathbb{R}^m$  →  $\mathbb{R}^n$  uma função diferenciável no aberto *A*. O símbolo  $f'$  denota a aplicação derivada de  $f \in J_f(x)$ , a matriz jacobiana de  $f$  no ponto  $x \in A$ , utilizando a base canônica.
- Para as derivadas mais utilizadas: o símbolo "*∂t*" denota a primeira derivada no tempo; "*∂x*" e "*∂xx*" denotam a primeira e segunda derivada no espaço, respectivamente; "∇" é o gradiente no espaço; e "∆" é o operador laplaciano.

$$
\nabla \equiv \left(\frac{\partial}{\partial x_i}\right)_{i=1}^n \qquad \Delta \equiv \sum_{i=1}^n \frac{\partial^2}{\partial x_i \partial x_i}.
$$

# **SUMÁRIO**

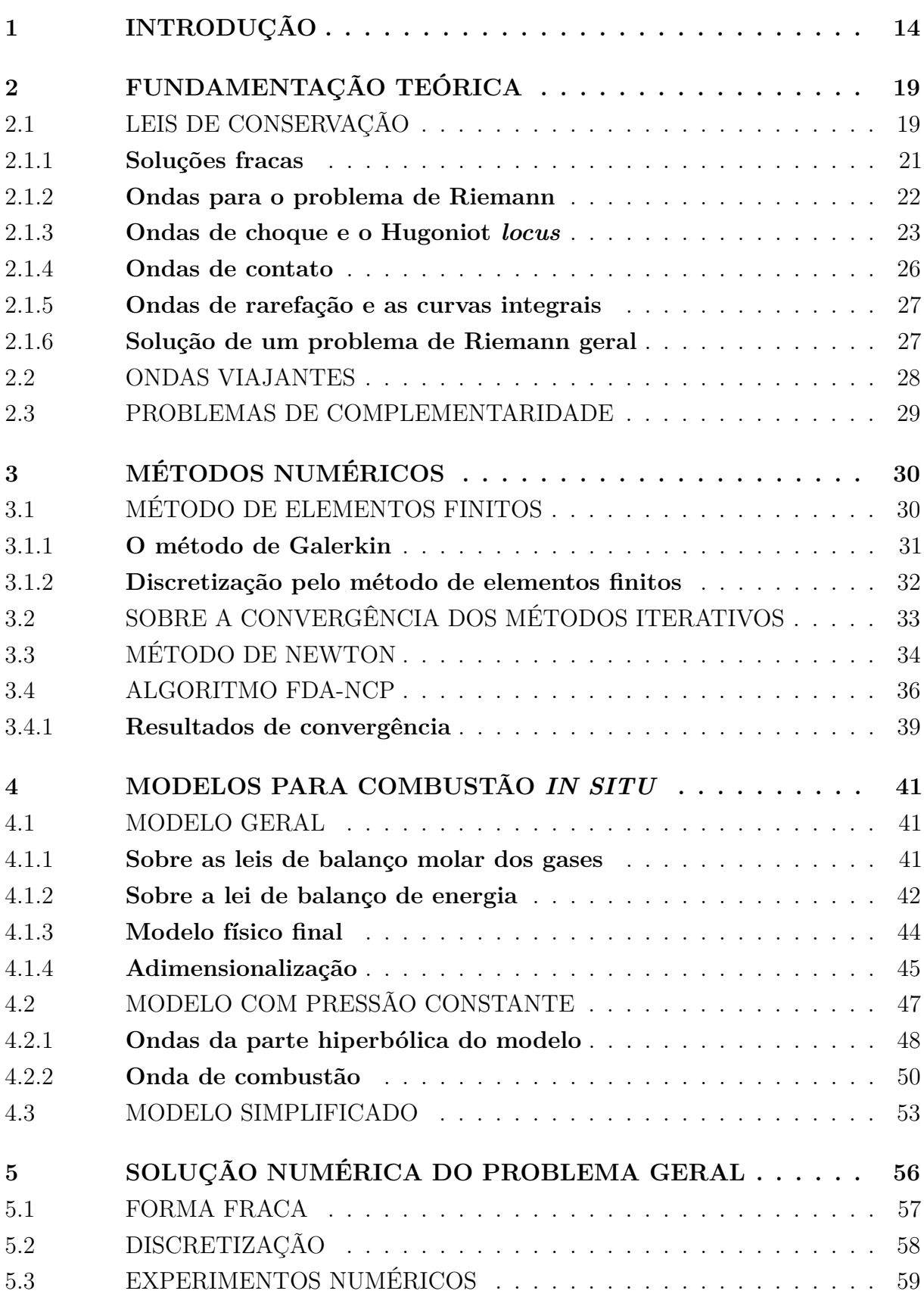

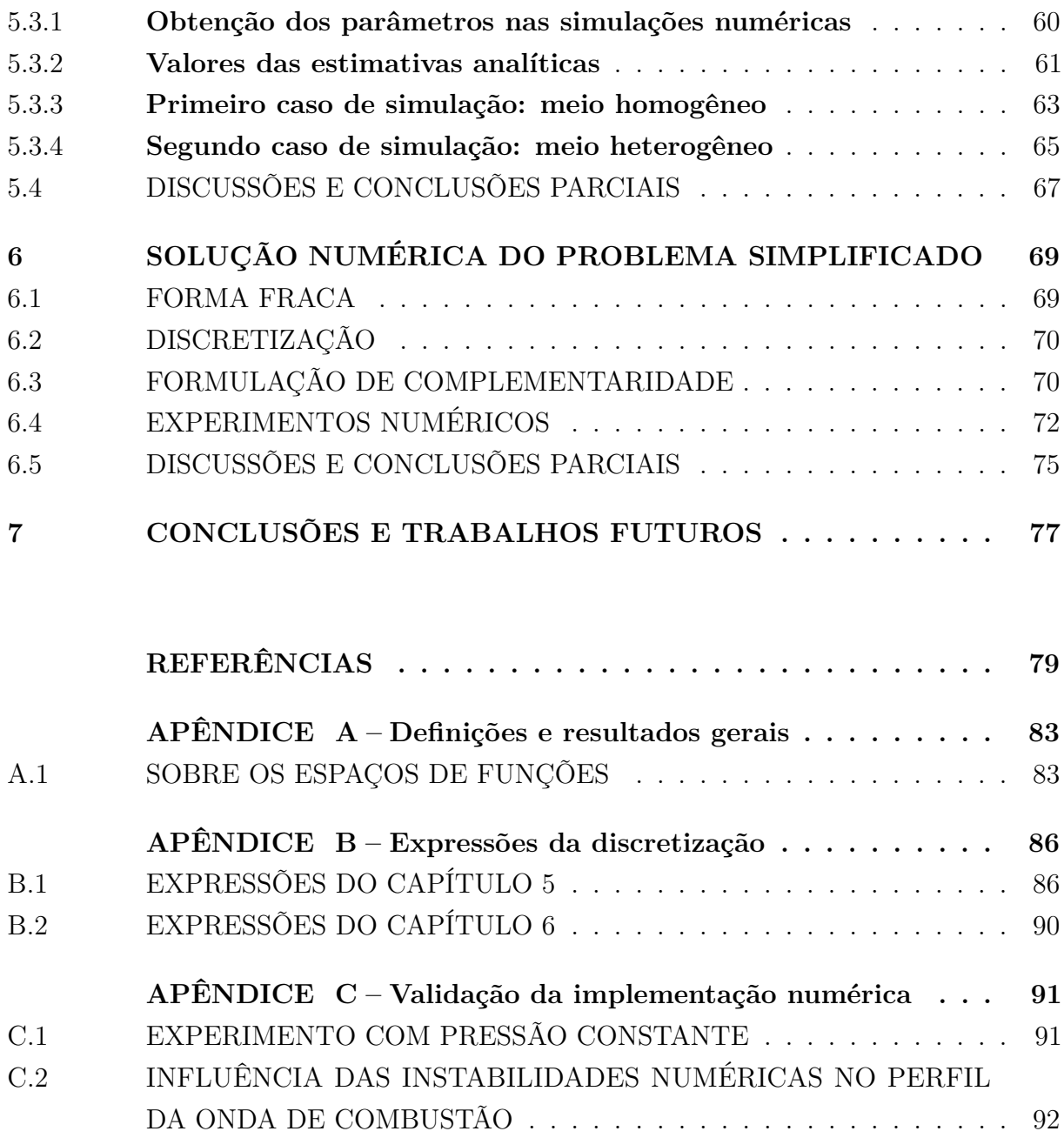

# <span id="page-15-0"></span>**1 INTRODUÇÃO**

Há um interesse recente na utilização de combustão para recuperação de óleo de média e alta viscosidade presentes em reservatórios de rochas porosas. A combustão *in situ* (ISC) é a técnica de recuperação térmica mais antiga que se tem conhecimento e tem sido considerada um método muito efetivo para a recuperação de óleo pesado [\[5,](#page-80-5) [6\]](#page-80-6). Neste método, ar é injetado no meio poroso e reage com componentes pesadas e imóveis do óleo, produzindo calor local. O calor gerado reduz a viscosidade do óleo, contribuindo para que a maior parte deste seja conduzida aos poços produtores.

Uma vantagem operacional da ISC é a abundância de ar disponível para injeção, independentemente da localização. Este fato elimina gastos de transporte de fluidos de injeção até o poço, o que não ocorre em outros métodos de extração tais como injeção de vapor e injeção de água. Como a combustão ocorre no interior do reservatório, o gás carbônico produzido pelo processo fica confinado no meio, sendo que parte deste é sequestrada pela própria formação [\[6\]](#page-80-6). Portanto, o impacto ambiental gerado pela técnica é menor se comparado com o de outras técnicas de recuperação avançada de óleo. Além disso, o dióxido de carbono gerado no processo pode ajudar na recuperação do óleo pois aumenta a pressão local e reduz a viscosidade deste, quando misturado ao óleo, estimulando o fluxo em direção aos poços produtores.

A modelagem do processo de ISC é complexa e apresenta desafios em alguns campos de pesquisa. No petróleo bruto estão presentes diversos compostos químicos que participam de milhares de reações químicas elementares. O controle da frente de combustão não é trivial principalmente porque a combustão ocorre em faixas estreitas, se comparadas às escalas de reservatório. Como, além do mecanismo de reação, estão presentes os fenômenos físicos de advecção e difusão, um modelo que descreva o processo de ISC necessita de diversas equações. Além disso, devido à diversidade dos fenômenos físicos, a técnica é considerada um processo multiescala. Para lidar com as diversas reações e equações, são necessárias simulações numéricas e ambientes de simulação com grande poder computacional. Como há dificuldade na realização de experimentos em laboratório que validem as simulações, estudos analíticos do modelo também são de grande ajuda para tal validação. Por essas e outras razões, o processo de ISC motiva pesquisa em diferentes áreas da ciência, tais como Engenharia, Química, Física, Ciência da Computação e Matemática.

Estimativas analíticas simples de serem obtidas são de grande ajuda no estudo dos modelos para ISC. Estas podem ajudar de diversas maneiras, como por exemplo:

• Auxiliar engenheiros na tomada de decisões rápidas sobre previsões futuras da aplicação do método de ISC em um determinado reservatório, antes que seja simulado um modelo mais complexo e detalhado;

• Ajudar a validar modelos mais gerais e complexos, através da comparação com resultados numéricos obtidos. Além de complementar o entendimento da física do problema.

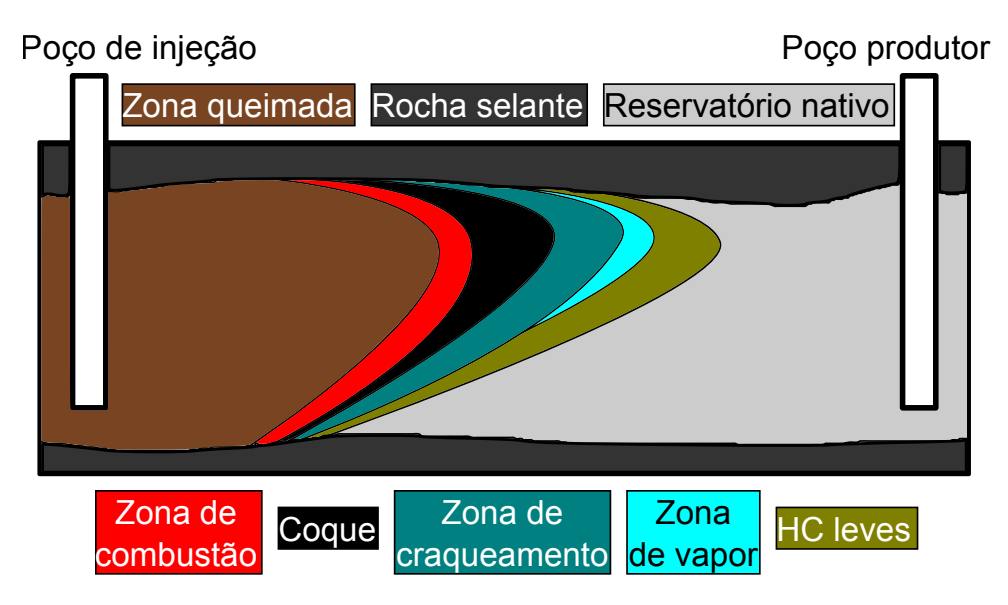

<span id="page-16-0"></span>Figura 1 – Esquema representando o processo de ISC. (Figura adaptada de [\[1\]](#page-80-0))

A Fig. [1](#page-16-0) apresenta um esquema que resume o processo de ISC, ver [\[7\]](#page-80-7). Seguindo o sentido a favor do fluxo (da esquerda para a direita), podem ser observadas as regiões

- zona queimada: preenchida por ar e pequena parte de resíduos orgânicos não queimados. Como a entrada de ar do poço de injeção é contínua, a temperatura cresce em direção à zona de combustão;
- zona de combustão: onde o oxigênio presente no ar reage com o combustível presente no reservatório. Os produtos da reação são gás carbônico e água. Esta é uma região estreita, geralmente com poucos centímetros de espessura, e possui temperaturas elevadas, sendo a reação conhecida como HTO (*high-temperature oxidation*);
- coque: combustível depositado na matriz porosa. É composto por hidrocarbonetos (HCs) menos saturados que se formaram na zona de craqueamento por reações de craqueamento e pirólise;
- zona de craqueamento: onde ocorrem as modificações no petróleo bruto. A parte mais leve do óleo vaporiza e é transportado em direção às camadas seguintes. O restante do óleo realiza a reação de pirólise, gerando produtos como monóxido e dióxido de carbono, HC leves e coque;
- zona de vapor: que contêm HCs condensados, vapor e água;
- HC leves: com HC de cadeias menores, resultado das reações de craqueamento térmico;

• reservatório nativo: que contêm óleo nativo do reservatório.

O estudo realizado neste trabalho tem enfoque na zona de combustão do processo de ISC. Por simplicidade, o coque é considerado carbono puro que se encontra inicialmente depositado em uma pequena parte do espaço vazio da rocha. O restante do espaço vazio é preenchido por uma mistura gasosa, que é considerada como sendo composta por oxigênio e gás inerte. Todas as reações químicas consideradas estão relacionadas ao processo de combustão gás-sólido. O reservatório se estende na horizontal, sendo modelado apenas nas configurações unidimensional e bidimensional. A principal razão para esta simplificação é que, em modelos mais gerais, o oxigênio tende a ocupar a parte superior do reservatório devido à gravidade, como mostrado na Fig. [1.](#page-16-0) Este efeito resulta em outras observações que não são objetivos do presente trabalho.

Os estudos analíticos ajudam a compreender melhor o processo físico além de possibilitar a obtenção de algumas estimativas importantes. Normalmente, a frente de combustão é tratada como uma onda viajante. Para modelos unidimensionais, existem dois métodos principais utilizados para estudar tal onda. O primeiro método explora a forte não linearidade da lei de Arrhenius que é utilizada para modelar a taxa da reação de combustão, e que desconsidera a taxa da reação à medida que a temperatura diminui [\[8\]](#page-80-8). Existem trabalhos que utilizam tal método para obter estimativas para a velocidade da onda de combustão, a temperatura e concentração de oxigênio, ver [\[9,](#page-80-9) [10,](#page-80-10) [11,](#page-80-11) [12,](#page-80-12) [13\]](#page-80-13) e suas referências. O segundo método considera que a reação ocorre para todas as temperaturas, mas as perdas de calor são desprezíveis, ver [\[14,](#page-80-14) [15\]](#page-80-15) e suas referências. Este último método também permite a obtenção de parâmetros fisicamente consistentes tais como a velocidade da onda de combustão e temperatura da frente de combustão.

Além da onda de combustão, existem outras ondas que interagem com a frente de combustão dentro da faixa modelada neste trabalho. Por exemplo, no modelo estudado em [\[4\]](#page-80-3) são observadas ondas térmicas, onde a temperatura varia bruscamente sem a presença local da reação de combustão, e ondas de combustível, gerada por resíduos de combustível não consumidos pela reação de combustão, dentre outras. A partir de uma análise da parte hiperbólica do modelo, também é possível obter estimativas para estas ondas. Todos os trabalhos citados acima consideram modelos unidimensionais com pressão constante, pois nenhum destes métodos é aplicável diretamente a modelos bidimensionais, nem a modelos contendo pressão variável.

Existem diversos trabalhos que estudam, numericamente, modelos bidimensionais de ISC em meios porosos. Em [\[16\]](#page-80-16), por exemplo, o escoamento de um fluido com diversos componentes é estudado. No artigo, o modelo considera diversas reações de equilíbrio químico e o foco é dado às componentes pesadas do óleo, sendo tanto baseado quanto validado por experimentos de combustão em laboratório. Para a solução numérica do modelo, uma estratégia de refinamento adaptativo de malha é utilizada, reduzindo

consideravelmente o custo computacional e possibilitando a captura mais precisa da frente de combustão. Foram realizados experimentos unidimensionais e bidimensionais, incluindo testes com campos heterogêneos de permeabilidade.

O problema de se capturar a frente de combustão no processo de ISC é de grande interesse, visto que é nela que ocorrem as reações de combustão, gerando calor para todo o processo. Em [\[17\]](#page-81-0), é proposto um novo método para rastrear a frente de combustão, com uma estratégia multiescala não baseada na lei de Arrhenius. Neste método, a frente não é calculada na malha principal da simulação, mas é utilizado um modelo auxiliar com malha refinada que captura os efeitos das reações de combustão no escoamento, tais como a quantidade de calor liberada e a quantidade de combustível consumido. O modelo com malha refinada é calibrado com simulações numéricas e experimentos em laboratório. Neste mesmo artigo, foram realizados testes em problemas 1D, 2D e 3D.

O principal objetivo deste trabalho de dissertação é estudar a aplicação de estimativas analíticas em modelos de ISC. Os objetivos específicos são:

- <span id="page-18-0"></span>1. Propor ligeiras generalizações de estimativas analíticas para a onda de combustão presentes em [\[14\]](#page-80-14);
- <span id="page-18-1"></span>2. Propor um modelo para a ISC que considera pressão variável. Tal modelo abrange problemas com mais de uma dimensão espacial e meios porosos heterogêneos;
- 3. Verificar a validade de estimativas analíticas do item [1](#page-18-0) para o modelo do item [2;](#page-18-1)
- 4. Comparar duas formulações numéricas aplicadas a uma simplificação do modelo de ISC do item [2.](#page-18-1) Uma das formulações utiliza condições de complementaridade.

Este trabalho está organizado da seguinte forma. Seguindo o capítulo de introdução, o Capítulo [2](#page-20-0) descreve a teoria necessária para o bom entendimento dos capítulos seguintes. Grande parte deste capítulo, é destinada a apresentar resultados da teoria de Leis de Conservação. Uma pequena introdução à teoria de Ondas Viajantes e à teoria de Problemas de Complementaridade também é apresentada neste capítulo.

No Capítulo [3](#page-31-0) são descritos os métodos numéricos utilizados para a simulação dos problemas de ISC. O método de elementos finitos (MEF) é apresentado inicialmente de maneira geral e, em seguida, são dados detalhes da formulação variacional e dos espaços de elementos finitos utilizados nas simulações. Após a introdução de alguns conceitos sobre convergência de métodos iterativos, são apresentados os métodos de Newton e o algoritmo de direções viáveis para problemas de complementaridade não linear (*Feasible Directions Algorithm for Nonlinear Complementarity Problem*, FDA-NCP). Também são apresentados alguns resultados de convergência deste último algoritmo que justificam sua aplicação.

O modelo para o problema de ISC em meios porosos é proposto no Capítulo [4.](#page-42-0) Após a descrição detalhada das hipóteses físicas consideradas, é construída a adimensionalização do modelo, que é utilizada nas simulações. Duas simplificações unidimensionais para forma adimensional são analisadas em seções separadas deste capítulo. Uma delas considera a pressão constante, de onde são obtidas estimativas analíticas para a velocidade e temperatura da onda de combustão, generalizando resultados em [\[14\]](#page-80-14) e revisando resultados em [\[4\]](#page-80-3). A outra apresenta um modelo onde apenas a temperatura e a quantidade de combustível são desconhecidas, estudado em [\[3,](#page-80-2) [18\]](#page-81-1). Estas simplificações mostram que o modelo descrito é, na verdade, uma generalização do modelo unidimensional proposto em [\[9\]](#page-80-9).

No Capítulo [5](#page-57-0) estão presentes os principais resultados do trabalho. Neste é apresenta a resolução numérica de um problema sobre o modelo geral do Capítulo [4.](#page-42-0) É feita a construção da formulação discreta para tal problema e, em seguida, os detalhes da simulação numérica são apresentados. São simulados dois casos, uma deles considera um meio poroso homogêneo e o outro, heterogêneo. As estimativas analíticas do Capítulo [4](#page-42-0) para o modelo com pressão constante são adaptadas para o problema mais geral e comparadas com estimativas obtidas da solução numérica.

O Capítulo [6](#page-70-0) destina-se a apresentar a resolução numérica de uma aplicação do modelo simplificado, onde temperatura e a quantidade de combustível são as incógnitas, apresentado no Capítulo [4.](#page-42-0) Este problema é resolvido de duas formas, sendo que a primeira utiliza o método de Newton para resolução de uma formulação discreta matricial a cada passo de tempo. A segunda forma utiliza o algoritmo FDA-NCP para resolver um problema de complementaridade relacionado ao problema inicial. As soluções numéricas obtidas dos dois métodos são comparadas no mesmo capítulo.

As definições e resultados necessários para o entendimento do trabalho estão no Apêndice [A.](#page-84-0) Os capítulos [5](#page-57-0) e [6](#page-70-0) apresentam suas próprias seções de conclusões parciais e discussões.

### <span id="page-20-0"></span>**2 FUNDAMENTAÇÃO TEÓRICA**

Este capítulo tem o objetivo de apresentar o embasamento teórico necessário para o bom entendimento do trabalho.

#### <span id="page-20-1"></span>2.1 LEIS DE CONSERVAÇÃO

As leis de conservação são sistemas de equações diferenciais de evolução da forma

<span id="page-20-2"></span>
$$
\partial_t \mathbf{u} + \partial_x (\mathbf{f}(\mathbf{u})) = \mathbf{0}.\tag{2.1}
$$

Nesta equação, a função vetorial *u* representa o conjunto de densidades das quantidades a serem conservadas, tais como massa, momento e energia, e função *f* é chamada função de fluxo, onde cada uma de suas componentes representa o fluxo da quantidade associada. O objetivo desta seção é apresentar um resumo sobre Leis de Conservação para o caso de uma dimensão espacial, ou seja,  $u : \mathbb{R} \times \mathbb{R} \to \mathbb{R}^m$ , e  $f : \mathbb{R}^m \to \mathbb{R}^m$  [\[2,](#page-80-1) [19\]](#page-81-2).

Assim como em [\[2\]](#page-80-1), este estudo considera *f* como sendo uma função **estritamente hiperbólica**, ou seja, cuja derivada em cada ponto *f* 0 (*u*) tem autovalores reais distintos  $\lambda_1(\boldsymbol{u}) < \cdots < \lambda_m(\boldsymbol{u})$ . Neste caso,  $\boldsymbol{f}$  é diagonalizável e portanto possui autovetores linearmente independentes. Considere a base de autovetores  $\{\boldsymbol{r}_k(\boldsymbol{u})\}_{k=1}^m$ , onde cada par  $(\lambda_k(\boldsymbol{u}), \boldsymbol{r}_k(\boldsymbol{u}))$  é um par autovalor-autovetor para  $\boldsymbol{f}(\boldsymbol{u})$ . Os autovalores e autovetores do sistema são chamados de **velocidades características** e **vetores característicos do sistema**, respectivamente. O termo "*k*-família",  $1 \leq k \leq m$ , faz referência ao *k*-ésimo par autovalor-autovetor na ordem estabelecida neste parágrafo.

A Eq. [\(2.1\)](#page-20-2) apresenta uma lei de conservação para *u* na forma diferencial. O sentido físico da conservação, porém, é obtido através de uma outra formulação para cada quantidade conservada. Considere uma quantidade escalar com função densidade *u<sup>k</sup>* em um domínio Ω = [*x*1*, x*2]. Se a quantidade é conservada neste domínio, então a variação desta quantidade é igual ao seu fluxo de entrada menos o fluxo de saída no domínio. Como *f<sup>k</sup>* é a componente de *f* que descreve o fluxo de *uk*, então

<span id="page-20-3"></span>
$$
\partial_t \int_{x_1}^{x_2} u_k(x, t) \, dx = f_k(\mathbf{u}(x_1, t)) - f_k(\mathbf{u}(x_2, t)). \tag{2.2}
$$

Se *u<sup>k</sup>* é suficientemente suave, de modo que *∂<sup>t</sup>* R <sup>Ω</sup> *uk*(*x, t*) d*x* seja integrável, o Teorema Fundamental do Cálculo (Teorema [A.0.1\)](#page-84-2) pode ser aplicado no intervalo [*t*1*, t*2] para se obter a lei de conservação na forma integral:

$$
\int_{x_1}^{x_2} u_k(x, t_2) dx = \int_{x_1}^{x_2} u_k(x, t_1) dx + \int_{t_1}^{t_2} f_k(\mathbf{u}(x_1, t)) dt - \int_{t_1}^{t_2} f_k(\mathbf{u}(x_2, t)) dt.
$$
 (2.3)

A Eq. [\(2.3\)](#page-20-3) é construída para cada componente de *u*.

Um problema envolvendo leis de conservação geralmente possui condições iniciais e, quando o domínio espacial é limitado, condições de fronteira. O **problema de Cauchy** é um tipo clássico de problema de valor inicial (PVI) no qual

$$
-\infty < x < \infty, \qquad t \in \mathbb{R}_+ \qquad e \qquad \mathbf{u}(x,0) = \mathbf{u}_0(x). \tag{2.4}
$$

Neste caso, *u*<sup>0</sup> é a condição inicial para a solução *u* do problema. Um caso particular do problema de Cauchy muito utilizado na teoria das Leis de Conservação e no desenvolvimento de métodos numéricos é o chamado **problema de Riemann**, no qual a condição inicial é da forma

$$
\boldsymbol{u}_0(x) = \begin{cases} \boldsymbol{u}_l, & x < 0, \\ \boldsymbol{u}_r, & x > 0. \end{cases} \tag{2.5}
$$

Os vetores  $u_l$  e  $u_r$  são os estados extremos à esquerda e à direita, respectivamente.

Como exemplo, considere a equação de advecção linear para o caso escalar

<span id="page-21-0"></span>
$$
\partial_t u + a \partial_x u = 0,\tag{2.6}
$$

onde *a* é uma constante. Um problema de Cauchy associado a essa equação possui solução

$$
u(x,t) = u_0(x - at).
$$
 (2.7)

Ou seja, a medida que o tempo avança, o perfil inicial apenas se desloca no eixo-*x* com velocidade *a*. A solução deste problema é constante ao longo das retas *x* − *at* = *x*0, conhecidas como **características** da Eq. [\(2.6\)](#page-21-0). Note que as características da Eq. [\(2.6\)](#page-21-0) satisfazem o PVI:  $x'(t) = a, x(0) = x_0$ . Para o caso geral, se  $u$  é constante ao longo de uma curva parametrizada por *x* (Definição [A.0.1\)](#page-84-3), então

$$
\mathbf{0} = \frac{d(\mathbf{u}(x(t),t))}{dt} = \begin{pmatrix} \partial_x \mathbf{u}(x(t),t) \\ \partial_t \mathbf{u}(x(t),t) \end{pmatrix} \cdot \begin{pmatrix} x'(t) \\ 1 \end{pmatrix} = \partial_t \mathbf{u}(x(t),t) + x'(t)\partial_x \mathbf{u}(x(t),t). \tag{2.8}
$$

Por outro lado, segue da Eq. [\(2.1\)](#page-20-2) que

$$
\partial_t \mathbf{u}(x(t),t) + \partial_x (\mathbf{f}(\mathbf{u}(x(t),t))) = \partial_t \mathbf{u}(x(t),t) + \mathbf{f}'(\mathbf{u}(x(t),t))\partial_x \mathbf{u}(x(t),t) = \mathbf{0}, \quad (2.9)
$$

o que motiva a seguinte definição [\[20\]](#page-81-3).

**Definição 2.1.1** (Curva característica)**.** Uma curva parametrizada pela função *x* é uma característica da *k*-família se satisfaz o PVI

$$
x'(t) = \lambda_k(\mathbf{u}(x(t), t)), \qquad t > 0 \tag{2.10}
$$

$$
x(0) = x_0,\t\t(2.11)
$$

para algum  $x_0$ .

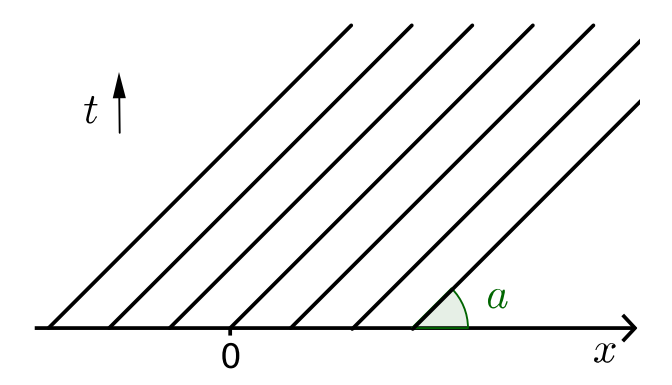

<span id="page-22-0"></span>Figura 2 – Curvas características da Eq. [\(2.6\)](#page-21-0).

Em geral, problemas envolvendo leis de conservação podem apresentar soluções não regulares, por exemplo descontínuas. Esta situação pode ocorrer mesmo com condições iniciais suaves. Uma solução que atende à Eq. [\(2.1\)](#page-20-2) é dita **solução forte**. Para os casos onde não é possível obter uma solução forte, a solução atende apenas à forma integral da lei de conservação associada, Eq. [\(2.3\)](#page-20-3), e é chamada de solução generalizada.

### <span id="page-22-1"></span>2.1.1 **Soluções fracas**

Considere uma lei de conservação para uma variável *u* no caso escalar. A maneira mais natural de definir uma solução generalizada para um problema que envolve uma lei de conservação de *u* é através da Eq. [\(2.3\)](#page-20-3). No entanto, é possível obter uma forma mais conveniente para tal solução. A ideia básica consiste em multiplicar a equação diferencial do problema por uma função teste e integrar no domínio de interesse. As funções teste são suficientemente suaves, de tal forma que são aplicadas regras de derivação por partes que reduzem a necessidade de suavidade na solução do problema.

Para o caso apresentado, são utilizadas funções teste $\varphi \in C^1_0(\mathbb{R} \times \mathbb{R})$ . Multiplicando a Eq. [\(2.1\)](#page-20-2) por uma função teste e integrando sobre espaço e tempo, obtêm-se

<span id="page-22-2"></span>
$$
\int_0^\infty \int_{-\infty}^{+\infty} (\partial_t u + \partial_x (f(u))) \varphi \, \mathrm{d}x \mathrm{d}t = 0. \tag{2.12}
$$

Integrando por partes e utilizando as propriedades da função teste,

$$
\int_0^\infty \int_{-\infty}^{+\infty} (\partial_t \varphi u + \partial_x \varphi f(u)) \varphi \, \mathrm{d}x \mathrm{d}t = -\int_{-\infty}^{+\infty} \varphi(x,0) u(x,0) \, \mathrm{d}x. \tag{2.13}
$$

A última equação motiva a seguinte definição.

**Definição 2.1.2** (Solução fraca da lei de conservação). Uma função  $u : \mathbb{R} \times \mathbb{R}_+ \to \mathbb{R}$  é chamada de solução fraca da lei de conservação se satisfaz a Eq. [\(2.13\)](#page-22-2) para toda função  $\varphi \in C_0^1(\mathbb{R} \times \mathbb{R}).$ 

Para uma lei de conservação não escalar, a definição se aplica a cada componente da função vetorial solução, pois cada componente é uma quantidade a ser conservada e atende a Eq. [\(2.3\)](#page-20-3).

As formulações integrais [\(2.3\)](#page-20-3) e [\(2.13\)](#page-22-2) são equivalentes, porém a integração sobre um domínio fixo acrescenta uma grande vantagem para segunda formulação. Observe que a solução forte do problema, se existir, é também uma solução fraca, pela própria dedução da Eq. [\(2.13\)](#page-22-2). Vale ressaltar que, geralmente, a solução fraca de um problema de Leis de Conservação não é única, sendo necessária a utilização de critérios adicionais para encontrar soluções fisicamente relevantes.

Uma maneira de se encontrar uma solução fisicamente relevante é adicionar uma pequena difusão na lei de conservação [\(2.1\)](#page-20-2), o que resulta na chamada **forma viscosa**

$$
\partial_t u + \partial_x(f(u)) = \epsilon \partial_{xx} u,\tag{2.14}
$$

onde é uma constante positiva. Uma solução desta equação é conhecida como **perfil viscoso** e denotada por *u* . As formas viscosas possuem melhores resultados de existência e unicidade que a forma invíscida, além de suas soluções serem suaves [\[2\]](#page-80-1). As soluções fisicamente relevantes da lei de conservação [\(2.1\)](#page-20-2) são definidas pelo limite

<span id="page-23-1"></span>
$$
u = \lim_{\epsilon \to 0} u^{\epsilon}.
$$
\n<sup>(2.15)</sup>

Encontrar esta solução limite não é uma tarefa simples de ser realizada e, portanto, outras condições são utilizadas para se obter soluções relevantes. Estas condições são usualmente chamadas de condições de entropia, explicadas em detalhes a seguir, e por isso as soluções que satisfazem a Eq. [\(2.15\)](#page-23-1) são chamadas de **soluções entrópicas**.

#### <span id="page-23-0"></span>2.1.2 **Ondas para o problema de Riemann**

Até este ponto, a teoria descrita se aplica a problemas de Cauchy genéricos. Em alguns trabalhos, por exemplo [\[21\]](#page-81-4), resultados para os problemas de Cauchy são obtidos através de problemas de Riemann associados. A partir deste ponto, o estudo será realizado sobre um problema de Riemann, onde uma das principais características é que suas soluções são descritas por sequências de ondas.

Fixando um instante de tempo *t >* 0, pode-se observar na Fig. [3](#page-24-0) dois tipos de ondas que aparecem na solução da equação de Burgers *∂tu* + *u∂xu* = 0, onde os estados *u<sup>l</sup>* e *u<sup>r</sup>* são constantes. Na Fig. [4](#page-24-1) são apresentadas as curvas características da equação de Burgers.

As ondas podem ser definidas segundo a disposição das curvas características entre os estados extremos. Neste caso, as ondas de **choque** ocorrem quando as curvas características se cruzam (Fig. [4\(a\)\)](#page-24-3), sendo que os estados extremos são ligados por

<span id="page-24-4"></span>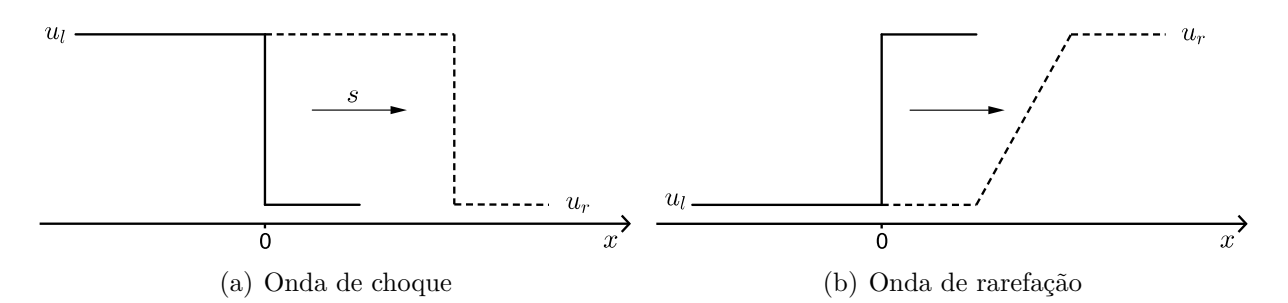

<span id="page-24-5"></span><span id="page-24-0"></span>Figura 3 – Solução da equação de Burgers *∂tu* + *u∂xu* = 0 para dois tipos de condições iniciais (linhas preenchidas). Linhas pontilhadas representam a solução em um tempo futuro. (Figura adaptada de [\[2\]](#page-80-1))

<span id="page-24-3"></span>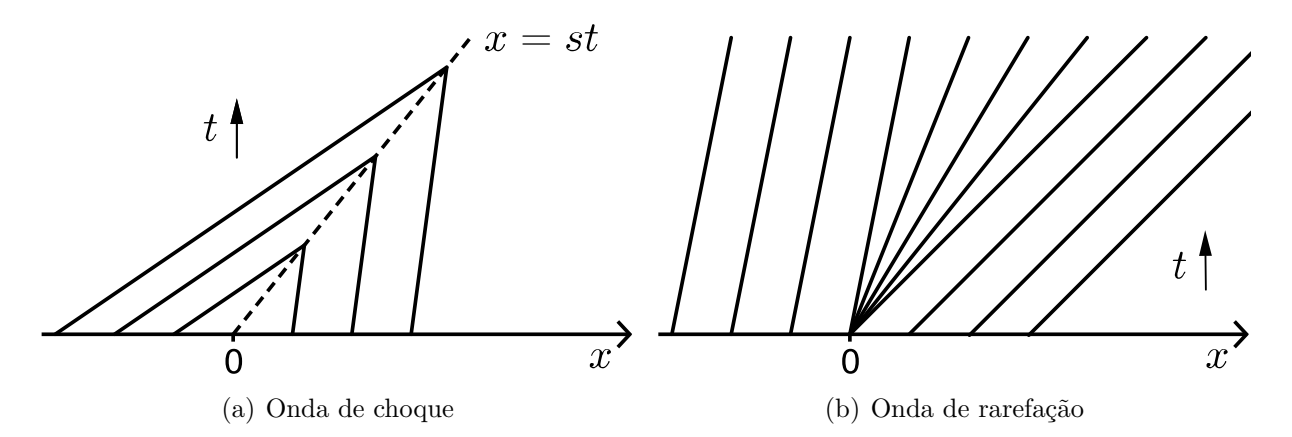

<span id="page-24-1"></span>Figura 4 – Curvas características da equação de Burgers *∂tu* + *u∂xu* = 0 para dois tipos de condições iniciais. (Figura adaptada de [\[2\]](#page-80-1))

uma descontinuidade que se move com velocidade *s* constante (Fig. [3\(a\)\)](#page-24-4). As ondas de **rarefação** surgem quando as curvas características se afastam umas das outras (Fig. [4\(a\)\)](#page-24-3), ou seja, a velocidade de *u<sup>l</sup>* é maior que a velocidade de *u<sup>r</sup>* e os dois dois estados são conectados por uma função (Fig. [3\(b\)\)](#page-24-5). As ondas de **contato** são descontinuidades que se movem com velocidade constante, assim como os choques sendo, porém, as características paralelas (Fig. [2\)](#page-22-0).

#### <span id="page-24-2"></span>2.1.3 **Ondas de choque e o Hugoniot** *locus*

Considere a seguinte proposição.

**Proposição 2.1.1.** *Uma descontinuidade* (*u<sup>l</sup> ,ur*) *na solução de uma lei de conservação deve satisfazer a condição*

<span id="page-24-6"></span>
$$
\boldsymbol{f}(\boldsymbol{u}_r)-\boldsymbol{f}(\boldsymbol{u}_l)=s(\boldsymbol{u}_r-\boldsymbol{u}_l),\qquad(2.16)
$$

*para alguma velocidade s. Esta condição é conhecida como condição de Rankine-Hugoniot.*

*Demonstração.* A condição de Rankine-Hugoniot é obtida quando considera-se a existência de uma descontinuidade na solução da Lei de Conservação e obriga-se que tal descontinuidade atenda à forma integral [\(2.3\)](#page-20-3).

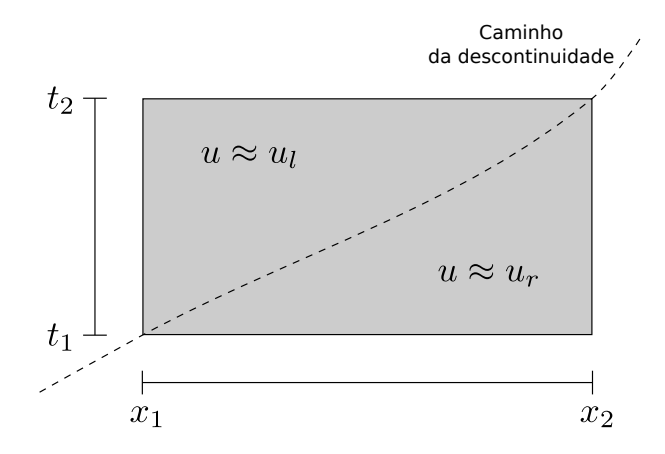

<span id="page-25-0"></span>Figura 5 – Região de integração para a demonstração da condição de Rankine-Hugoniot. (Figura adaptada de [\[2\]](#page-80-1))

Para o caso escalar, considere  $x_2 = x_1 + \Delta x$  e  $t_2 = t_1 + \Delta t$ , como na Fig. [5](#page-25-0) e a seguinte relação válida: ∆*x* = *s*(*t*1)∆*t* + *O*(∆*t* 2 ). Se *u* é suave em ambos os lados da descontinuidade, então à esquerda da descontinuidade, *u*(*x, t*) = *ul*(*t*1) + *O*(∆*t*), enquanto à direita, *u*(*x, t*) = *ur*(*t*1) + *O*(∆*t*). Da Eq. [\(2.3\)](#page-20-3),

$$
\int_{x_1}^{x_2} u_l(t_1) dx - \int_{x_1}^{x_2} u_r(t_1) dx + \int_{x_1}^{x_2} O(\Delta t) dx =
$$
\n
$$
= \int_{t_1}^{t_2} f(u_l(t_1)) dt - \int_{t_1}^{t_2} f(u_r(t_1)) dt + \int_{t_1}^{t_2} O(\Delta t) dx \Rightarrow (2.17)
$$

<span id="page-25-1"></span>
$$
\Rightarrow \Delta x(u_l(t_1) - u_r(t_1)) = \Delta t(f(u_l(t_1)) - f(u_r(t_1))) + \int_{x_1}^{x_2} O(\Delta t) \, dx + \int_{t_1}^{t_2} O(\Delta t) \, dx. \tag{2.18}
$$

Como

$$
\left| \int_{x_1}^{x_2} O(\Delta t) \, \mathrm{d}x + \int_{t_1}^{t_2} O(\Delta t) \, \mathrm{d}x \right| \leqslant c \Delta t (\Delta x + \Delta t) = c \Delta t (s(t_1) \Delta t + O(\Delta t^2) + \Delta t) = O(\Delta t^2),\tag{2.19}
$$

então, dividindo a Eq. [\(2.18\)](#page-25-1) por ∆*t* e fazendo *t*<sup>2</sup> → *t*1, obtêm-se a condição de Rankine-Hugoiniot no tempo  $t_1$ . Como  $t_1$  é arbitrário, segue que

$$
f(u_r) - f(u_l) = s(u_r - u_l),
$$
\n(2.20)

mesmo para um caso geral em que *s, ur, u<sup>l</sup>* dependem do tempo.

O caso vetorial da Eq. [\(2.16\)](#page-24-6) é obtido pela aplicação deste procedimento em todas as componentes de *u*. $\Box$ 

Suponha que, fixado um estado  $\hat{u}$ , deseja-se encontrar o conjunto de estados que pode ser conectado a  $\hat{u}$  através de uma descontinuidade, ou seja, que satisfaz a Eq.  $(2.16)$ . Tal problema resulta em um sistema com *m* equações e *m*+1 incógnitas, já que a velocidade *s* também é desconhecida. Portanto, são esperados conjuntos de soluções a um parâmetro. Para *f* suficientemente suave, foi provado em [\[22,](#page-81-5) [20\]](#page-81-3) que estes conjuntos são, na verdade, *m* curvas em uma vizinhança de  $\hat{u}$ . Estas curvas admitem parametrizações diferenciáveis e a função *s* sobre as curvas também é diferenciável. A análise que segue, considera este caso particular.

Seja  $\tilde{u}_k$  uma parametrização de uma das  $m$  curvas de pontos que satisfazem a Eq. [\(2.16\)](#page-24-6) tal que  $\tilde{\boldsymbol{u}}_k(0) = \hat{\boldsymbol{u}}$ . Se  $s_k(\xi)$  é a função velocidade para cada ponto da curva correspondente, a condição de Rankine-Hugoniot se transforma em

$$
\boldsymbol{f}(\tilde{\boldsymbol{u}}_k(\xi)) - \boldsymbol{f}(\hat{\boldsymbol{u}}) = s_k(\xi)(\tilde{\boldsymbol{u}}_k(\xi) - \hat{\boldsymbol{u}}).
$$
 (2.21)

Ao avaliar a derivada da expressão acima no ponto *ξ* = 0, obtêm-se

$$
\boldsymbol{f}'(\boldsymbol{\hat{u}})\boldsymbol{\tilde{u}}'_k(0) = s_k(0)\boldsymbol{\tilde{u}}'_k(0),
$$
\n(2.22)

de tal forma que o autovalor  $r_k(\hat{u})$  é tangente à curva parametrizada por  $\tilde{u}_k$  em  $\xi = 0$ , sendo esta curva associada à *k*-família. Além disso,  $s_k(0) = \lambda_k(\hat{u})$ .

Cada curva é denominada **curva de Hugoniot** e o conjunto de curvas é denominado **Hugoniot** *locus* do ponto  $\hat{u}$ . Todo ponto pertencente à *k*-ésima curva de Hugoniot pode ser conectado ao ponto  $\hat{u}$  através de um choque.

Apesar de o Hugoniot *locus* fornecer todos os estados atingíveis a partir de um estado fixo, somente parte destes resultam em soluções entrópicas. Para apresentar as condições de entropia propostas em [\[22\]](#page-81-5) a seguinte definição é necessária.

**Definição 2.1.3** (Não linearidade genuína)**.** O *k*-ésimo campo de autovalores característicos é dito **genuinamente não linear** se

$$
\lambda_k'(\boldsymbol{u}) \cdot \boldsymbol{r}_k(\boldsymbol{u}) \neq 0, \qquad \forall \boldsymbol{u} \tag{2.23}
$$

Em outras palavras, um campo  $\lambda_k$  é genuinamente não linear se a função é monótona crescente ou decrescente sobre qualquer curva integral do campo vetorial *rk*.

**Definição 2.1.4** (Condições de entropia segundo Lax [\[22\]](#page-81-5))**.** Se o *k*-ésimo campo de autovalores característicos é genuinamente não linear, uma descontinuidade  $(\boldsymbol{u}_l, \boldsymbol{u}_r)$  é admissível segundo Lax se satisfaz

$$
\lambda_k(\boldsymbol{u}_l) > s > \lambda_k(\boldsymbol{u}_r),\tag{2.24}
$$

onde *s* é a velocidade da descontinuidade.

Esta condição impõe que as características em uma descontinuidade devem convergir para que a solução seja entrópica, o que caracteriza a descontinuidade de choque.

#### <span id="page-27-0"></span>2.1.4 **Ondas de contato**

Em [\[2\]](#page-80-1), uma condição de entropia que trata de descontinuidades de contato foi apresentada. Para tanto, uma outra definição é necessária.

**Definição 2.1.5** (Linearidade degenerada)**.** O *k*-ésimo campo de autovalores característicos é dito **linearmente degenerado** se

$$
\lambda_k'(\boldsymbol{u}) \cdot \boldsymbol{r}_k(\boldsymbol{u}) = 0, \qquad \forall \boldsymbol{u} \tag{2.25}
$$

Em outras palavras, um campo  $\lambda_k$  é linearmente degenerado se a função é constante sobre qualquer curva integral do campo vetorial *rk*. O seguinte resultado é válido.

<span id="page-27-1"></span>**Teorema 2.1.1.** *Seja o k-ésimo campo de velocidades características, linearmente degenerado. Se u<sup>l</sup> e u<sup>r</sup> pertencem à mesma curva integral de rk, então estes estados são conectados por uma descontinuidade neste campo.*

*Demonstração.* Suponha que *u<sup>l</sup>* e *u<sup>r</sup>* pertençam à mesma curva integral de *rk*. Tome uma parametrização  $\tilde{\boldsymbol{u}}_k$  desta curva onde  $\tilde{\boldsymbol{u}}_k(0) = \boldsymbol{u}_l \in \tilde{\boldsymbol{u}}_k(1) = \boldsymbol{u}_r$ . Então

$$
\boldsymbol{f}'(\tilde{\boldsymbol{u}}_k(\xi))\tilde{\boldsymbol{u}}'_k(\xi)=\lambda_k(\tilde{\boldsymbol{u}}_k(\xi))\tilde{\boldsymbol{u}}'_k(\xi) \Rightarrow (\boldsymbol{f}\circ\tilde{\boldsymbol{u}}_k)'(\xi)=\lambda_k(\tilde{\boldsymbol{u}}_k(\xi))\tilde{\boldsymbol{u}}'_k(\xi). \qquad (2.26)
$$

Aplicando o Teorema Fundamental do Cálculo no intervalo [0*,* 1] obtêm-se

$$
\boldsymbol{f}(\boldsymbol{u}_r) - \boldsymbol{f}(\boldsymbol{u}_l) = (\boldsymbol{f} \circ \tilde{\boldsymbol{u}}_k)(\xi)\Big|_0^1 = \int_0^1 \lambda_k(\tilde{\boldsymbol{u}}_k(\xi))\tilde{\boldsymbol{u}}'_k(\xi) d\xi.
$$
 (2.27)

Como o *k*-ésimo campo de velocidades características é linearmente degenerado, então  $\lambda_k$  é constante ao longo da curva integral. Portanto, sendo  $s = \lambda_k(u_l)$  e aplicando novamente o Teorema Fundamental do Cálculo, obtêm-se

$$
\boldsymbol{f}(\boldsymbol{u}_r) - \boldsymbol{f}(\boldsymbol{u}_l) = s \int_0^1 \boldsymbol{\tilde{u}}_k'(\xi) \, \mathrm{d}\xi = s(\boldsymbol{u}_r - \boldsymbol{u}_l). \tag{2.28}
$$

Como  $u_l$  e  $u_r$  satisfazem a condição de Rankine-Hugoniot utilizando  $s = \lambda_k(u_l)$ , então estes podem ser conectados por uma descontinuidade que se move com velocidade  $\Box$ *s*.

*Observação* 2.1.1*.* Em [\[2\]](#page-80-1), é comentado que a volta do Teorema [2.1.1](#page-27-1) também é válida.

Uma descontinuidade neste tipo de campo é chamada de descontinuidade de contato, caracterizada pelas curvas características entre os estados limites serem paralelas. A condição de entropia de Lax [\[22\]](#page-81-5) é modificada na definição que segue.

**Definição 2.1.6** (Condições de entropia segundo [\[2,](#page-80-1) [22\]](#page-81-5))**.** Se o *k*-ésimo campo de autovalores característicos é genuinamente não linear ou linearmente degenerado, uma descontinuidade  $(\boldsymbol{u}_l, \boldsymbol{u}_r)$  é admissível se satisfaz

$$
\lambda_k(\boldsymbol{u}_l) \geqslant s \geqslant \lambda_k(\boldsymbol{u}_r),\tag{2.29}
$$

onde *s* é a velocidade da descontinuidade.

## <span id="page-28-0"></span>2.1.5 **Ondas de rarefação e as curvas integrais**

Uma onda de rarefação é uma função contínua da forma

$$
\boldsymbol{u}(x,t) = \begin{cases} \boldsymbol{u}_l, & x \leq \xi_1 t, \\ \boldsymbol{w}(x/t), & \xi_1 t \leq x \leq \xi_2 t, \\ \boldsymbol{u}_l, & x \geq \xi_2 t. \end{cases} \tag{2.30}
$$

A função *w* caracteriza a onda e deve ser determinada para cada tipo de equação. Novamente, suponha *f* suficientemente suave para os cálculos seguintes. Ao derivar *w* no tempo e espaço e substituir o resultado na lei de conservação [\(2.1\)](#page-20-2), obtêm-se

$$
-\frac{x}{t^2}\mathbf{w}'(x/t) + \frac{1}{t}\mathbf{f}'(\mathbf{w}(x/t))\mathbf{w}'(x/t) = \mathbf{0}.
$$
 (2.31)

Reorganizando os termos e denotando  $\xi = x/t$ , obtêm-se

$$
f'(w(\xi))w'(\xi) = \xi w'(\xi). \tag{2.32}
$$

Como é esperado que a função *w* seja suave e conecte os dois extremos do salto, assume-se que  $\bm{w}'(\xi) \neq \bm{0}$ , ou seja,  $\bm{w}'(\xi)$  é proporcional a algum autovetor  $\bm{r}_k(\bm{w}(\xi))$ . Como os autovetores são linearmente independentes,  $w'(\xi)$  deve ser proporcional a apenas um dos *m* autovetores, de modo que *w*(*ξ*) reside na curva integral de *r<sup>k</sup>* para uma única *k*-família.

Para haver onda de rarefação entre dois estados *u<sup>l</sup>* e *u<sup>r</sup>* em uma mesma curva integral da *k*-família, é necessário que *ξ* seja monotonamente crescente ou decrescente entre os estados. Note que a relação

$$
\xi = \lambda_k(\boldsymbol{w}(\xi)) \tag{2.33}
$$

é válida, de modo que a monotonicidade de *λ<sup>k</sup>* sobre a curva integral é equivalente à monotonicidade do parâmetro *ξ*. Para os casos de não linearidade genuína do *k*-campo de autovalores, *w*(*ξ*) é uma parametrização da respectiva curva integral do autovetor *r<sup>k</sup>* e, como a característica deste tipo de onda é que as curvas características se abrem,

$$
\lambda_k(\boldsymbol{u}_l) < \lambda_k(\boldsymbol{u}_l). \tag{2.34}
$$

Os detalhes do cálculo da expressão de *w*(*ξ*) são mostrados em [\[2\]](#page-80-1).

#### <span id="page-28-1"></span>2.1.6 **Solução de um problema de Riemann geral**

Para encontrar a solução de um problema de Riemann geral, com estados finais  $u_l$  e  $u_r$ , deve-se determinar a sequência de ondas, e respectivos estados intermediários, presentes. Para que a sequência seja válida, é necessário que as velocidades características dos pontos intermediários seja crescente de *u<sup>l</sup>* a *ur*.

Nas seções [4.2](#page-48-2) e [4.3,](#page-54-0) a teoria de Leis de Conservação é aplicada em modelos de ISC, onde as quantidades conservadas são a temperatura e o número de mols da mistura gasosa, de oxigênio e de combustível.

#### <span id="page-29-0"></span>2.2 ONDAS VIAJANTES

Ondas viajantes são soluções de equações diferenciais parciais (EDPs) de evolução que possuem um perfil que é transportado no tempo à velocidade constante. Tais ondas aparecem em diversos problemas físicos e, por isso, é possível encontrar na literatura diversos trabalhos que abordam o assunto [\[23\]](#page-81-6) e outros que aplicam essa teoria em problemas específicos [\[14,](#page-80-14) [13\]](#page-80-13). Dentre os tópicos estudados na teoria de ondas viajantes estão a determinação de existência e da velocidade de propagação de uma onda deste tipo e verificação da estabilidade de soluções desta forma. Na Seção [4.2,](#page-48-2) a teoria de ondas viajantes será aplicada no modelo de ISC com pressão constante para determinação de parâmetros invariantes na onda de combustão.

**Definição 2.2.1** (Solução na forma de uma onda viajante)**.** Considere um sistema EDPs no domínio espaço-tempo. Uma solução na forma de uma onda viajante para o sistema é uma função  $\boldsymbol{u}:\mathbb{R}\times\mathbb{R}_+\to\mathbb{R}^m$  que satisfaz

$$
\mathbf{u}(x,t) = \mathbf{w}(x - Vt),\tag{2.35}
$$

onde  $\boldsymbol{w}:\mathbb{R}\to\mathbb{R}^m$  é a frente de onda e a constante  $V$  é a velocidade da onda.

A ideia básica para se encontrar uma solução na forma de onda viajante consiste em definir a variável *ξ* = *x* − *V t*, chamada de variável viajante, e transformar o sistema de EDPs em um sistema de equações diferenciais ordinárias. Por exemplo, procurar uma solução na forma de uma onda viajante para o sistema

$$
\partial_t \mathbf{u}(x,t) + \partial_x \mathbf{u}(x,t) = \partial_{xx} \mathbf{u}(x,t) + \mathbf{f}(\mathbf{u}(x,t)),
$$
\n(2.36)

consiste em encontrar *w* que satisfaça

$$
-Vw'(\xi) + w'(\xi) = w''(\xi) + f(w(\xi)).
$$
\n(2.37)

A fim de simplificar a notação, não é feita distinção entre os símbolos *u* e *w*, e apenas são feitas as substituições das derivadas *∂<sup>x</sup>* e *∂<sup>t</sup>* por *d/dξ* e −*V d/dξ*, respectivamente, na EDP. Para que esteja bem definida, a frente de onda deve ter limites constantes

$$
\lim_{\xi \to \pm \infty} \mathbf{u}(\xi) = \mathbf{u}_{\pm},\tag{2.38}
$$

onde  $u_+ ≠ u_-.$  Além disso, ao derivar a expressão acima, os limites para as derivadas de *u* são obtidos

$$
\lim_{\xi \to \pm \infty} \mathbf{u}'(\xi) = \lim_{\xi \to \pm \infty} \mathbf{u}''(\xi) = 0.
$$
\n(2.39)

#### <span id="page-30-0"></span>2.3 PROBLEMAS DE COMPLEMENTARIDADE

Diversos modelos presentes em diferentes campos da ciência, tais como engenharia, física, economia e biologia, podem ser reescritos como problemas de complementaridade. Em alguns casos, a modelagem de problemas via complementaridade pode facilitar a solução dos mesmos. Este é o caso de certos problemas de fronteira móvel implícita, onde, transformando o modelo em um problema de complementaridade, é possível definir um domínio fixo para o problema [\[24\]](#page-81-7). Outra característica interessante deste tipo de formulação é que algumas restrições físicas podem ser incorporadas nas desigualdades do problema de complementaridade [\[18\]](#page-81-1).

**Definição 2.3.1** (Produto de Hadamard)**.** O produto de Hadamard entre *x, y* ∈ R *m*, denotado pelo símbolo "•", é definido por:

$$
\boldsymbol{x} \bullet \boldsymbol{y} = \begin{pmatrix} x_1 y_1 \\ x_2 y_2 \\ \vdots \\ x_m y_m \end{pmatrix} \in \mathbb{R}^m.
$$
 (2.40)

**Definição 2.3.2** (Problema de complementaridade)**.** Seja *F* : *D* ⊂ R *<sup>m</sup>* → R *<sup>m</sup>* uma função vetorial. Um problema de complementaridade consiste em determinar *x* ∈ R *<sup>m</sup>* tal que

$$
F(x) \geqslant 0,\tag{2.41}
$$

<span id="page-30-1"></span>
$$
x \geqslant 0,\tag{2.42}
$$

$$
x \bullet F(x) = 0. \tag{2.43}
$$

A notação de desigualdades com vetores é usual em problemas deste tipo e significa que cada componente do vetor atende à desigualdade considerada. Este tipo de problema é geralmente associado à sigla NCP (*Nonlinear Complementarity Problem*) já que os casos mais interessantes ocorrem quando *F* é um operador não linear. Apesar de a definição do NCP utilizar o produto de Hadamard como operador, este problema também pode ser definido utilizando outros tipos de produto como, por exemplo, o produto escalar em R *m*.

**Definição 2.3.3** (Região de viabilidade para o NCP)**.** A região de viabilidade para a Eq. [\(2.3.2\)](#page-30-1) consiste no seguinte conjunto:

$$
\Upsilon = \{ \mathbf{x} \in \mathbb{R}^m; \ x \geqslant \mathbf{0}, \ \mathbf{F}(\mathbf{x}) \geqslant \mathbf{0} \}. \tag{2.44}
$$

Os pontos em Υ são chamados de **pontos viáveis**. Caso um ponto satisfaça as desigualdades estritas:  $x > 0$ ,  $F(x) > 0$ , este será dito **ponto estritamente viável**.

**Definição 2.3.4** (Direção viável para o NCP)**.** Uma direção *d* ∈ R *<sup>m</sup>* é viável em *x* ∈ Υ se existe  $\delta > 0$  tal que  $x + td \in \Upsilon$ , para todo  $t \in [0, \delta)$ .

# <span id="page-31-0"></span>**3 MÉTODOS NUMÉRICOS**

Neste capítulo serão apresentados os métodos numéricos utilizados para simular os modelos descritos nos capítulo seguintes.

## <span id="page-31-1"></span>3.1 MÉTODO DE ELEMENTOS FINITOS

O método de elementos finitos consiste de uma técnica geral para solução numérica de equações diferenciais e integrais. Este foi introduzido por engenheiros no fim da década de 50 e início da década de 60 para solução numérica de problemas em estruturas.

A ideia básica da maioria dos métodos numéricos para equações diferenciais consiste em discretizar a equação, ou sistema de equações, de tal forma que possa ser implementado e resolvido numericamente. A forma clássica de discretização de uma equação diferencial é conhecida como método de diferenças finitas, onde as derivadas das equações do modelo são substituídas por equações de diferenças.

No caso da discretização por elementos finitos, inicia-se transformando o problema em um problema variacional correspondente. Para algumas equações elípticas, o problema variacional associado consiste em

<span id="page-31-2"></span>
$$
Encontrar u \in V \text{ tal que } F(u) \leq F(v) \text{ para todo } v \in V,
$$
\n
$$
(M)
$$

onde *V* é um conjunto de funções admissíveis e  $F: V \to \mathbb{R}$  é o funcional energia associado ao problema. Como em geral *V* tem dimensão infinita, o problema [\(M\)](#page-31-2) não pode ser facilmente resolvido. A ideia é resolver o problema em um subconjunto  $V_h \subset V$ , que depende de um número finito de parâmetros, levando ao problema discreto:

$$
\text{Encontrar } u_h \in V_h \text{ tal que } F(u_h) \leqslant F(v_h) \text{ para todo } v_h \in V_h, \tag{M_h}
$$

que é, então, resolvido numericamente. Espera-se que a solução *u<sup>h</sup>* seja uma aproximação suficientemente boa da solução *u*.

Segundo [\[25\]](#page-81-8), resolver uma equação diferencial ou integral usando o MEF consiste em seguir basicamente os seguintes passos:

- 1. Formulação variacional para o problema,
- 2. Discretização usando MEF: construção do espaço *V<sup>h</sup>* de dimensão finita,
- 3. Solução do problema discreto,
- 4. Implementação do método em um computador.

O processo de discretização através de problemas variacionais de minimização, como feito acima, é conhecido como método de Ritz-Galerkin, criado no início do século XX. O

MEF utilizado neste trabalho é baseado no método de Galerkin, que tem a característica de utilizar formulações variacionais mais gerais e será explicado a seguir.

Quando comparado ao método de diferenças finitas, o MEF apresenta a vantagem de que geometrias complicadas, condições de fronteira gerais e propriedades não lineares podem ser tratadas de forma relativamente fácil. Além disso, o MEF tem uma fundamentação teórica bem estabelecida que fornece maior confiabilidade possibilitando a análise matemática e estimativa de erro da solução aproximada, na maioria dos casos.

A próxima subseção apresenta o Método de Galerkin, utilizado na construção da formulação variacional para os problemas dos próximos capítulos. Na última subseção, serão apresentados os espaços de dimensão finita utilizados nas simulações deste trabalho.

#### <span id="page-32-0"></span>3.1.1 **O método de Galerkin**

O método de Galerkin é uma técnica utilizada para obtenção de soluções aproximadas de problemas envolvendo equações diferenciais e integrais. Este foi proposto inicialmente como uma generalização do método de Ritz em [\[26\]](#page-81-9), na qual reduz a dependência do tipo de forma variacional do problema, possibilitando a aplicação em um conjunto maior de problemas e a criação de novas formulações variacionais. O método de Galerkin é conhecido também como método de Bubnov-Galerkin, já que I. G. Bubnov desenvolveu uma metodologia similar anos antes da publicação do artigo [\[27\]](#page-81-10).

*Observação* 3.1.1*.* No trabalho original [\[26\]](#page-81-9), o método é aplicado na solução de problemas estruturais em vigas e placas. Um dos problemas abordados foi o de encontrar a solução para equação da linha elástica

<span id="page-32-1"></span>
$$
EI\frac{d^4y}{dx^4}(x) = f(x, y),\tag{3.1}
$$

com as devidas condições de fronteira, onde *E* e *I* são o módulo de elasticidade e momento de inércia da viga. Para tanto, foi definida uma função

<span id="page-32-2"></span>
$$
y = \sum_{j=1}^{n} a_j \varphi_j(x), \qquad (3.2)
$$

onde cada função *ϕ<sup>j</sup>* satisfaz as condições de fronteira do problema e os coeficientes *a<sup>j</sup>* são desconhecidos. A função foi, então, substituída na Eq. [\(3.1\)](#page-32-1), resultando em

$$
EI \sum_{j=1}^{n} a_j \frac{d^4 \varphi_j}{dx^4}(x) = F(x).
$$
 (3.3)

Ao multiplicar ambos os lados da equação obtida pelas próprias funções *ϕ<sup>i</sup>* e integrar no comprimento da barra, foram obtidas *n* equações da forma

$$
EI\sum_{j=1}^{n} a_j \int \frac{d^4 \varphi_j}{dx^4}(x)\varphi_i(x) = \int F(x)\varphi_i(x), \quad i = 1, 2, \cdots, n,
$$
\n(3.4)

das quais é possível determinar os coeficientes *a<sup>j</sup>* .

Em trabalhos mais recentes [\[25\]](#page-81-8), o método de Galerkin é dividido nas seguintes etapas:

- 1. Criação de uma formulação fraca para o problema em um espaço *V* de funções teste. Esta formulação é obtida através da multiplicação das equações que descrevem o modelo por uma função de *V* e integração no domínio do problema;
- 2. Criação do problema discreto em um subespaço de dimensão finita de *V* , denotado por *Vh*. Onde é definida a função de aproximação, como na Eq. [\(3.2\)](#page-32-2);
- 3. Resolução do problema discreto, encontrando uma aproximação da solução do problema inicial.

#### <span id="page-33-0"></span>3.1.2 **Discretização pelo método de elementos finitos**

Uma etapa importante do MEF é a escolha dos espaços de dimensão finita *Vh*, chamados de espaços de elementos finitos. Tal escolha depende da formulação variacional utilizada, regularidade requerida da solução aproximada, erro da aproximação, etc. Para exemplificar, serão apresentados os espaços *V<sup>h</sup>* que serão utilizados nos capítulos [5](#page-57-0) e [6.](#page-70-0) Considere que as funções relacionadas ao problema estão definidas em um aberto  $\Omega \subset \mathbb{R}^d$ , com fronteira poligonal.

No MEF, um **elemento** é um subconjunto de  $\overline{\Omega}$  com características geométricas específicas. Para o caso unidimensional os elementos são intervalos; no caso bidimensional, os elementos mais comuns são triângulos e quadriláteros; e para o caso tridimensional, geralmente são utilizados tetraedros e hexaedros. As formulações discretas do Capítulo [5](#page-57-0) utilizam elementos retangulares para o caso bidimensional e, portanto, **vértices** dos elementos estão bem definidos.

**Definição 3.1.1** (Triangulação). Uma triangulação  $T_h = \{K_i\}_{i=1}^{n_e}$  de  $\Omega$  é um conjunto de elementos que satisfaz as propriedades:

- 1. A união dos elementos é igual a $\overline{\Omega}$ ;
- 2. O interior de dois elementos distintos não tem pontos em comum;
- 3. Os vértices de um elemento podem apenas intersectar vértices de outros elementos.

Segundo [\[25\]](#page-81-8), para definir um espaço de elementos finitos *V<sup>h</sup>* é necessário especificar

- 1. uma triangulação *T<sup>h</sup>* para o domínio Ω;
- 2. a natureza das funções  $v \in V_h$  em cada elemento  $K \in T_h$ ;
- 3. os parâmetros a serem usados para descrever as funções.

O primeiro passo já foi comentado acima. Nos capítulos [5](#page-57-0) e [6](#page-70-0) são simulados problemas unidimensionais e bidimensionais utilizando o MEF para a discretização espacial do modelo. Para estes problemas, é interessante que as funções obtidas pertençam ao espaço *H*<sup>1</sup> (Ω), fato que é levado em conta na construção dos espaços de elementos finitos. Apesar de serem necessários diferentes espaços, em todos os casos os espaços *V<sup>h</sup>* escolhidos são conjuntos de funções: contínuas; que se anulam em uma parte da fronteira do domínio, denotada por Γ<sup>1</sup> ⊂ *∂*Ω; e cuja restrição a cada elemento *K* ∈ *T<sup>h</sup>* é um polinômio com entradas em  $\Omega$ . Neste trabalho, considere que a fronteira  $\Gamma_1$  é composta por caminhos poligonais cujos extremos são vértices dos elementos.

Se  $\Omega \subset \mathbb{R}$ , defina

$$
P_1(K) = \{v : \Omega \to \mathbb{R}; \ v(x) = ax + b, \ a, b \in \mathbb{R}\}, \quad \forall K \in T_h.
$$
 (3.5)

Para o outro caso,  $\Omega \subset \mathbb{R}^2$ , defina

$$
Q_1(K) = \{v : \Omega \to \mathbb{R}; \ v(x, y) = axy + bx + cy + d, \ a, b, c, d \in \mathbb{R}\}, \quad \forall K \in T_h.
$$
 (3.6)

Seja  $\left\{\boldsymbol{x}_i\right\}_{i=1}^{n_p}$  o conjunto dos  $n_p$  vértices gerados pela triangulação. Para cada vértice  $x_j$  que não pertença a  $\Gamma_1$ , defina a função  $\varphi_j \in V_h$  da forma:

$$
\varphi_j(\boldsymbol{x}_i) = \begin{cases} 1, & \text{se } i = j \\ 0, & \text{se } i \neq j \end{cases}, \qquad \forall \boldsymbol{x}_i. \tag{3.7}
$$

O conjunto *β*, formado pelas funções *ϕ<sup>j</sup>* definidas anteriormente, é base para o espaço *Vh*. A escolha desta tipo de base constitui o terceiro passo da construção do espaço de elementos finitos *Vh*.

Com esta escolha de base, as matrizes geradas durante a aplicação do MEF são esparsas e, dependendo da escolha de numeração dos vértices, são favoráveis ao armazenamento skyline ou em banda, o que diminui o espaço de armazenamento e proporciona a aplicação de algoritmos numéricos específicos. Para mais detalhes, veja [\[25\]](#page-81-8). Além disso, para diversos problemas, essas matrizes são simétricas, ou até positivas definidas, o que permite a utilização de técnicas numéricas mais eficientes na resolução de sistemas lineares correspondentes.

# <span id="page-34-0"></span>3.2 SOBRE A CONVERGÊNCIA DOS MÉTODOS ITERATIVOS

A maioria dos métodos de resolução de sistemas não lineares são iterativos e, neste caso, geram uma sequência (*x k* )*k*∈<sup>N</sup> que espera-se convergir para uma solução *x* <sup>∗</sup> do problema.

**Definição 3.2.1** (Convergência local)**.** Um método iterativo é dito localmente convergente se existe  $\epsilon > 0$  tal que o algoritmo seja capaz de gerar uma sequência de pontos que

<span id="page-35-1"></span>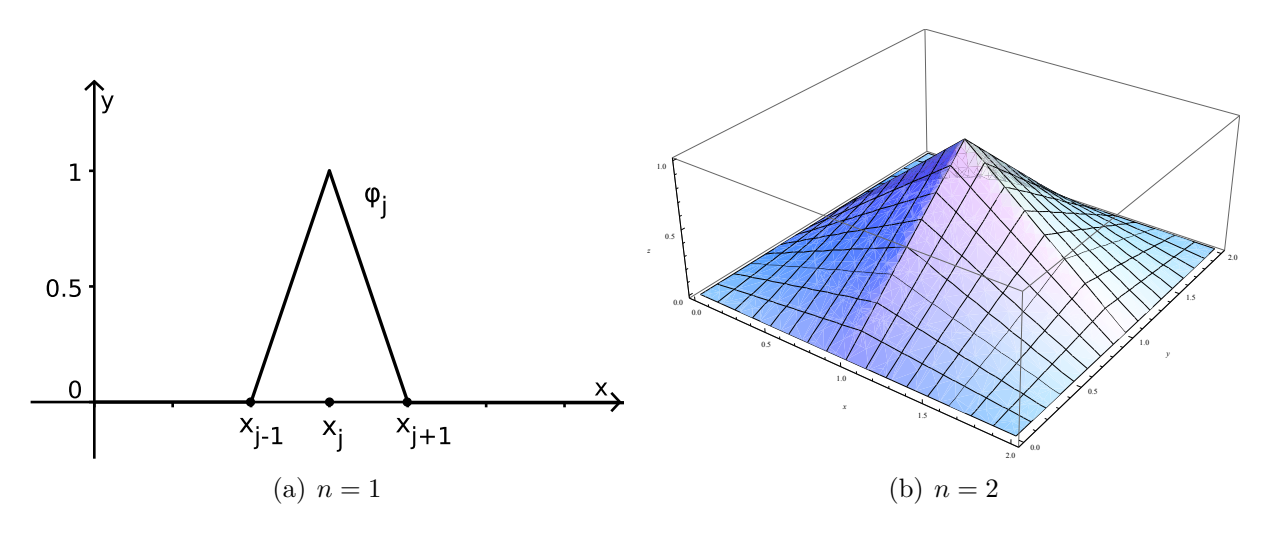

<span id="page-35-2"></span><span id="page-35-0"></span>Figura 6 – Gráfico da função base  $\varphi_j$  para os casos unidimensional [\(a\)](#page-35-1) e bidimensional [\(b\).](#page-35-2)

converge para uma solução *x* <sup>∗</sup> do problema, para qualquer ponto inicial *x* <sup>0</sup> que satisfaça  $\left|\boldsymbol{x}^0 - \boldsymbol{x}^*\right| < \epsilon.$ 

**Definição 3.2.2** (Convergência global)**.** Um método iterativo é dito globalmente convergente se é capaz de gerar uma sequência de pontos que converge para uma solução *x* <sup>∗</sup> do problema, para qualquer ponto inicial *x* <sup>0</sup> dado.

A fim de comparar a eficiência de diferentes métodos iterativos, é necessário definir a ordem de convergência dos mesmos. Denote por  $\boldsymbol{e}_k = \boldsymbol{x}^k - \boldsymbol{x}^*$  o erro da iteração  $k$  da sequência gerada pelo método.

**Definição 3.2.3** (Método iterativo convergente)**.** Um método iterativo é convergente de ordem *r >* 0 se a sequência gerada por este satisfaz

$$
\lim_{k \to \infty} \frac{|e_{k+1}|}{|e_k|^r} = C,\tag{3.8}
$$

para uma dada constante *C >* 0. A taxa de convergência é dita: linear, se *r* = 1 e *C <* 1, superlinear, se  $1 < r < 2$ , e quadrática, se  $r = 2$ .

## <span id="page-35-3"></span>3.3 MÉTODO DE NEWTON

O Método de Newton, também conhecido como Método de Newton-Raphson, é um método numérico iterativo utilizado para encontrar sucessivas aproximações para raízes (ou zeros) de funções.

Dada uma função  $\boldsymbol{f} : \mathbb{R}^n \to \mathbb{R}^n$ , deseja-se encontrar um ponto  $\boldsymbol{x} \in \mathbb{R}^n$  que seja raiz de *f*, ou seja, tal que *f*(*x*) = 0. Suponha que na iteração *k >* 0 deseja-se, a partir de um ponto inicial *x k*−1 , encontrar uma aproximação *x <sup>k</sup>* para a raiz *x*. Supondo que *f* seja diferenciável em  $x^{k-1}$ , para todo  $h \in \mathbb{R}^n$ , tem-se

$$
f(x^{k-1} + h) = f(x^{k-1}) + J_f(x^{k-1})h + o(h).
$$
 (3.9)
A ideia do método é bem simples. Desconsidere o termo *o*(*h*) e suponha que o ponto *x <sup>k</sup>* = *x <sup>k</sup>*−<sup>1</sup> + *h* é uma raiz de *f*, ou seja,

$$
0 = f(x^{k-1}) + J_f(x^{k-1})h.
$$
 (3.10)

Um pseudocódigo para o Método de Newton é apresentado na Fig. [1.](#page-36-0)

| <b>Algoritmo 1:</b> Método de Newton                                                   |  |  |  |
|----------------------------------------------------------------------------------------|--|--|--|
| Entrada: $f, x_0 \in \mathbb{R}^n$ .                                                   |  |  |  |
| 1 inicio                                                                               |  |  |  |
| $k \leftarrow 0;$<br>$\mathbf{2}$                                                      |  |  |  |
| enquanto <i>condição de parada não é satisfeita</i> faça<br>3                          |  |  |  |
| $\overline{\mathbf{4}}$<br>$\begin{array}{ c c c c c }\n\hline\nk & k+1;\n\end{array}$ |  |  |  |
| Resolver o sistema linear $J_f(x^{k-1})h = -f(x^{k-1});$<br>5                          |  |  |  |
| $\bf{6}$                                                                               |  |  |  |
| fim enquanto<br>$\overline{7}$                                                         |  |  |  |
| retorna $x^k$ ;<br>8                                                                   |  |  |  |
| fin<br>$\mathbf{Q}$                                                                    |  |  |  |

Figura 7 – Exemplo de pseudocódigo para o Método de Newton.

<span id="page-36-0"></span>Sob certas hipóteses sobre a função  $f$ , dado um ponto inicial  $x_0$ , suficientemente próximo de uma raiz *x*, o Método de Newton gera uma sequência (*x k* )*k*∈<sup>N</sup> que converge para *x*. Em geral, a convergência assintótica obtida pelo método é quadrática. Apesar de apresentar boas estimativas de convergência, algumas desvantagens do método de Newton devem ser consideradas:

- Para a convergência do método, é necessário um ponto inicial em uma vizinhança da solução desejada [\[28\]](#page-81-0). Além de não ser conhecido o quão próximo de uma solução se deve tomar tal ponto, muitas das vezes não se sabe em que lugar do espaço de busca a solução desejada se encontra. Portanto, o método deve ser utilizado quando se tem uma boa estimativa de chute inicial.
- Em cada iteração, é necessário o cálculo da matriz jacobiana de *f*, além da avaliação da própria função *f* no ponto da iteração anterior. Este cálculo pode ser muito custoso, chegando a *n* <sup>2</sup> avaliações em sistemas não lineares em que as componentes da função *f* dependem de todas as variáveis. Além disso, uma resolução de sistema linear é necessária a cada iteração.

O Método de Newton é utilizado neste trabalho para a resolução de sistemas não lineares resultantes de discretizações dos capítulos [5](#page-57-0) e [6.](#page-70-0) Como os sistemas resultam de passos dados no tempo, o resultado do passo anterior é utilizado como chute inicial para o Método de Newton de um dado passo de tempo.

#### <span id="page-37-1"></span>3.4 ALGORITMO FDA-NCP

O FDA-NCP é um algoritmo iterativo de ponto interior criado para resolver NCPs, Definição [2.3.2.](#page-30-0) Em cada iteração, a partir de um ponto viável, o algoritmo calcula uma direção viável e descendente para a função Ψ, que é a função potencial associada ao problema, e procura um novo ponto viável nesta direção. O processo continua até que algum critério de parada seja satisfeito. Este algoritmo foi proposto em [\[29\]](#page-81-1), veja também [\[30,](#page-81-2) [31\]](#page-81-3) e o algoritmo de ponto interior por arcos viáveis (*Feasible Arc Interior Point Algorithm*) em [\[32\]](#page-81-4).

Seja um NCP com função associada  $\boldsymbol{F}:\mathbb{R}^n\to\mathbb{R}^n$  e defina a função  $\boldsymbol{H}:\mathbb{R}^n\to\mathbb{R}^n$ com a lei  $H(x) = x \cdot F(x)$ . Se  $\Upsilon$  é a região de viabilidade, este NCP é equivalente a: Encontrar  $x \in \Upsilon$  tal que  $H(x) = 0$ .

Se *F* é diferenciável então

$$
H'_{i}(x) = F_{i}(x)e_{i} + x_{i}F'_{i}(x)
$$
\n(3.11)

ou, de outra maneira,

$$
\boldsymbol{J_H}(\boldsymbol{x}) = diag(\boldsymbol{F}(\boldsymbol{x})) + diag(\boldsymbol{x})\boldsymbol{J_F}(\boldsymbol{x}), \qquad (3.12)
$$

onde  $diag(\boldsymbol{x})$  representa uma matriz diagonal onde  $[diag(\boldsymbol{x})]_{(i,i)} = x_i$ , para todo  $i =$  $1, \cdots, n$ .

Para a iteração *k* do algoritmo, a direção de Newton *d k*  $\frac{k}{1}$ é definida pela resolução do sistema linear matricial

$$
\boldsymbol{J_H}(\boldsymbol{x}^k)\boldsymbol{d}_1^k = -\boldsymbol{H}(\boldsymbol{x}^k). \tag{3.13}
$$

Como foi observado em [\[29\]](#page-81-1), a utilização de apenas a direção de Newton não garante a viabilidade dos pontos encontrados. Com esta motivação, é defina a direção de restauração  $\boldsymbol{d}^k_2$  pela resolução do sistema linear matricial

$$
\mathbf{J}_{\mathbf{H}}(\mathbf{x}^{k})\mathbf{d}_{2}^{k}=\rho_{k}\mathbf{E},\tag{3.14}
$$

<span id="page-37-0"></span>onde  $\rho_k \in \mathbb{R}$  é um escalar positivo fixado e  $\mathbf{E} \in \mathbb{R}^n$  é o vetor com entradas  $E_i = 1$ . A direção de busca *d k* é definida pela soma das direções de Newton e de restauração, de modo que

$$
\mathbf{J}_{\mathbf{H}}(\mathbf{x}^{k})\mathbf{d}^{k} = -\mathbf{H}(\mathbf{x}^{k}) + \rho_{k}\mathbf{E}.
$$
 (3.15)

Para verificar a viabilidade da direção *d k* , considere a seguinte proposição válida em um NCP [\[33\]](#page-82-0).

**Proposição 3.4.1.** *Sejam d* ∈ R *n e x* ∈ Υ*. Se a direção d satisfaz as condições:*

*1.*  $d_i > 0$  *se*  $x_i = 0$  *e* 

<span id="page-38-0"></span>2.  $F_i'(\mathbf{x}) \cdot \mathbf{d} > 0$  se  $F_i(\mathbf{x}) = 0$ ,

*então d é uma direção viável no ponto x.*

Suponha que *JH*(*x k* ) seja inversível. Então, a *i*-ésima linha da Eq. [\(3.15\)](#page-37-0), dada por

$$
[F_i(\boldsymbol{x}^k)\boldsymbol{e}_i + x_i^k F_i'(\boldsymbol{x}^k)] \cdot \boldsymbol{d}^k = -x_i^k F_i(x^k) + \rho_k, \qquad (3.16)
$$

implica que  $F_i(x^k) > 0$  ou  $x_i^k > 0$ .

- 1. Se  $x_i^k = 0$  então  $d_i^k =$ *ρk*  $F_i(x^k)$ *>* 0 e
- 2. Se  $F_i(x^k) = 0$  então  $F'_i(x^k) \cdot d^k = \frac{\rho_k}{\sigma^k}$  $x_i^k$ *>* 0.

Segue da Proposição [3.4.1](#page-38-0) que *d k* é viável.

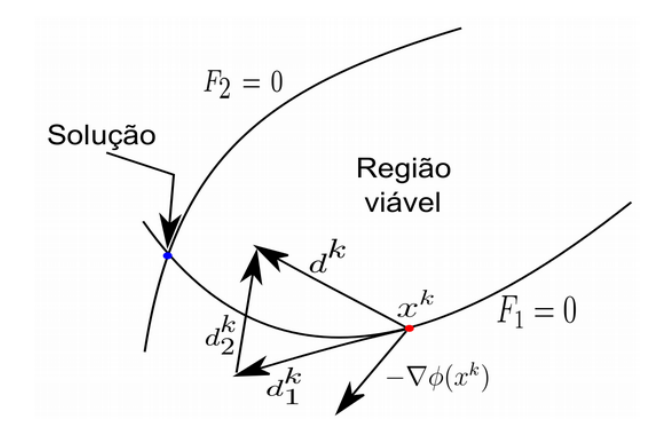

Figura 8 – Cálculo da direção viável pelo algoritmo FDA-NCP. (Fonte: [\[3\]](#page-80-0))

A função potencial associada ao algoritmo FDA-NCP é definida por

$$
\Psi(x) = \mathbf{x} \cdot \mathbf{F}(\mathbf{x}).\tag{3.17}
$$

Sejam $\rho_0 \in (0, +\infty)$ e $\beta \in [1, 2]$ . Foi provado em [\[29\]](#page-81-1) que escolhendo

$$
\rho_k = \rho_0 \frac{\Psi(\mathbf{x}^k)^{\beta}}{n},\tag{3.18}
$$

a direção  $\bm{d}^k$  é descendente para a função potencial  $\Psi$  sempre que  $\rho_0 \Psi(\bm{x}^k)^{\beta-1} < 1.$ 

Portanto, a cada iteração *k*, o algoritmo FDA-NCP gera uma direção viável e descendente para a função potencial Ψ chamada de *d k* a partir da Eq. [3.15,](#page-37-0) desde que  $J_H(x^k)$  seja inversível e  $\rho_0 \Psi(x^k)^{\beta - 1} < 1$ . Uma busca é realizada nesta direção a partir do ponto *x <sup>k</sup>* a fim de encontrar um ponto em *x <sup>k</sup>*+1 ∈ Υ que reduza o valor de Ψ.

O passo da busca deve ser escolhido com cuidado, pois o algoritmo pode não gerar uma sequência adequada. Como exemplo, suponha  $\Psi(x) = x^2$ , cujo único ponto mínimo é *x* <sup>∗</sup> = 0. A sequência definida por

$$
x^k = 1 + 1/k, \quad k \ge 1,
$$
\n(3.19)

pode ser gerada pelo algoritmo já que

$$
\Psi(x^k) = (1 + 1/(k+1))^2 < (1 + 1/k)^2 = \Psi(x^k). \tag{3.20}
$$

Porém  $x^k \to 1$ .

Para impedir este efeito, é utilizada a condição

$$
\Psi(\boldsymbol{x}^{k+1}) = \Psi(\boldsymbol{x}^k + t_k \boldsymbol{d}^k) \leqslant \Psi(\boldsymbol{x}^k) + t_k \eta \Psi'(\boldsymbol{x}^k) \cdot \boldsymbol{d}^k \tag{3.21}
$$

em cada iteração, onde $\eta \in (0,1)$ é uma constante e $t_k$ é o tamanho do passo em relação à direção *d k* . Esta condição é chamada de **condição de Armijo**, também conhecida como condição de decréscimo suficiente.

Observe que, como  $\boldsymbol{d}^k$  é uma direção de decida,  $t_k \eta f'(\boldsymbol{x}^k) \cdot \boldsymbol{d}^k < 0$  e, portanto, a condição de Armijo implica que o ponto *x <sup>k</sup>*+1 reduz o valor de Ψ. A condição de Armijo impede a efetivação de passos grandes com pouco decréscimo para a função Ψ. Assim como feito em [\[29\]](#page-81-1), será utilizada a busca de Armijo para encontrar o ponto *x <sup>k</sup>*+1. Um pseudocódigo para o algoritmo FDA-NCP é apresentado na Fig. [1.](#page-36-0)

| Algoritmo 2: FDA-NCP                                               |                         |
|--------------------------------------------------------------------|-------------------------|
| Entrada: $\rho_0 > 0, \beta \in [1, 2], F, x^0 \in \Upsilon$ .     |                         |
| 1 inicio                                                           |                         |
| $2 \mid k \leftarrow 0;$                                           |                         |
| enquanto <i>condição de parada não é satisfeita</i> faça           | $\overline{\mathbf{3}}$ |
| $\rho_k \leftarrow \frac{\rho_0 \Psi(\boldsymbol{x}^k)^\beta}{n};$ | $\overline{\mathbf{4}}$ |
| Resolver o sistema linear $J_H(x^k)d^k = -H(x^k) + \rho_k E;$      | 5                       |
| Busca de Armijo para encontrar $x^{k+1}$ ;                         | 6                       |
| $k \leftarrow k+1;$                                                | $\overline{7}$          |
| fim enquanto                                                       | 8                       |
| retorna $x^k$ ;                                                    | 9                       |
| $10$ fin                                                           |                         |

Figura 9 – Exemplo de pseudocódigo para o algoritmo FDA-NCP.

O algoritmo FDA-NCP é utilizado neste trabalho para a resolução de NCPs resultantes da discretização do capítulo [6.](#page-70-0) Como os problemas resultam de passos dados no tempo, o resultado do passo anterior é utilizado como chute inicial para o algoritmo FDA-NCP aplicado em um dado passo de tempo.

#### 3.4.1 **Resultados de convergência**

Uma vez apresentada a ideia geral do algoritmo, são apresentados alguns resultados de convergência do algoritmo FDA-NCP. Para cada constante *c* ∈ R positiva, defina o conjunto

$$
\Upsilon_c = \{ \mathbf{x} \in \Upsilon; \ \Psi(\mathbf{x}) \leqslant c \}. \tag{3.22}
$$

São adotadas as seguintes hipóteses:

- 1. Existe um número *c >* 0 tal que o conjunto Υ*<sup>c</sup>* é compacto e tem interior não vazio. Além disso, cada $\boldsymbol{x} \in \overset{\circ}{\Upsilon}_c$ é estritamente viável.
- 2. As funções  $F_i$  são de classe  $C^1(\Upsilon_c)$  e  $\boldsymbol{F}'$  é localmente Lipschitziana em  $\Upsilon_c$ , com constante de Lipschitz *γ*<sup>0</sup> positiva, ou seja, para cada *z* ∈ Υ*c*, existe um aberto  $V_z \subset \Upsilon_c$  tal que

$$
|\boldsymbol{F}'(\boldsymbol{x}) - \boldsymbol{F}'(\boldsymbol{y})| \leq \gamma_0 |\boldsymbol{x} - \boldsymbol{y}|, \qquad \forall \boldsymbol{x}, \boldsymbol{y} \in V_z. \tag{3.23}
$$

3. A matriz  $J_H(x)$  tem inversa para todo  $x \in \Upsilon_c$ .

De forma resumida, note que a primeira hipótese garante a existência de pontos estritamente viáveis em Υ*c*. A terceira hipótese garante que as componentes de *x* e *F*(*x*) não se anulam simultaneamente em Υ*c*, além de a Eq. [\(3.15\)](#page-37-0) possuir solução única.

Pela segunda hipótese tem-se  $\boldsymbol{H} \in [C^1(\Upsilon_c)]^n$  e então  $\boldsymbol{J_H}$  é contínua. Como a operação de inversão de matrizes é de classe  $C^{\infty}$ , então  $inv \circ \bm{J}_H$  também é contínua. A primeira hipótese indica que Υ*<sup>c</sup>* é compacto, então pelo Teorema de Weierstrass existem constantes positivas  $\kappa_0$ ,  $\kappa$  tais que:

$$
|\boldsymbol{J_H}(\boldsymbol{x})| \le \kappa_0, \quad |\boldsymbol{J_H}(\boldsymbol{x})^{-1}| \le \kappa, \qquad \forall \boldsymbol{x} \in \Upsilon_c \tag{3.24}
$$

Foi provado em [\[29\]](#page-81-1), que dado um ponto inicial *x*<sup>0</sup> estritamente viável em Υ*c*, existe uma subsequência de  $(\boldsymbol{x}^k)_{k=1}^{\infty}$ , gerada pelo algoritmo FDA-NCP, que converge para uma solução do NCP. O que é um resultado de convergência global para o método.

No mesmo trabalho foi provado o seguinte teorema:

**Teorema 3.4.1** (Convergência assintótica). *Considere uma sequência*  $(\boldsymbol{x}^k)_{k=1}^{\infty}$ , gerada *pelo algoritmo FDA-NCP, que converge para uma solução x* <sup>∗</sup> *do NCP. Então:*

- *1. Tomando β* ∈ (1*,* 2)*, então t<sup>k</sup>* = 1 *para k suficientemente grande e a taxa de convergência do algoritmo é superlinear.*
- *2. Se β* = 2 *e t<sup>k</sup>* = 1 *para k suficientemente grande, então a taxa de convergência do algoritmo é quadrática.*

É interessante notar que o NCP é um problema de otimização com restrições e, portanto, um método que utiliza simplesmente a direção de Newton pode ser aplicado para resolvê-lo. No entanto, utilizar o algoritmo FDA-NCP é vantajoso, visto que existem resultados de convergência global para este método, desde que as hipóteses feitas anteriormente sejam satisfeitas.

### <span id="page-42-2"></span>**4 MODELOS PARA COMBUSTÃO** *IN SITU*

Este capítulo tem o objetivo de apresentar o modelo geral para o problema de ISC e alguns casos particulares, onde é possível realizar uma análise matemática mais apurada e obter algumas estimativas analíticas.

### 4.1 MODELO GERAL

Considere o processo de injeção de ar em um meio poroso que encontra-se inicialmente preenchido por um gás não reativo e por combustível imóvel, que pode ser sólido ou líquido em baixas saturações. O oxigênio presente no ar reage com o combustível, gerando calor que é acumulado pelo próprio gás e pela rocha. Considere que apenas uma parte pequena do espaço vazio do meio poroso é preenchida por combustível, de modo que a porosidade do meio não é afetada pela reação química.

O modelo a ser descrito representa o escoamento monofásico de um fluido Newtoniano, no qual o fluxo mássico devido à dispersão e difusão são pequenos quando comparados ao fluxo mássico advectivo. É adotada a hipótese de equilíbrio térmico local, ou seja, todas as fases (combustível, gás e rocha) compartilham a uma mesma função temperatura. Além disso, perdas térmicas são desconsideradas, o que é uma hipótese razoável para o processo de ISC em escala de reservatórios.

Sejam *t* ∈ R<sup>+</sup> e *x* ∈ R *<sup>n</sup>* as coordenadas no tempo e espaço. As principais variáveis dependentes são: temperatura, *T*(*x, t*) (kelvin); fração molar de oxigênio, *Y* (*x, t*) (mols de oxigênio por mols de gás); concentração molar de combustível, *ρ<sup>f</sup>* (*x, t*) (mols de combustível por metro cúbico); e densidade molar do gás, *ρ*(*x, t*) (mols de gás por metro cúbico).

#### 4.1.1 **Sobre as leis de balanço molar dos gases**

No processo de ISC, a mistura gasosa contida no reservatório transporta o gás oxigênio nela contida. Seguindo [\[34\]](#page-82-1), o balanço molar do oxigênio na fase gasosa é

<span id="page-42-0"></span>
$$
\partial_t(\phi Y \rho) + \nabla \cdot \left( Y \rho \mathbf{u} - \rho_g \mathbf{D} \nabla \left( \frac{Y}{M_g} \right) \right) = -\mu_O W, \tag{4.1}
$$

onde *φ* é a porosidade do meio; *ρ*, *ρg*, *M<sup>g</sup>* e *u* são a densidade molar, a massa específica, a massa molar e a velocidade média do gás, respectivamente; *D* é o tensor de difusãodispersão de oxigênio no meio poroso; *µ<sup>O</sup>* é o coeficiente estequiométrico da reação para o oxigênio, que representa o número de mols de oxigênio consumidos pela combustão de cada mol de combustível; e *W* é a taxa de reação, que representa taxa de variação da concentração molar de combustível pela combustão. Note que a relação  $\rho_g = M_g \rho$  é válida.

A lei de balanço de massa da mistura gasosa é

<span id="page-42-1"></span>
$$
\partial_t(\phi \rho_g) + \nabla \cdot (\rho_g \mathbf{u}) = \mu_g M_g W,\tag{4.2}
$$

onde *µ<sup>g</sup>* é o coeficiente estequiométrico da reação para o gás, ou seja, representa o número de mols adicionados à fase gasosa pela combustão de cada mol de combustível.

Neste modelo, consideramos que o ar injetado no meio é composto por aproximadamente 80% de gás inerte e 20% de gás oxigênio e que a combustão ocorre segundo a reação exotérmica simplificada

$$
C + O_2 \to CO_2. \tag{4.3}
$$

Como a cada mol de combustível queimado, um mol de gás oxigênio é consumido,  $\mu_0 = 1$ .

A partir da análise química da fase gasosa em todas as etapas do processo de combustão, percebe-se que a massa molar do gás varia de, aproximadamente, 28*.*02 g/mol (100% de N<sub>2</sub>) a 31.22 g/mol (80% de N<sub>2</sub> e 20% de CO<sub>2</sub>), onde a massa molar do ar é de, aproximadamente, 28*.*82 g/mol. Como a variação na massa molar é pequena em relação à massa molar média, em torno de 5.4%, o modelo considerado utiliza a hipótese de que a massa molar do gás *M<sup>g</sup>* é uma constante. Neste caso, também não há alteração no número de mols do gás através da reação de combustão, ou seja, *µ<sup>g</sup>* = 0. As equações [\(4.1\)](#page-42-0) e [\(4.2\)](#page-42-1) se simplificam a

$$
\partial_t(\phi Y \rho) + \nabla \cdot (Y \rho \mathbf{u} - \rho \mathbf{D} \nabla Y) = -W \quad \text{e}
$$
 (4.4)

$$
\partial_t(\phi \rho) + \nabla \cdot (\rho \mathbf{u}) = 0. \tag{4.5}
$$

O tensor de difusão-dispersão no espaço é definido em [\[34\]](#page-82-1) como

$$
\mathbf{D}(\mathbf{u}) = \phi(d_m \mathbf{I} + |\mathbf{u}| (d_l \mathbf{\Pi}_u + d_t \mathbf{\Pi}_u^{\perp})), \tag{4.6}
$$

onde *d<sup>m</sup>* é o coeficiente de difusão molecular; *d<sup>l</sup>* e *d<sup>t</sup>* são, respectivamente, os coeficientes de dispersão longitudinal e transversal; |*u*| é a norma Euclidiana de *u*; **Π***<sup>u</sup>* é o operador de projeção ortogonal, dado por

<span id="page-43-1"></span><span id="page-43-0"></span>
$$
\mathbf{\Pi}_{u} = \frac{1}{|\mathbf{u}|^2} \mathbf{u} \mathbf{u}^T; \tag{4.7}
$$

 $e \prod_{u}^{\perp} = I - \prod_{u}$ .

Baseando-se no fato de que o escoamento ocorre a velocidades muito baixas, a dispersão pode ser desconsiderada e então chega-se a

$$
\partial_t(\phi Y \rho) + \nabla \cdot (Y \rho \mathbf{u}) = d_m \nabla \cdot (\phi \rho \nabla Y) - W,\tag{4.8}
$$

onde o coeficiente de *d<sup>m</sup>* é considerado constante.

#### 4.1.2 **Sobre a lei de balanço de energia**

Em modelos que consideram o fluxo não isotérmico em meios porosos, é usual desconsiderar o fluxo de calor através da radiação e da gravidade; e a energia cinética do

<span id="page-44-0"></span>43

gás [\[34\]](#page-82-1). Utilizando a lei de balanço energético geral [\[35\]](#page-82-2) e adotando as hipóteses descritas neste parágrafo, a lei do balanço de energia térmica é

$$
\partial_t(\phi \rho_g U + (1 - \phi) \rho_s c_s T) + \nabla \cdot (\rho_g H \mathbf{u}) = \nabla \cdot (k_T \nabla T) + QW,\tag{4.9}
$$

onde *k<sup>T</sup>* é a condutividade térmica total do meio poroso; *ρ<sup>s</sup>* e *c<sup>s</sup>* são a massa específica e o calor específico da rocha, respectivamente; *U* e *H* são energia interna por unidade de massa e entalpia por unidade de massa do gás, respectivamente; e *Q* é a taxa de calor liberado por mol de combustível. Neste modelo, a entalpia é expressa por

<span id="page-44-2"></span>
$$
H = U + \frac{p}{\rho_g},\tag{4.10}
$$

onde *p* representa a pressão do gás.

<span id="page-44-4"></span>O gás que preenche o meio é considerado um gás ideal, cuja equação de estado é descrita por

<span id="page-44-1"></span>
$$
p = \rho RT,\tag{4.11}
$$

onde *R* é a constante dos gases ideais. Portanto, a Eq. [\(4.10\)](#page-44-0) pode ser reescrita como

$$
H = U + \frac{R}{M_g}T.\t\t(4.12)
$$

Ainda utilizando a hipótese de gás ideal, tem-se que a energia interna depende apenas da temperatura [\[36\]](#page-82-3) e a relação se dá da forma

$$
U = \frac{C_V}{M_g} T \tag{4.13}
$$

onde *C<sup>V</sup>* é o calor específico molar do gás à volume constante. Como *M<sup>g</sup>* foi considerado constante na seção anterior, utilizando Eq. [\(4.12\)](#page-44-1), a entalpia é descrita pela função

<span id="page-44-3"></span>
$$
H = \frac{C_p}{M_g} T,\tag{4.14}
$$

onde  $C_p = C_V + R$  é o calor específico molar do gás à pressão constante.

A Eq. [\(4.9\)](#page-44-2) pode, então, reescrita como

$$
\partial_t(\phi C_V \rho T + (1 - \phi)\rho_s c_s T) + \nabla \cdot (C_p \rho T \mathbf{u}) = \nabla \cdot (k_T \nabla T) + QW. \tag{4.15}
$$

Utilizando dados da Tab. [1,](#page-46-0) observa-se que a capacidade térmica volumétrica da rocha  $(C_m = (1 - \phi)\rho_s c_s)$  é muito maior que a capacidade térmica volumétrica do gás  $(\phi C_V \rho)$ . Isto pode ser provado com o seguinte cálculo, que utiliza parâmetros nativos do reservatório e a relação  $C_p = (5/2)R$  que á válida para gases ideais [\[36\]](#page-82-3):

$$
\frac{\phi C_V \rho_{res}}{(1-\phi)\rho_s c_s} = \frac{3}{2} \frac{\phi R \rho_{res}}{C_m} = \frac{3}{2} \frac{\phi p_{res}}{C_m T_{res}} = \frac{3 \times 0.3 \times 101325}{2 \times 2 \times 10^6 \times 370} \approx 0.006\%.
$$
 (4.16)

Como ficou evidenciado a pequena influência do termo *φC<sup>V</sup> ρ* na acumulação de calor, este é desconsiderado. Além disso, *C<sup>m</sup>* será considerado constante.

Apesar de o objetivo do modelo é conseguir representar meios porosos homogêneos, o modelo apresentado neste trabalho considera que a condutividade térmica (*k<sup>T</sup>* ) é constante. Com essas hipóteses adicionais, a Eq. [\(4.15\)](#page-44-3) é simplificada a

$$
C_m \partial_t T + C_p \nabla \cdot (T \rho \mathbf{u}) = k_T \Delta T + QW. \tag{4.17}
$$

#### 4.1.3 **Modelo físico final**

Além das equações anteriores, também é utilizada a equação

<span id="page-45-1"></span><span id="page-45-0"></span>
$$
\partial_t \rho_f = -W \tag{4.18}
$$

<span id="page-45-2"></span>que representa o consumo de combustível e a velocidade média do gás é dada pela lei de Darcy [\[34\]](#page-82-1)

$$
\mathbf{u} = -\frac{1}{\mu} \boldsymbol{\kappa} (\nabla p + \rho_g \mathbf{g}), \qquad (4.19)
$$

onde *µ* é a viscosidade dinâmica do gás, *κ* é o tensor de permeabilidade absoluta do meio e *g* é vetor de aceleração da gravidade.

Para este modelo, os efeitos gravitacionais são desconsiderados (*g* = 0), pois as simulações são realizadas no caso unidimensional, para um tubo na horizontal, e no caso bidimensional, para um reservatório cuja altura é pequena em relação às demais dimensões. O meio é considerado isotrópico pois, devido ao processo geológico da formação de reservatórios de petróleo, a permeabilidade nas direções horizontais não apresenta grandes variações. Neste caso, a permeabilidade *κ* é substituída pela função escalar *κ*.

Para modelar a taxa de variação da concentração molar de combustível, foi utilizada a lei de Arrhenius combinada com a Lei de Ação Linear das Massas [\[37\]](#page-82-4)

<span id="page-45-3"></span>
$$
W = k_p Y \rho_f \frac{p}{p_{atm}} \exp\left(\frac{-E}{RT}\right),\tag{4.20}
$$

onde *patm* é a pressão atmosférica, onde são medidos a energia de ativação *E* e o parâmetro pré-exponencial *kp*.

Uma última hipótese simplificadora para o modelo é considerar a porosidade constante. As equações [\(4.17\)](#page-45-0), [\(4.8\)](#page-43-0), [\(4.18\)](#page-45-1), [\(4.5\)](#page-43-1), [\(4.11\)](#page-44-4), [\(4.19\)](#page-45-2) e [\(4.20\)](#page-45-3), nesta ordem,

| Símbolo             | Descrição                                         | Valor              | Unidade                   |
|---------------------|---------------------------------------------------|--------------------|---------------------------|
| $C_m$               | Capacidade térmica do meio poroso                 | $2\times10^6$      | $J/(m^3.K)$               |
| $C_p$               | Calor específico molar do gás à pressão constante | 27.42              | J/(mol.K)                 |
| $k_T$               | Condutividade térmica do meio poroso              | 0.87               | J/(m.s.K)                 |
| Q                   | Calor contido no coque                            | $4\times10^5$      | J/mol                     |
| $\phi$              | Porosidade do meio                                | 0.3                |                           |
| $d_m$               | Coeficiente de difusão do oxigênio                | $2 \times 10^{-6}$ | $\mathrm{m}^2/\mathrm{s}$ |
| $\boldsymbol{R}$    | Constante dos gases ideias                        | 8.314              | J/(mol.K)                 |
| $k_p$               | Coeficiente pré-exponencial                       | 500                | 1/s                       |
| $p_{atm}$           | Pressão atmosférica                               | 101325             | Pa                        |
| E                   | Energia de ativação                               | 58000              | J/mol                     |
| $\overline{\kappa}$ | Permeabilidade média do meio                      | $10^{-12}$         | m <sup>2</sup>            |
| $\overline{\mu}$    | Viscosidade dinâmica média do gás                 | $2 \times 10^{-5}$ | Pa.s                      |
| $T_{res}$           | Temperatura nativa do reservatório                | 370                | $\rm K$                   |
| $Y_{inj}$           | Fração de oxigênio no gás de injeção              | 0.21               |                           |
| $\rho_f^{res}$      | Concentração molar de combustível no reservatório | 372                | mol/m <sup>3</sup>        |
| $p_{res}$           | Pressão natural do reservatório                   | 101325             | Pa                        |

<span id="page-46-0"></span>Tabela 1 – Parâmetros dimensionais do modelo e seus valores típicos.

são reescritas no seguinte modelo físico final para o problema de ISC em um meio poroso:

$$
C_m \partial_t T + C_p \nabla \cdot (\rho T \mathbf{u}) = k_T \Delta T + QW,\tag{4.21}
$$

$$
\phi \partial_t (Y \rho) + \nabla \cdot (Y \rho \mathbf{u}) = \phi d_m \nabla \cdot (\rho \nabla Y) - W,\tag{4.22}
$$

$$
\partial_t \rho_f = -W,\tag{4.23}
$$

$$
\phi \partial_t \rho + \nabla \cdot (\rho \mathbf{u}) = 0, \tag{4.24}
$$

<span id="page-46-2"></span>
$$
p = \rho RT,\tag{4.25}
$$

<span id="page-46-3"></span>
$$
\mathbf{u} = -\frac{\kappa}{\mu} \nabla p,\tag{4.26}
$$

<span id="page-46-1"></span>
$$
W = k_p \rho_f Y \frac{p}{p_{atm}} \exp\left(\frac{-E}{RT}\right). \tag{4.27}
$$

# <span id="page-46-4"></span>4.1.4 **Adimensionalização**

Com a finalidade de simplificar a análise matemática e implementação numérica, são introduzidas algumas variáveis adimensionais (denotadas por tiles):

$$
\tilde{t} = \frac{t}{t^*}, \quad \tilde{x} = \frac{x}{x^*}, \quad \tilde{u} = \frac{u}{u^*}, \quad \Theta = \frac{T - T^*}{\delta_T^*},
$$
\n
$$
\tilde{Y} = \frac{Y}{Y^*}, \quad \tilde{\rho}_f = \frac{\rho_f}{\rho_f^*}, \quad \tilde{p} = \frac{p - p^*}{\delta_p^*}, \quad \tilde{\rho} = \frac{\rho}{\rho^*}.
$$
\n(4.28)

As quantidades de referência escolhidas (denotadas por asteriscos) são:

$$
T^* = T_{res}, \quad Y^* = Y_{inj}, \quad \rho_f^* = \rho_f^{res}, \quad p^* = p_{res}, \quad \rho^* = \frac{p^*}{RT^*},
$$
  
\n
$$
\delta_T^* = \frac{Q\rho_f^*}{C_m}, \quad \delta_p^* = p_{res}, \quad t^* = \frac{p_{atm}}{k_p Y^* p^*} \exp\left(\frac{E}{RT^*}\right),
$$
  
\n
$$
u^* = \frac{\overline{\kappa}}{\overline{\mu}} \frac{\delta_p^*}{x^*}, \quad v^* = \frac{Y^* \rho^* u^*}{\rho_f^*}, \quad x^* = v^* t^*,
$$
\n(4.29)

onde *Tres*, *ρ res f* e *pres* são as condições nativas do reservatório para temperatura, concentração de combustível e pressão no gás; *Yinj* é a fração de oxigênio no ar; e *κ* é um valor médio para permeabilidade do meio. Trabalhando com os parâmetros, a constante *u* <sup>∗</sup> pode ser calculada através da equação

<span id="page-47-1"></span>
$$
u^* = \sqrt{\frac{\overline{\kappa}\delta_p^*}{\overline{\mu}} \frac{\rho_f^*}{Y^*\rho^*}} \frac{1}{t^*}.
$$
\n(4.30)

As quantidades de referência calculadas para os valores da Tab. [1](#page-46-0) são mostrados na Tab. [2.](#page-47-0)

| Símbolo             | Valor                | Unidade            |
|---------------------|----------------------|--------------------|
| $T^*$               | 370                  | K                  |
| $Y^*$               | 0.21                 |                    |
|                     | 372                  | mol/m <sup>3</sup> |
| $\rho_f^*$<br>$p^*$ | 101325               | Pa                 |
| $\rho^*$            | 32.94                | mol/m <sup>3</sup> |
| $\delta_T^*$        | 74.40                | K                  |
| $\delta_p^*$ $t^*$  | 101325               | Pa                 |
|                     | $1.470\times10^{6}$  | S                  |
| $u^*$               | $4.306\times10^{-4}$ | m/s                |
| $v^*$               | $8.006\times10^{-6}$ | m/s                |
| $x^*$               | 11.77                | m                  |

<span id="page-47-0"></span>Tabela 2 – Quantidades de referência segundo dados da Tab. [1](#page-46-0) e calculados através de [\(4.29\)](#page-47-1).

Utilizando as equações [\(4.28\)](#page-46-1) e [\(4.29\)](#page-47-1) e omitindo os tiles, as equações [\(4.21\)](#page-46-2)-[\(4.27\)](#page-46-3) são escritas na forma adimensional como

<span id="page-47-2"></span>
$$
\partial_t \Theta + V_T \nabla \cdot (\rho(\Theta + \Theta_d)\mathbf{u}) = \frac{1}{\text{Pe}_T} \Delta \Theta + \Phi,
$$
\n(4.31)

<span id="page-47-5"></span>
$$
\partial_t (Y\rho) + \sigma \nabla \cdot (Y\rho \mathbf{u}) = \frac{1}{\text{Pe}} \nabla \cdot (\rho \nabla Y) - \sigma \Phi,
$$
\n(4.32)

<span id="page-47-8"></span><span id="page-47-4"></span>
$$
\partial_t \rho_f = -\Phi,\tag{4.33}
$$

$$
\partial_t \rho + \sigma \nabla \cdot (\rho \mathbf{u}) = 0, \tag{4.34}
$$

<span id="page-47-6"></span>
$$
p = p_d \left( \rho \left( 1 + \frac{\Theta}{\Theta_d} \right) - 1 \right), \tag{4.35}
$$

<span id="page-47-7"></span><span id="page-47-3"></span>
$$
\mathbf{u} = -\lambda \nabla p,\tag{4.36}
$$

$$
\Phi = \frac{t^*}{\rho_f^*} W = \rho_f Y \left( 1 + \frac{p}{p_d} \right) \exp \left( \frac{\mathcal{E}}{\Theta_d} - \frac{\mathcal{E}}{\Theta + \Theta_d} \right), \tag{4.37}
$$

As constantes adimensionais são dadas por

$$
\Theta_d = \frac{T^*}{\delta_T^*}, \quad p_d = \frac{p^*}{\delta_p^*}, \quad \text{Pe}_T = \frac{v^* x^* C_m}{k_T}, \quad \text{Pe} = \frac{v^* x^*}{d_m},
$$
  

$$
V_T = \frac{C_p \rho_f^*}{C_m Y^*}, \quad \sigma = \frac{\rho_f^*}{\phi \rho^* Y^*}, \quad \mathcal{E} = \frac{E}{R \delta_T^*},
$$
(4.38)

onde Θ*<sup>d</sup>* e *p<sup>d</sup>* são a temperatura e pressão do reservatório escaladas; Pe*<sup>T</sup>* and Pe são os números de Peclet para a difusão térmica e mássica; *V<sup>T</sup>* é um parâmetro relacionado à velocidade da onda térmica; *σ* é a razão entre as concentrações de combustível e comburente; E é a energia de ativação escalada; e *λ* é a mobilidade do gás escalada (ver [\[38,](#page-82-5) Sec. 4.9]), dada pela relação

<span id="page-48-1"></span>
$$
\lambda = \frac{\overline{\mu}}{\mu} \frac{\kappa}{\overline{\kappa}}.\tag{4.39}
$$

Apesar de o modelo considerado apresentar as variáveis *µ* e *κ* de forma geral, os estudos analíticos e numéricos deste trabalho são realizados apenas para casos onde *µ* é constante e igual a *µ* e *κ* é função do espaço. Sendo assim, *λ* é função de *x*. Os parâmetros adimensionais calculados para os valores das tabelas [1](#page-46-0) e [2](#page-47-0) são mostrados na Tab. [3.](#page-48-0)

<span id="page-48-0"></span>Tabela 3 – Parâmetros adimensionais do modelo segundo dados das tabelas [1](#page-46-0) e [2](#page-47-0) e calculados através de [\(4.38\)](#page-48-1).

| Símbolo    | Descrição                                                | Valor                |
|------------|----------------------------------------------------------|----------------------|
| $\Theta_d$ | Temperatura do reservatório escalada                     | 4.973                |
| $p_d$      | Pressão do reservatório escalada                         |                      |
| $Pe_T$     | Números de Peclet para a difusão térmica                 | 216.6                |
| Pe         | Números de Peclet para a difusão mássica                 | 47.10                |
| $V_T$      | Parâmetro relacionado à velocidade da onda térmica       | $2.429\times10^{-2}$ |
| $\sigma$   | Razão entre as concentrações de combustível e comburente | 179.3                |
|            | Energia de ativação escalada                             | 93.77                |

# <span id="page-48-2"></span>4.2 MODELO COM PRESSÃO CONSTANTE

Considere o caso unidimensional do modelo [\(4.31\)](#page-47-2)-[\(4.37\)](#page-47-3), com a hipótese de que a pressão não apresenta grandes variações durante o processo de combustão e que, portanto, pode ser igualada a uma pressão prevalecente no reservatório, *p*. Neste caso, a equação relativa à lei de Darcy não será mais utilizada. A grande mudança neste novo modelo é a relação direta entre temperatura e densidade do gás. O sistema adimensional pode ser

reescrito como

<span id="page-49-0"></span>
$$
\partial_t \Theta + V_T \partial_x (\rho (\Theta + \Theta_d) u) = \frac{1}{\text{Pe}_T} \partial_{xx} \Theta + \Phi,
$$
\n(4.40)

$$
\partial_t (Y\rho) + \sigma \partial_x (Y\rho u) = \frac{1}{\text{Pe}} \partial_x (\rho \partial_x Y) - \sigma \Phi,
$$
\n(4.41)

$$
\partial_t \rho_f = -\Phi,\tag{4.42}
$$

<span id="page-49-1"></span>
$$
\partial_t \rho + \sigma \partial_x (\rho u) = 0, \tag{4.43}
$$

$$
\rho = P \frac{\Theta_d}{\Theta + \Theta_d},\tag{4.44}
$$

<span id="page-49-6"></span>
$$
\Phi = P\rho_f Y \exp\left(\frac{\mathcal{E}}{\Theta_d} - \frac{\mathcal{E}}{\Theta + \Theta_d}\right),\tag{4.45}
$$

onde  $P = (\overline{p} + p_d)/p_d$ .

Quando a pressão prevalecente é a pressão atmosférica, *P* = 1 e, neste caso, o modelo anterior torna-se equivalente ao descrito em [\[4\]](#page-80-1), a menos da adimensionalização. Sobre a mesma hipótese, o modelo anterior torna-se similar ao descrito em [\[14\]](#page-80-2), porém neste último, o termo  $\partial_x(\rho(\Theta + \Theta_d)u)$  é substituído pelo termo  $\partial_x(\rho\Theta u)$ . Neste sentido, as contas apresentadas no presente trabalho generalizam parte dos resultados obtidos em [\[4,](#page-80-1) [14\]](#page-80-2).

#### 4.2.1 **Ondas da parte hiperbólica do modelo**

A solução do Sistema [\(4.40\)](#page-49-0)-[\(4.44\)](#page-49-1), com condições de fronteira gerais, pode ser descrita como uma sequência de ondas [\[4\]](#page-80-1), que podem ser: ondas térmicas, ondas de combustível, ondas de composição do gás e ondas de combustão, separadas por estados constantes. Na ausência de combustão  $(\Phi = 0)$ , a análise das ondas do modelo pode ser realizada sob o ponto de vista da teoria de Leis de Conservação, que foi apresentada na Seção [2.1.](#page-20-0) Nesta primeira análise, o objetivo é avaliar o comportamento das ondas em tempos grandes e longas distâncias e portanto efeitos difusivos podem ser desconsiderados  $(\partial_{xx}\Theta = \partial_x(\rho\partial_xY) = 0)$ . Com estas hipóteses, o modelo [\(4.40\)](#page-49-0)-[\(4.44\)](#page-49-1) se reduz a

<span id="page-49-2"></span>
$$
\partial_t \theta + V_T \partial_x u = 0,\tag{4.46}
$$

$$
\partial_t (Y\rho) + \sigma \partial_x (Y\rho u) = 0, \qquad (4.47)
$$

$$
\partial_t \rho_f = 0,\tag{4.48}
$$

$$
\partial_t \rho + \sigma \partial_x (\rho u) = 0,\tag{4.49}
$$

$$
\rho \theta = 1,\tag{4.50}
$$

onde

<span id="page-49-4"></span><span id="page-49-3"></span>
$$
\theta = \frac{\Theta + \Theta_d}{P\Theta_d}.\tag{4.51}
$$

<span id="page-49-5"></span>O seguinte resultado, válido para o Sistema [\(4.46\)](#page-49-2)-[\(4.50\)](#page-49-3), foi apresentado em [\[4\]](#page-80-1), porém sem a prova detalhada. Para facilitar o entendimento deste resultado, considere o que  $U = (\Theta, Y, \rho_f, u).$ 

**Teorema 4.2.1.** *As velocidades características e respectivos vetores característicos do sistema* [\(4.46\)](#page-49-2)*-*[\(4.50\)](#page-49-3) *são*

$$
\lambda^{\rho_f}(U) = 0, \qquad \mathbf{r}^{\rho_f}(U) = (0, 0, 1, 0) \tag{4.52}
$$

$$
\lambda^{\Theta}(\boldsymbol{U}) = V_T \frac{u}{1/\rho + V_T/\sigma}, \qquad \boldsymbol{r}^{\Theta}(\boldsymbol{U}) = \left(1, 0, 0, \frac{u}{1/\rho + V_T/\sigma}\right) \tag{4.53}
$$

$$
\lambda^{Y}(U) = \sigma u, \qquad \qquad \mathbf{r}^{\rho}(U) = (0, 1, 0, 0). \tag{4.54}
$$

*Demonstração.* Fixado um estado  $\boldsymbol{U}^i = (\Theta^i, Y^i, \rho_f^i, u^i)$ , os estados  $\boldsymbol{U}$  que podem ser conectados a ele através de uma descontinuidade devem satisfazer as condições de Rankine-Hugoniot para o sistema [\(4.46\)](#page-49-2)-[\(4.49\)](#page-49-4), ou seja,

<span id="page-50-1"></span>
$$
V_T(u - u^i) = s(\theta - \theta^i),\tag{4.55}
$$

<span id="page-50-3"></span>
$$
\sigma(\rho uY - \rho^i u^i Y^i) = s(\rho Y - \rho^i Y^i),\tag{4.56}
$$

<span id="page-50-2"></span><span id="page-50-0"></span>
$$
0 = s(\rho_f - \rho_f^i),\tag{4.57}
$$

$$
\sigma(\rho u - \rho^i u^i) = s(\rho - \rho^i). \tag{4.58}
$$

Da Eq. [\(4.57\)](#page-50-0), percebe-se que  $s = 0$  ou  $\rho_f = \rho_f^i$ .

- 1. Se  $s = 0$ , então  $u = u^i$  pela Eq. [\(4.55\)](#page-50-1). Das equações [\(4.50\)](#page-49-3) e [\(4.58\)](#page-50-2),  $\rho = \rho^i$  e  $Θ = Θ<sup>i</sup>$  e, consequentemente,  $Y = Y<sup>i</sup>$  da Eq. [\(4.56\)](#page-50-3). Portanto, o primeiro campo de velocidades características é  $\lambda^{\rho_f}(\boldsymbol{U}) = 0$  e a curva de Hugoniot associada é  $\{\xi \in \mathbb{R}; \ U^i + \xi e_3\}.$
- 2. Se  $s \neq 0$ , então  $\rho_f = \rho_f^i$ . Substituindo a Eq. [\(4.58\)](#page-50-2) na Eq. [\(4.56\)](#page-50-3) obtêm-se

$$
(\sigma \rho^i u^i + s(\rho - \rho^i))Y - \sigma \rho^i u^i Y^i = s(\rho Y - \rho^i Y^i) \Rightarrow (\sigma u^i - s)(Y - Y^i) = 0. \tag{4.59}
$$

Se  $s = \sigma u^i$ , então  $s$  é constante ao longo da curva de Hugoniot. Da Eq. [\(4.58\)](#page-50-2), tem-se que  $u = u^i$  e da Eq. [\(4.58\)](#page-50-2),  $\Theta = \Theta^i$ . Portanto,  $\lambda^Y(\boldsymbol{U}) = \sigma u$  é um campo de velocidades características e é constante ao longo da respectiva curva de Hugoniot  $\{\xi \in \mathbb{R}; \ U^i + \xi e_2\}.$ 

3. Suponha  $Y = Y^i$  e  $\rho_f = \rho_f^i$ . Multiplicando a Eq. [\(4.55\)](#page-50-1) por  $\sigma \rho^i \rho$  e utilizando a Eq. [\(4.50\)](#page-49-3), obtêm-se

$$
\sigma V_T \rho^i \rho u - \sigma V_T \rho^i \rho u^i = \sigma s (\rho^i - \rho). \tag{4.60}
$$

Substituindo a Eq. [\(4.58\)](#page-50-2) nesta última e reordenando os termos a relação é possível obter

$$
\sigma V_T \rho^i u^i (\rho^i - \rho) = s(\rho^i - \rho)(\sigma + V_T \rho^i). \tag{4.61}
$$

Se  $\rho = \rho^i$ , então  $\Theta = \Theta^i$  e  $u = u^i$  das equações [\(4.50\)](#page-49-3) e [\(4.55\)](#page-50-1), respectivamente. Neste caso,  $\boldsymbol{U} = \boldsymbol{U}^i$ , o que não configura uma onda. Caso contrário,

<span id="page-51-1"></span>
$$
s = V_T \frac{u^i}{\theta^i + V_T/\sigma},\tag{4.62}
$$

então *s* é constante ao longo da respectiva curva de Hugoniot. Note que, substituindo a última expressão na Eq. [\(4.58\)](#page-50-2), tem-se

$$
u - u^i = \frac{u^i}{\theta^i + V_T/\sigma}(\theta - \theta^i) \Rightarrow \frac{u}{\theta + V_T/\sigma} = \frac{u^i}{\theta^i + V_T/\sigma},
$$
(4.63)

Portanto, utilizando a Eq. [\(4.50\)](#page-49-3),  $\lambda^{\Theta}(\boldsymbol{U}) = V_T \frac{u}{1/\rho + V_T/\sigma}$  é outra velocidade  $\text{characterística associated a}$  à curva de Hugoniot  $\left\{ \xi \in \mathbb{R}; \; \boldsymbol{U}^i+\xi \right\}$ 1*,* 0*,* 0*,*  $\frac{u}{1/\rho + V_T/\sigma}$ }.

Como as curvas de Hugoniot são retas, utilizando a Eq. [\(2.22\)](#page-26-0), temos que os campos de vetores característicos do sistema são dados pelos vetores diretores

$$
\boldsymbol{r}^{\rho_f}(\boldsymbol{U}) = \boldsymbol{e}_3, \quad \boldsymbol{r}^{\Theta}(\boldsymbol{U}) = \left(1, 0, 0, \frac{u}{1/\rho + V_T/\sigma}\right), \quad \boldsymbol{r}^{\rho}(\boldsymbol{U}) = \boldsymbol{e}_2.
$$
 (4.64)

Note que as curvas de Hugoniot são curvas integrais dos campos de vetores característicos. Como as velocidades características do sistema são constantes ao longo das respectivas curvas integrais, as descontinuidades envolvidas são contatos. Outro fato a ser notado é que  $\lambda^{\Theta}(\boldsymbol{U}) > 0 = \lambda^{\rho_f}(\boldsymbol{U})$  e

$$
\lambda^{Y}(U) - \lambda^{\Theta}(U) = \sigma u - V_T \frac{u}{1/\rho + V_T/\sigma} = \frac{\sigma u/\rho}{1/\rho + V_T/\sigma} > 0.
$$
 (4.65)

Então vale a relação  $0 = \lambda^{\rho_f}(\boldsymbol{U}) < \lambda^{\Theta}(\boldsymbol{U}) < \lambda^Y(\boldsymbol{U})$  entre as ondas se  $u > 0$ .

Portanto, observam-se três tipos de onda: a onda de combustível, com velocidade nula; a onda de composição do gás, onde o salto se dá apenas na quantidade de oxigênio; e a onda térmica, na qual variam a temperatura e a velocidade do fluido. A Fig. [10](#page-52-0) mostra o leque de Riemann para o sistema de equações [\(4.46\)](#page-49-2)-[\(4.49\)](#page-49-4).

#### <span id="page-51-2"></span>4.2.2 **Onda de combustão**

Seguindo [\[14\]](#page-80-2), será feita a análise da onda de combustão na forma de uma onda viajante. Porém, em [\[14\]](#page-80-2) foi considerado o caso limite onde o parâmetro *σ* é muito maior que os demais. Neste sentido, a análise que segue generaliza as estimativas para todos os valores de *σ*.

Considere as condições iniciais

<span id="page-51-0"></span>
$$
t = 0, \quad x \ge 0:
$$
  $\Theta = Y = 0, \quad u = \rho_f = 1,$  (4.66)

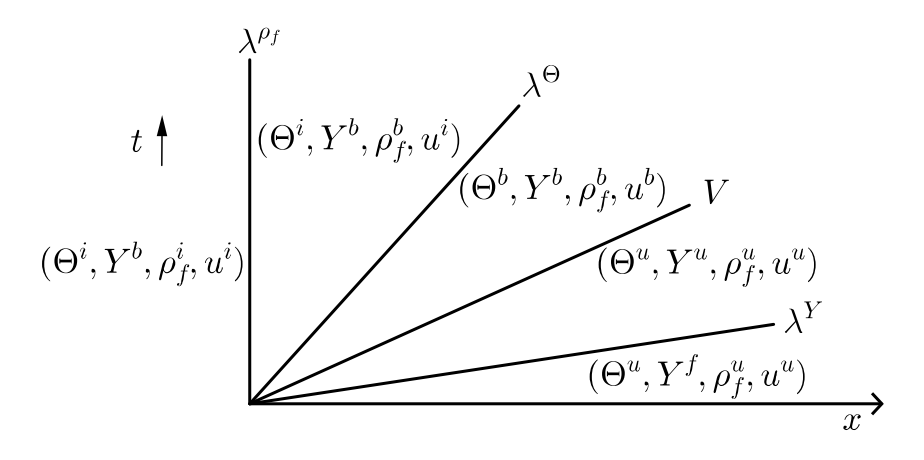

<span id="page-52-0"></span>Figura 10 – Estados constantes no espaço  $(\Theta, Y, \rho_f, u)$  separadas pelas ondas de combustível, térmica, de combustão e de composição do gás. Ordem das ondas seguem os parâmetros da ISC dados na Tab. [3.](#page-48-0) (Figura adaptada de [\[4\]](#page-80-1))

e condições de injeção

<span id="page-52-1"></span>
$$
t > 0
$$
,  $x = 0$ :  $\Theta = \rho_f = 0$ ,  $Y = 1$ ,  $\rho u = (\rho u)_{inj}$ . (4.67)

Considerando as condições [\(4.66\)](#page-51-0) e [\(4.67\)](#page-52-1), somente as ondas térmica e de combustão existem para um tempo suficientemente grande. Está sendo considerado o caso em que a onda térmica apresenta velocidade menor que a velocidade da onda de combustão, que é o mais comum em modelos de ISC. Este fato pode ser verificado pela substituição dos dados da Tab. [3](#page-48-0) na análise a seguir.

Para o estudo da onda de combustão, considere uma solução do sistema [\(4.40\)](#page-49-0)- [\(4.44\)](#page-49-1) na forma de uma onda viajante que se move com velocidade *V >* 0. Utilizando a variável da onda viajante, *ξ*, as equações que representam a onda viajante são

<span id="page-52-3"></span>
$$
-V\Theta' + V_T P \Theta_d u' = \frac{1}{P \Theta_T} \Theta'' + \Phi,
$$
\n(4.68)

<span id="page-52-4"></span>
$$
-V(Y\rho)' + \sigma(Y\rho u)' = \frac{1}{\text{Pe}}(\rho Y')' - \sigma \Phi,
$$
\n(4.69)

<span id="page-52-2"></span>
$$
-V\rho'_{f} = -\Phi,\tag{4.70}
$$

$$
-V\rho' + \sigma(\rho u)' = 0,\tag{4.71}
$$

Através da substituição da Eq. [\(4.70\)](#page-52-2) nas equações [\(4.68\)](#page-52-3) e [\(4.69\)](#page-52-4) obtêm-se

<span id="page-52-5"></span>
$$
\left(V\Theta - V_T P \Theta_d u + \frac{1}{\text{Pe}_T} \Theta' + V \rho_f\right)' = 0,\tag{4.72}
$$

<span id="page-52-6"></span>
$$
\left(VY\rho + \frac{1}{\text{Pe}}\rho Y' - \sigma Y\rho u - \sigma V\rho_f\right)' = 0,\tag{4.73}
$$

$$
(V\rho - \sigma \rho u)' = 0.\t\t(4.74)
$$

Para simplificar a notação, os estados constantes que delimitam a onda de combustão são denotados por estado à esquerda (indicados pela letra *b* de *burned*), para o estado depois da passagem da onda de combustão, e estado à direita (indicado pela letra *u* de *unburned*), para o estado que não foi afetado pela onda de combustão.

O estado à esquerda está conectado às condições de injeção através da onda térmica e, portanto, podem ser utilizados os resultados da subseção anterior. Segundo resultados da demonstração do Teorema [4.2.1,](#page-49-5) as variáveis *Y* e *ρ<sup>f</sup>* permanecem iguais às condições de injeção e *u* se relaciona com *uinj* através da Eq. [\(4.63\)](#page-51-1), utilizando Eq. [\(4.50\)](#page-49-3), ou seja,

$$
\xi \to -\infty
$$
:  $\Theta^b > 0$ ,  $Y^b = 1$ ,  $\rho_f^b = 0$ ,  $u^b = \frac{1/\rho^b + V_T/\sigma}{1/\rho_{inj} + V_T/\sigma} u_{inj}$ , (4.75)

onde *ρ b* é dado pela substituição de Θ*<sup>b</sup>* na Eq. [\(4.44\)](#page-49-1), de forma que apenas Θ*<sup>b</sup>* é desconhecido. O estado à direita se dá quando  $\xi \to +\infty$ . Como  $\rho'_{f} = 0$  nos estados limites (ver Seção [2.2\)](#page-29-0), a Eq. [\(4.70\)](#page-52-2) indica que Φ<sup>*u*</sup> = 0. Considerando condições de consumo completo de oxigênio e temperatura controlada no estado à direita, são obtidas as constantes

<span id="page-53-0"></span>
$$
\xi \to +\infty
$$
:  $\Theta^u = Y^u = 0$ ,  $\rho_f^u = 1$ ,  $u^u > 0$ ,  $(4.76)$ 

de forma que  $u^u$  é uma incógnita.

Para encontrar a velocidade da onda de combustão, *V* , e a temperatura da onda de combustão, Θ*<sup>b</sup>* , as equações [\(4.72\)](#page-52-5)-[\(4.74\)](#page-52-6) são integradas em (−∞*,* +∞). Sabendo que  $\Theta' = Y' = 0$  nos estados limites (ver Seção [2.2\)](#page-29-0) e  $\rho^u = P$ , pela Eq. [\(4.44\)](#page-49-1), as condições dadas nas equações [\(4.75\)](#page-53-0) e [\(4.76\)](#page-53-1) são substituidas no resultado da integração e o seguinte sistema é obtido

$$
-V_T P \Theta_d u^u + V = V \Theta^b - V_T P \Theta_d u^b, \qquad (4.77)
$$

<span id="page-53-5"></span><span id="page-53-4"></span><span id="page-53-3"></span><span id="page-53-2"></span><span id="page-53-1"></span>
$$
-\sigma V = V \rho^b - \sigma \rho^b u^b, \qquad (4.78)
$$

$$
VP - \sigma P u^u = V \rho^b - \sigma \rho^b u^b. \tag{4.79}
$$

Através da subtração das equações [\(4.78\)](#page-53-2) e [\(4.77\)](#page-53-3), obtêm-se

$$
(P + \sigma)V - \sigma P u^u = 0 \Leftrightarrow u^u = \left(\frac{1}{P} + \frac{1}{\sigma}\right)V.
$$
\n(4.80)

A velocidade da onda de combustão pode ser determinada pela substituição da Eq. [\(4.80\)](#page-53-4) na Eq. [\(4.79\)](#page-53-5), ou seja,

$$
VP - \sigma P\left(\frac{1}{P} + \frac{1}{\sigma}\right) V = V\rho^b - \sigma \rho^b u^b \Leftrightarrow
$$

$$
V(\overline{p}, u_{inj}) = \frac{u^b(\overline{p}, u_{inj})}{\frac{1}{\rho^b(\overline{p})} + \frac{1}{\sigma}}.
$$
(4.81)

Através da substituição das equações [\(4.80\)](#page-53-4) e [\(4.81\)](#page-53-6) na Eq. [\(4.77\)](#page-53-3), a temperatura da onda de combustão é obtida como

<span id="page-53-7"></span><span id="page-53-6"></span>
$$
\Theta^b = \frac{1}{1 - V_T}.\tag{4.82}
$$

Os parâmetros obtidos no presente trabalho são mais gerais que os apresentados em [\[14\]](#page-80-2), onde foram considerados: *P* = 1, correspondente à pressão atmosférica; *σ >>* 1, o que é comum para a injeção de gás; e *uinj* = 1. Um dos principais objetivos deste trabalho é verificar a validade das estimativas analíticas [\(4.81\)](#page-53-6) e [\(4.82\)](#page-53-7) no modelo geral [\(4.31\)](#page-47-2)-[\(4.37\)](#page-47-3). No Capítulo [5,](#page-57-0) é feita uma análise entre tais parâmetros analíticos e medições obtidas diretamente das simulações numéricas.

### <span id="page-54-0"></span>4.3 MODELO SIMPLIFICADO

Ainda sobre a hipótese de pressão constante, considere que o meio dispõe de uma quantidade ilimitada de oxigênio, de modo que a concentração de oxigênio não é afetada pelo processo de ISC. Neste caso, a hipótese *Y* = 1 pode ser adicionada ao modelo descrito nas equações [\(4.40\)](#page-49-0)-[\(4.45\)](#page-49-6). Esse tipo de simplificação também é utilizada em modelos de síntese por combustão auto-sustentada a alta temperatura [\[39\]](#page-82-6) (*self-propagating high-temperature synthesis*). Além disso, considere que a pressão prevalecente é a pressão natural do reservatório e que a velocidade média de escoamento da fase gasosa é dada pela função temperatura

<span id="page-54-4"></span><span id="page-54-3"></span><span id="page-54-2"></span><span id="page-54-1"></span>
$$
u = \overline{u}(1 - \rho),\tag{4.83}
$$

onde *u* é um parâmetro adimensional dado. Com tais hipóteses, o sistema adimensional é descrito por

$$
\partial_t \Theta + V_T \overline{u} \partial_x (\rho \Theta) = \frac{1}{\text{Pe}_T} \partial_{xx} \Theta + \Phi,
$$
\n(4.84)

$$
\partial_t \rho_f = -\Phi,\tag{4.85}
$$

$$
\rho = \frac{\Theta_d}{\Theta + \Theta_d},\tag{4.86}
$$

$$
\Phi = \rho_f \exp\left(\frac{\mathcal{E}}{\Theta_d} - \frac{\mathcal{E}}{\Theta + \Theta_d}\right). \tag{4.87}
$$

Este modelo é equivalente, a menos de adimensionalização, ao estudado em [\[3,](#page-80-0) [18\]](#page-81-5). Apesar de ser uma simplificação do modelo mostrado na Seção [4.2,](#page-48-2) em [\[3\]](#page-80-0) verifica-se que a solução do problema de Riemann associado ao caso hiperbólico do modelo pode ser descrita como uma sequência de ondas térmicas, que neste caso são ondas de choque, e ondas de combustível, que são descontinuidades de contato com velocidade nula. O aparecimento da descontinuidade de choque está associado ao fato de que não há, necessariamente, a conservação da massa do gás para o modelo mais simples.

Assim como na Seção [4.3,](#page-54-0) será feita a análise da parte hiperbólica do modelo [\(4.84\)](#page-54-1)- [\(4.87\)](#page-54-2), na qual os termos de difusão (*∂xx*Θ) e termos fonte (Φ) são desconsiderados. Segue de [\[3\]](#page-80-0) que um dos campo de velocidades características da parte hiperbólica do modelo é linearmente degenerado, dado por  $\lambda_1(\mathbf{U}) = 0$ , o que resulta em uma descontinuidade de contato. O outro campo de velocidades características é genuinamente não linear, dado

por  $\lambda_2(\bm{U})=V_T\overline{u}\rho^2$ . Sobre as ondas admissíveis para o problema, o seguinte resultado foi provado em [\[3\]](#page-80-0).

**Teorema 4.3.1.** *Os estados extremos à direita U<sup>r</sup> que podem ser conectados ao estado extremo à esquerda U<sup>l</sup> por uma onda de contato entrópica, choque entrópica ou rarefação pertencem às semi-retas vertical e horizontal que passam por Ul, como na Fig. [11.](#page-55-0) As velocidades das ondas de contato e choque são, respectivamente,*

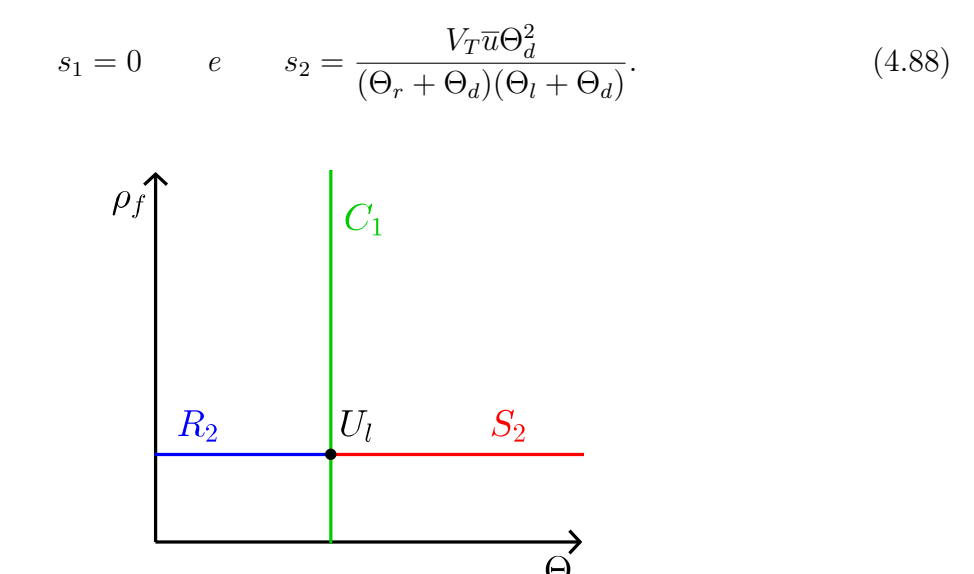

<span id="page-55-0"></span>Figura 11 – Conjunto de estados extremos à direita que podem ser conectados pela Hugoniot *locus* ao estado extremo à esquerda *U<sup>l</sup>* por uma onda satisfazendo as condições de entropia. As semi-retas *C*<sup>1</sup> e *S*<sup>2</sup> e segmento de reta *R*<sup>2</sup> indicam os estados que podem ser ligados a  $U_l$  por um contato, um choque e uma rarefação, respectivamente.

Como observado em [\[3\]](#page-80-0), a onda de combustão não pode ser analisada segundo a teoria de ondas viajantes pois o termo Φ deveria se anular em ambos os lados da onda, segundo as equações [\(2.39\)](#page-29-1) e [\(4.85\)](#page-54-3). Para que esta condição pudesse ser satisfeita nesse modelo, a quantidade de combustível deveria ser nula em ambos os lados da onda, fato que pode ser observado na Eq. [\(4.87\)](#page-54-2). Se isto fosse verdade, não haveria onda de combustão pelo simples fato de que esta precisa de combustível disponível em um dos lados para que sua velocidade seja não nula.

Considere um PVI modelado pelas equações [\(4.84\)](#page-54-1)-[\(4.87\)](#page-54-2). Em ambos os trabalhos [\[3,](#page-80-0) [18\]](#page-81-5), foi utilizada a hipótese de que se a condição inicial satisfaz

<span id="page-55-1"></span>
$$
\Theta \geqslant 0 \qquad e \qquad 0 \leqslant \rho_f \leqslant 1,\tag{4.89}
$$

então a solução do PVI satisfaz a mesma condição para todo *t >* 0. Para verificar este fato, note que as funções solução, Θ e *ρ<sup>f</sup>* , devem ser deriváveis no tempo e que *∂x*Θ deve ser derivável no espaço, a partir da análise das equações [\(4.84\)](#page-54-1) e [\(4.85\)](#page-54-3). As seguintes observações podem ser feitas:

- 1. Suponha, por absurdo, que exista  $(x_1, t_1)$  tal que  $\rho_f(x_1, t_1) < 0$ . Defina a função derivável  $X_1 : \mathbb{R}_+ \to \mathbb{R}$  pela regra  $X_1(t) = \rho_f(x_1, t)$ . Como  $X_1(0) \geq 0$ ,  $\exists t_0 < t_1$ tal que  $X_1(t_0) = 0$  e então  $\dot{X}_1(t_0) = 0$ , pelas equações [\(4.85\)](#page-54-3) e [\(4.87\)](#page-54-2). Portanto,  $X_1(t) = 0$ ,  $\forall t > t_0$ , já que 0 é um ponto de equilíbrio para o sistema. O que configura o absurdo.
- 2. Como  $\rho_f \geq 0$  então  $\partial_t \rho_f \leq 0$ , pelas equações [\(4.85\)](#page-54-3) e [\(4.87\)](#page-54-2). Então  $\rho_f \leq 1$ , utilizando  $(4.89).$  $(4.89).$
- 3. Suponha que em um tempo  $t \geq 0$ ,  $\Theta \geq 0$  e exista  $x_m$  tal que  $\Theta(x_m, t) = 0$ . Observe que, pelas equações [\(4.84\)](#page-54-1), [\(4.86\)](#page-54-4) e [\(4.87\)](#page-54-2), Θ(*x, t*) = 0 ⇒ *∂t*Θ(*x, t*) > 0, para todo *x* ∈ R. Supondo *∂t*Θ suficientemente suave e utilizando [\(4.89\)](#page-55-1), segue o resultado.

No Capítulo [6,](#page-70-0) o modelo [\(4.84\)](#page-54-1)-[\(4.87\)](#page-54-2) será simulado numericamente através da utilização do MEF, descrito na Seção [3.1,](#page-31-0) e uma aproximação de diferenças finitas no tempo, o que resulta em um sistema não linear a cada passo no tempo. Como as variáveis Θ e *ρ<sup>f</sup>* são limitadas, são introduzidas condições de complementaridade no modelo numérico discreto de forma a transformá-lo em um NCP a cada passo de tempo. Assim como feito em [\[18\]](#page-81-5), o algoritmo FDA-NCP, descrito na Seção [3.4,](#page-37-1) será utilizado para a resolução do sistema resultante. Ainda no mesmo capítulo serão realizadas simulações com o método de Newton, descrito na Seção [3.3,](#page-35-0) para fins de comparação.

## <span id="page-57-0"></span>**5 SOLUÇÃO NUMÉRICA DO PROBLEMA GERAL**

O objetivo deste capítulo é apresentar o desenvolvimento numérico para o problema de valor inicial e de contorno (PVIC) associado ao Modelo [\(4.31\)](#page-47-2)-[\(4.37\)](#page-47-3). Através dos resultados obtidos da simulação, é estudada a aplicação das estimativas analíticas do modelo com pressão constante no modelo mais geral, ambos descritos no Capítulo [4.](#page-42-2) Este estudo também será apresentado em [\[40\]](#page-82-7). A validação da implementação numérica é realizada no Apêndice [C](#page-92-0) .

Seja  $(P_1)$  um PVIC modelado pelas equações  $(4.31)-(4.37)$  $(4.31)-(4.37)$  $(4.31)-(4.37)$  em um aberto  $\Omega \subset \mathbb{R}^2$ com fronteira poligonal Γ. Para facilitar a obtenção da formulação discreta, a Eq. [\(4.34\)](#page-47-4) é utilizada para se obter a forma não conservativa da Eq. [\(4.32\)](#page-47-5)

<span id="page-57-3"></span>
$$
\partial_t Y + \left(\sigma \mathbf{u} - \frac{1}{\text{Pe}} \frac{\nabla \rho}{\rho}\right) \cdot \nabla Y = \frac{1}{\text{Pe}} \Delta Y - \sigma \frac{\Phi}{\rho}.
$$
 (5.1)

A fim de facilitar a notação, as incógnitas são agrupadas no vetor  $U = (\Theta, Y, \rho_f, \rho)$ . As condições de fronteira para a variável  $U$  são do tipo Dirichlet sobre  $\Gamma_1$  e do tipo Neumann com fluxo nulo sobre  $\Gamma_2$ , ou seja,

<span id="page-57-2"></span>
$$
\mathbf{U}(\mathbf{x},t) = \mathbf{g}(\mathbf{x}), \qquad \forall \mathbf{x} \in \Gamma_1, \tag{5.2}
$$

$$
\nabla U(x,t) \cdot \boldsymbol{n}(x) = 0, \qquad \forall x \in \Gamma_2, \qquad (5.3)
$$

onde  $\Gamma = \overline{\Gamma_1 \cup \Gamma_2}$ ,  $\Gamma_1 \cap \Gamma_2 = \emptyset$ . A função *n* representa o campo de vetores normais externos à fronteira Γ.

<span id="page-57-4"></span>*Observação* 5.0.1*.* Note que

$$
\nabla p = p_d \left( \nabla \rho \left( 1 + \frac{\Theta}{\Theta_d} \right) + \rho \frac{\nabla \Theta}{\Theta_d} \right) = \frac{p_d}{\Theta_d} ((\Theta + \Theta_d) \nabla \rho + \rho \nabla \Theta), \tag{5.4}
$$

pela Eq. [\(4.35\)](#page-47-6), e então

<span id="page-57-1"></span>
$$
\mathbf{u} = -\frac{\lambda p_d}{\Theta_d}((\Theta + \Theta_d)\nabla\rho + \rho\nabla\Theta),\tag{5.5}
$$

utilizando Eq. [\(4.36\)](#page-47-7). Portanto, a Eq. [\(5.3\)](#page-57-1) denota fluxo nulo mesmo sem considerar a parcela do fluxo advectivo, que se dá através do campo de velocidades *u*.

As condições de fronteira são compatíveis com a condição inicial

$$
\boldsymbol{U}|_{t=0} = \boldsymbol{U}_0 = (U_{01}, U_{02}, U_{03}, U_{04}) = (\Theta_0, Y_0, \rho_{f0}, \rho_0). \tag{5.6}
$$

<span id="page-57-5"></span>*Observação* 5.0.2*.* Algumas equações do modelo estudado, principalmente a Eq. [\(4.32\)](#page-47-5), possuem termos advectivos muito influentes na solução, em relação aos termos de difusão. Apesar disso, são consideradas condições de fronteira do tipo Dirichlet à frente das linhas de fluxo da solução. Os erros numéricos gerados da incompatibilidade entre modelo e condições de fronteira é amenizada nas simulações apresentadas neste trabalho, pois as simulações param antes que as ondas presentes nas soluções atinjam a fronteira incoerente.

<span id="page-58-2"></span>*Observação* 5.0.3*.* Apesar de uma solução da Eq. [\(4.33\)](#page-47-8), que modela a taxa de variação na concentração de combustível *ρ<sup>f</sup>* , não necessitar de condições de contorno, adotamos condições de fronteira para a variável *ρ<sup>f</sup>* , visando simplificar e uniformizar a aplicação da técnica numérica considerada.

## 5.1 FORMA FRACA

 ${\rm Sejam~}V=\{\bm{v}=(v_1,v_2,v_3,v_4)\in [H^1(\Omega)]^4;~~ \bm{v}|_{\Gamma_1}=\bm{0}\}$  o espaço vetorial das funções teste e  $W = \{U : \Omega \times [0, +\infty) \to \mathbb{R}^4; U \Big|_t \in [H^1(\Omega)]^4$  e  $U$  satisfaz equações [\(5.2\)](#page-57-2) e [\(5.3\)](#page-57-1)} o espaço das funções admissíveis. Utilizando a proposta do método de Galerkin para obtenção da formulação fraca para o problema, multiplique as equações [\(4.31\)](#page-47-2), [\(5.1\)](#page-57-3), [\(4.33\)](#page-47-8) e [\(4.34\)](#page-47-4) por uma função teste e integre no domínio Ω.

Para a Eq. [\(4.31\)](#page-47-2), por exemplo, obtêm-se

$$
\langle \partial_t \Theta, v_1 \rangle - V_T \langle \nabla \cdot (\rho (\Theta + \Theta_d) \mathbf{u}), v_1 \rangle - \frac{1}{\text{Pe}_T} \langle \Delta \Theta, v_1 \rangle - \langle \Phi, v_1 \rangle = 0, \tag{5.7}
$$

onde  $\langle \cdot, \cdot \rangle$  é a notação do produto definida na Eq. [\(A.16\)](#page-86-0). Supondo  $U \in W$ , as regras de integração por partes podem ser aplicadas aos termos

$$
\langle \Delta \Theta, v_1 \rangle = \int_{\Gamma} (v_1 \nabla \Theta \cdot \mathbf{n}) \, d\Gamma - \langle \nabla \Theta, \nabla v_1 \rangle \qquad e \tag{5.8}
$$

$$
\langle \nabla \cdot (\rho(\Theta + \Theta_d)\mathbf{u}), v_1 \rangle = \int_{\Gamma} (v_1 \rho(\Theta + \Theta_d)\mathbf{u} \cdot \mathbf{n}) d\Gamma - \langle \rho(\Theta + \Theta_d)\mathbf{u}, \nabla v_1 \rangle.
$$
 (5.9)

Utilizando as condições de fronteira para  $v_1$  sobre  $\Gamma_1$  e  $\Theta$ ,  $\rho$  sobre  $\Gamma_2$  (Observação [5.0.1\)](#page-57-4), são obtidas as igualdades

$$
\langle \Delta \Theta, v_1 \rangle = -\langle \nabla \Theta, \nabla v_1 \rangle, \tag{5.10}
$$

<span id="page-58-0"></span>
$$
\langle \nabla \cdot (\rho(\Theta + \Theta_d)\mathbf{u}), v_1 \rangle = -\langle \rho(\Theta + \Theta_d)\mathbf{u}, \nabla v_1 \rangle, \tag{5.11}
$$

Repetindo o procedimento anterior, a forma fraca para o problema (*P*1) pode ser definida da seguinte maneira: encontrar  $U$  tal que para todo  $v \in V$  satisfaça

$$
\langle \partial_t \Theta, v_1 \rangle - V_T \langle \rho (\Theta + \Theta_d) \mathbf{u}, \nabla v_1 \rangle + \frac{1}{\text{Pe}_T} \langle \nabla \Theta, \nabla v_1 \rangle - \langle \Phi, v_1 \rangle = 0, \tag{5.12}
$$

$$
\langle \partial_t Y, v_2 \rangle + \left\langle \left( \sigma \mathbf{u} - \frac{1}{\text{Pe}} \frac{\nabla \rho}{\rho} \right) \cdot \nabla Y, v_2 \right\rangle + \frac{1}{\text{Pe}} \langle \nabla Y, \nabla v_2 \rangle + \left\langle \sigma \frac{\Phi}{\rho}, v_2 \right\rangle = 0, \quad (5.13)
$$

$$
\langle \partial_t \rho_f, v_3 \rangle + \langle \Phi, v_3 \rangle = 0, \tag{5.14}
$$

$$
\langle \partial_t \rho, v_4 \rangle - \sigma \langle \rho \mathbf{u}, \nabla v_4 \rangle = 0 \tag{5.15}
$$

se *t >* 0, as condições de fronteira [\(5.2\)](#page-57-2) e a condição inicial

<span id="page-58-1"></span>
$$
\langle U_i|_{t=0}, v_i \rangle = \langle U_{0i}, v_i \rangle, \qquad i = 1, 2, 3, 4. \tag{5.16}
$$

*Observação* 5.1.1*.* A Eq. [\(4.34\)](#page-47-4) da maneira que está posta, esconde os termos de difusão para a variável *ρ*. Estes termos podem ser observados pela substituição da Eq. [\(4.36\)](#page-47-7) na Eq. [\(4.34\)](#page-47-4). Portanto, faz sentido considerar *ρ* em *H*<sup>1</sup> (Ω). Na formulação desenvolvida, também considera-se que *ρ<sup>f</sup>* está em *H*<sup>1</sup> (Ω) apesar de uma solução da Eq. [\(4.33\)](#page-47-8) não necessitar de tal regularidade.

### <span id="page-59-2"></span>5.2 DISCRETIZAÇÃO

Seja  $V^h$  um subespaço vetorial de  $V$  com dimensão finita  $m$  e  $\beta = {\varphi_1, \cdots, \varphi_m}$ uma base de *V h* . A solução *U<sup>h</sup>* do problema semi-discreto associado ao problema inicial (*P*1) é a função

$$
\boldsymbol{U}_h(\boldsymbol{x},t) = \sum_{i=1}^m \alpha_i(t)\boldsymbol{\varphi}_i(\boldsymbol{x}) + \boldsymbol{g}(\boldsymbol{x}). \qquad (5.17)
$$

que satisfaz [\(5.12\)](#page-58-0)-[\(5.16\)](#page-58-1) para todo  $v \in \beta$ . Assim como no capítulo anterior, note que *V h* é um espaço vetorial e, portanto, a condição acima implica que *U<sup>h</sup>* satisfaz o sistema  $(5.12)-(5.16)$  $(5.12)-(5.16)$  $(5.12)-(5.16)$  para todo  $v \in V^h$ .

Para se obter equações desacopladas em relação às funções teste, são escolhidos inteiros  $0 = m_0 < m_1 < m_2 < m_3 < m_4 = m$  e a base  $\beta$  utilizada cumpre a condição

<span id="page-59-0"></span>
$$
\varphi_{i} = \begin{cases}\n(\varphi_{i}, 0, 0, 0) & \text{if } m_{0} < i \leq m_{1}, \\
(0, \varphi_{i}, 0, 0) & \text{if } m_{1} < i \leq m_{2}, \\
(0, 0, \varphi_{i}, 0) & \text{if } m_{2} < i \leq m_{3}, \\
(0, 0, 0, \varphi_{i}) & \text{if } m_{3} < i \leq m_{4}.\n\end{cases}
$$
\n(5.18)

Logo, a formulação semi-discreta matricial para o problema (*P*1) consiste em: encontrar uma função *α* : [0*,*∞) → R *<sup>m</sup>* tal que

$$
\mathbf{M}\alpha'(t) = \mathbf{F}(\alpha(t)), \qquad t > 0,
$$
\n(5.19)

<span id="page-59-1"></span>
$$
M\alpha(0) = \boldsymbol{F}_0,\tag{5.20}
$$

onde  $M \in \mathbb{R}^{m \times m}$  e  $F(\alpha)$ ,  $F_0 \in \mathbb{R}^m$  são descrito no Apêndice [B.](#page-87-0)

Baseando-se na aplicação do esquema de diferenças finitas de Crank-Nicolson no sistema [\(5.19\)](#page-59-0)-[\(5.20\)](#page-59-1), a forma discreta do problema (*P*1) é definida por: para cada  $k = 0, 1, \dots, n$  determine  $\boldsymbol{\alpha}^k \in \mathbb{R}^m$  tal que

$$
\boldsymbol{f}^k(\boldsymbol{\alpha}^k) = \boldsymbol{M}(\boldsymbol{\alpha}^k - \boldsymbol{\alpha}^{k-1}) - \frac{\Delta t_k}{2} (\boldsymbol{F}(\boldsymbol{\alpha}^k) + \boldsymbol{F}(\boldsymbol{\alpha}^{k-1})) = \boldsymbol{0}, \quad k > 0,\tag{5.21}
$$

$$
\mathbf{M}\alpha^0 = \mathbf{F}_0. \tag{5.22}
$$

A solução discreta do passo *k* é

$$
\boldsymbol{U}_h^k(\boldsymbol{x}) = \sum_{i=1}^m \alpha_i^k \boldsymbol{\varphi}_i(\boldsymbol{x}) + \boldsymbol{g}(\boldsymbol{x}). \qquad (5.23)
$$

Para cada passo de tempo *k >* 0, o método de Newton descrito na Seção [\(3.3\)](#page-35-0) é utilizado para encontrar um zero para *f k* , considerando *α<sup>k</sup>*−<sup>1</sup> como ponto de partida e tolerância igual a 10<sup>−</sup><sup>6</sup> para o erro relativo entre iterações, utilizando a norma euclidiana. Um esquema de passo adaptativo é utilizado para agilizar a simulação, visto que foi observada a necessidade de passos mais curtos no início da simulação realizadas. O tamanho do passo de tempo em  $\Delta t_{k+1}$  é igual a  $c\Delta t_k$ , onde  $c = 0.5$ , 1 ou 1.1, se o número de iterações do método de Newton é menor, igual ou maior que 3, respectivamente.

# 5.3 EXPERIMENTOS NUMÉRICOS

Esta seção apresenta a simulação numérica realizada para (*P*1) com parâmetros dados nas tabelas [1,](#page-46-0) [2](#page-47-0) e [3.](#page-48-0) Foi considerado um domínio Ω retangular com comprimento 4 na direção do eixo-*x* e 1 na direção do eixo-*y*. O ar é injetado no lado esquerdo do domínio, que está fixado sobre a reta *x* = 0. Os lados direito e esquerdo de Ω compõem a fronteira Γ<sup>1</sup> do problema. Os demais lados estão isolados, não permitindo a passagem de fluxo térmico ou mássico e compõem a fronteira  $\Gamma_2$ . As condições iniciais utilizadas são

$$
\Theta_0(x,y) = 0, \quad Y_0(x,y) = \begin{cases} 1, & x \le 0 \\ 0, & x > 1 \end{cases}, \quad \rho_{f0}(x,y) = \begin{cases} 0, & x \le 0 \\ 1, & x > 1 \end{cases}, \quad p_0(x,y) = (4-x)/2. \tag{5.24}
$$

A condição inicial *ρ*<sup>0</sup> é obtida através da substituição das condições iniciais [\(5.24\)](#page-60-0) na Eq. [\(4.35\)](#page-47-6). As condições de Dirichlet, que atuam na fronteira  $\Gamma_1$ , são dadas pelas mesmas funções condições iniciais, de modo que

<span id="page-60-2"></span><span id="page-60-0"></span>
$$
g_i = U_{0i}, \qquad \forall i = 1, 2, 3, 4. \tag{5.25}
$$

O domínio foi discretizado utilizando uma malha igualmente espaçada com 200 divisões no eixo horizontal *x* e 50 divisões no eixo vertical *y*. Considerando o tamanho do domínio e número de divisões, os elementos obtidos da discretização são quadrados. O algoritmo de passo adaptativo utiliza  $\Delta t = 4 \times 10^{-7}$  como passo inicial.

Como comentado na Subseção [4.1.4,](#page-46-4) o campo de permeabilidades *κ* é função do espaço. Neste trabalho, são analisados dois casos para *κ*. O primeiro corresponde a um meio poroso homogêneo com permeabilidade constante  $\kappa = \overline{\kappa}$ , dada na Tab. [1.](#page-46-0) O segundo caso corresponde a um meio poroso heterogêneo com campo de permeabilidade segundo uma distribuição log-normal com valores que variam de 0*.*40 × 10<sup>−</sup><sup>12</sup> m<sup>2</sup> a 9*.*97 × 10<sup>−</sup><sup>12</sup> m<sup>2</sup> e média *κ*, dada na Tab. [1.](#page-46-0) A função permeabilidade é

<span id="page-60-1"></span>
$$
\kappa(\boldsymbol{x}) = e^{a+bZ(\boldsymbol{x})},\tag{5.26}
$$

onde *a* = −27*.*693 e *b* = 0*.*35297 são a média e desvio padrão da distribuição normal log *κ*, respectivamente; e *Z* é a distribuição normal padrão com valores constantes em cada elemento da discretização, como na Fig. [12.](#page-61-0) A Fig. [13](#page-61-1) mostra o histograma e a função de densidade de probabilidade para a distribuição log-normal.

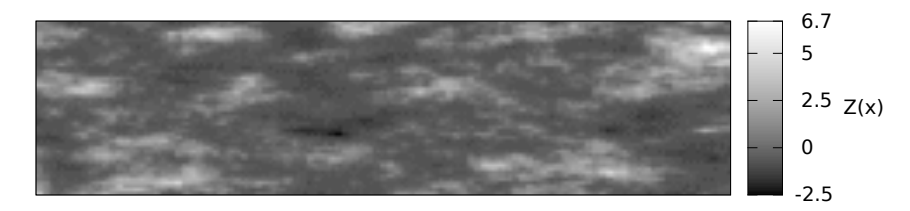

<span id="page-61-0"></span>Figura 12 – Distribuição normal padrão *Z* correlacionada através da Eq. [\(5.26\)](#page-60-1) ao campo de permeabilidade log-normal em uma malha de 200 × 50 elementos.

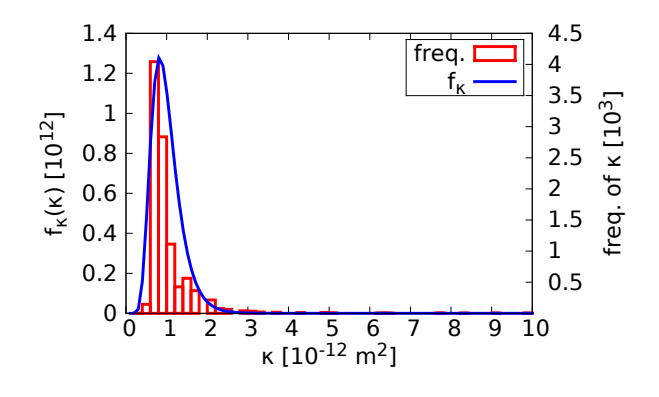

<span id="page-61-1"></span>Figura 13 – Histograma do campo de permeabilidade log-normal *κ* e sua respectiva função de densidade de probabilidade *fκ*. A função "freq." mostra a frequência de elementos que tem permeabilidade em cada faixa de valores mostrada no eixo horizontal.

Este último tipo de campo de permeabilidade é mais realístico e se adequa melhor às condições típicas de reservatórios de petróleo [\[41\]](#page-82-8). Diversos trabalhos utilizam campos de permeabilidade similares em experimentos numéricos [\[42,](#page-82-9) [43,](#page-82-10) [16\]](#page-80-3).

#### <span id="page-61-2"></span>5.3.1 **Obtenção dos parâmetros nas simulações numéricas**

Visto que a obtenção da velocidade da onda de combustão não é uma tarefa trivial em simulações bidimensionais, o procedimento utilizado para a obtenção desse parâmetro é descrito a seguir. Também será explicado o procedimento utilizado para se obter a temperatura da onda de combustão diretamente dos resultados da simulação numérica.

Neste trabalho, a posição da frente de combustão em um tempo *t* fixo é dada pelos pontos nos quais *ρ<sup>f</sup>* = 0*.*2. Esta abordagem é precisa pois a equação que descreve o balanço de combustível, Eq. [\(4.33\)](#page-47-8), não apresenta termos de difusão. Para simplificar, considere que os pontos da frente de combustão possuem valores distintos de *y*, dois a dois. Então, pela continuidade de *ρ<sup>f</sup>* e condições de fronteira [\(5.25\)](#page-60-2), existe um único valor  $s(y, t)$ , para cada *y*, para o qual  $(s(y, t), y)$  pertence à frente da onda.

Para simplificar os cálculos, é adotada a hipótese de que a onda combustão se move apenas na direção *x*. Esta consideração é motivada pelo fato de que, para o caso homogêneo, a velocidade do gás é nula na direção *y*, e, para o caso heterogêneo, as soluções obtidas nos passos da simulação numérica satisfazem a relação *u<sup>x</sup> >* 1*.*88|*uy*|, além de a média de *u<sup>x</sup>* em todo o domínio ser de, aproximadamente, 11 vezes maior que a média de |*uy*|. A grande influência da componente *u<sup>x</sup>* no valor absoluto da velocidade *u* = |*u*| pode ser observada na Fig. [14,](#page-62-0) na região mais afetada pela frente de combustão.

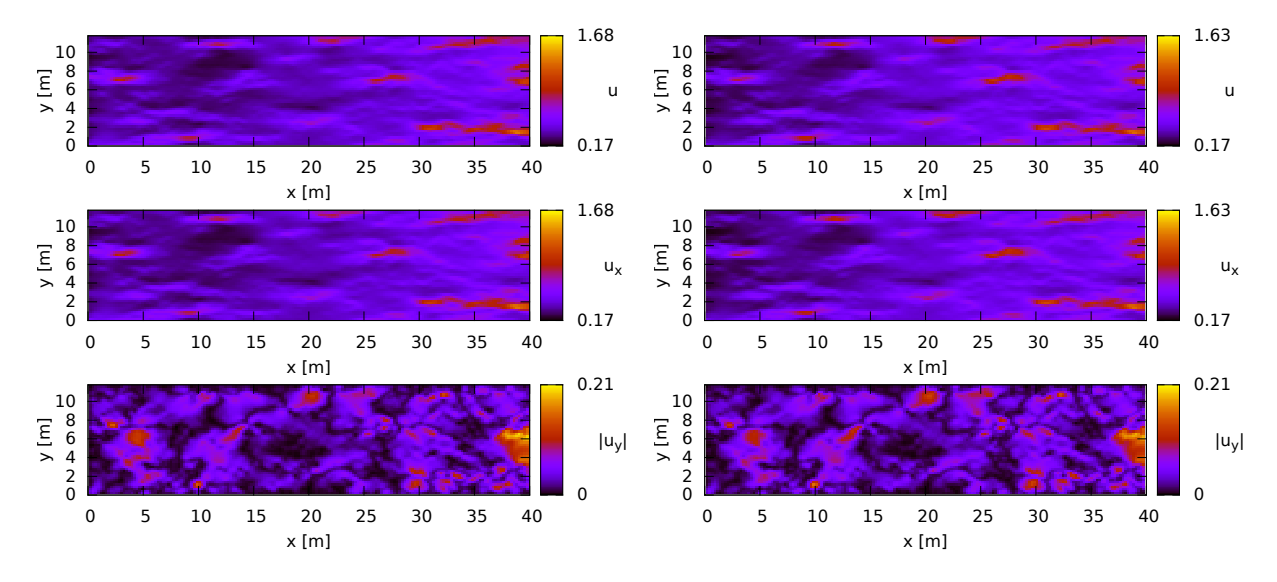

<span id="page-62-0"></span>Figura 14 – Resultados da simulação em um meio heterogêneo para as variáveis adimensionais, de cima para baixo, *u* = |*u*|, *u<sup>x</sup>* e |*uy*|. A solução é plotada em 10 dias (à esquerda) e 50 dias (à direita). As variáveis espaciais *x* e *y* são exibidas na forma dimensional, em metros.

A velocidade de cada ponto da frente de combustão é estimada por

$$
V^{S}(y,t) = \frac{s(y, t + \delta_{t}^{+}) - s(y, t - \delta_{t}^{-})}{\delta_{t}^{-} + \delta_{t}^{+}},
$$
\n(5.27)

onde $\delta_t^-,\delta_t^+$ são deslocamentos no tempo. Para um  $t$  fixo, a velocidade média da frente de combustão,  $V^S(t)$ , é a média das velocidades  $V^S(y,t)$ , para todos os valores de  $(s(y,t), y)$ que pertencem à malha, e  $\sigma(V^S)(t)$  é o desvio padrão dessas velocidades. Neste trabalho, *δ* − *t , δ*<sup>+</sup> *<sup>t</sup>* equivalem a 10 passos de tempo para trás e para frente, respectivamente, a partir de *t*.

Analogamente à velocidade da onda de combustão, fixe um tempo *t* fixo e um valor *y* na malha. A temperatura da onda de combustão é dada pelo valor máximo de Θ na direção *x*. O valor Θ*max*(*t*) denota a média dos valores máximos em cada tempo *t*, e o desvio padrão deste conjunto é denotado por  $\sigma(\Theta_{max})(t)$ .

### <span id="page-62-1"></span>5.3.2 **Valores das estimativas analíticas**

Um dos objetivos deste trabalho é verificar a validade das estimativas analíticas para a onda de combustão, dadas na Subseção [4.2.2,](#page-51-2) quando aplicadas ao modelo geral descrito pelas equações [\(4.31\)](#page-47-2)-[\(4.37\)](#page-47-3). Para utilizar as equações [\(4.81\)](#page-53-6) e [\(4.82\)](#page-53-7), os valores de pressão prevalecente, *p*, e velocidade do gás, *uinj* , devem ser determinados para a simulação do modelo geral. A velocidade *uinj* , por exemplo, não é constante para o problema (*P*1).

Neste trabalho foram escolhidos os seguintes casos de pressão prevalecente *p*:

- (1) Pressão mínima no reservatório, que geralmente coincide com a pressão nativa do reservatório;
- (2) Pressão máxima no reservatório, que geralmente coincide com a pressão máxima de injeção;
- (3) Pressão média no topo da frente de combustão a cada *t* fixo. Esta é uma estimativa numérica para a pressão no estado queimado da onda de combustão.

As notações  $u_{inj}^S(t)$ ,  $\rho_{inj}^S(t)$  e  $p_{inj}^S(t)$  são utilizadas para a velocidade de injeção média, densidade de injeção média e pressão de injeção média, ambas obtidas dos resultados da simulação numérica no tempo *t*. A velocidade de injeção do gás é estimada de duas maneiras:

(A) Velocidade de injeção analítica igual à velocidade obtida da simulação

$$
u_{inj}(t) = u_{inj}^{S}(t); \t\t(5.28)
$$

(B) Fluxo de injeção analítico igual ao fluxo obtido da simulação

$$
(\rho u)_{inj}(t) = \rho_{inj}^S(t)u_{inj}^S(t) \Leftrightarrow u_{inj}(t) = \frac{\rho_{inj}^S(t)}{\rho_{inj}(t)}u_{inj}^S(t).
$$
\n(5.29)

Utilizando a Eq. [\(4.35\)](#page-47-6), para  $\rho_{inj}^S$ , e Eq. [\(4.44\)](#page-49-1), para  $\rho_{inj}$ , é possível reescrever a última equação em termos da pressão

$$
u_{inj}(t) = \frac{p_{inj}^S(t) + p_d}{\overline{p}(t) + p_d} u_{inj}^S(t),
$$
\n(5.30)

No modelo simulado, a pressão de injeção é constante e, então,  $\bar{p} = p_{inj}$ . Portanto, as estimativas (A2) e (B2) são iguais.

A menos da obtenção do caso (3) para pressão prevalecente, as demais estimativas podem ser facilmente obtidas das simulações, pois estão diretamente relacionadas às condições iniciais e de fronteira. A partir das condições iniciais [\(5.24\)](#page-60-0) utilizadas, a pressão prevalecente mínima é  $\bar{p} = 0$ , a pressão prevalecente máxima é  $\bar{p} = 2$  e  $p_{inj} = 2$ .

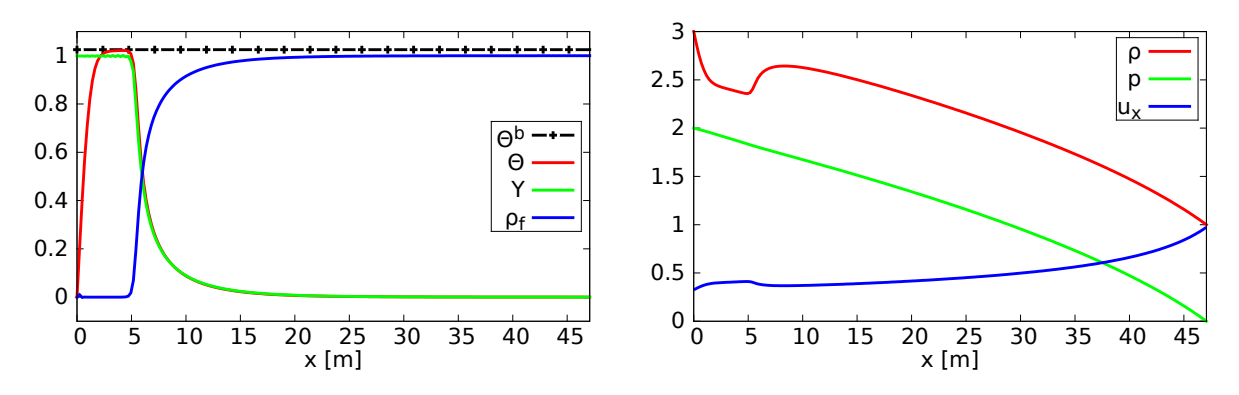

<span id="page-64-0"></span>Figura 15 – Resultados da simulação em um meio homogêneo, após 10 dias, para as variáveis adimensionais Θ, *Y* , *ρ<sup>f</sup>* , à esquerda, e *ρ*, *p*, *ux*, à direita. O parâmetro analítico Θ*b* é plotado na figura da esquerda. No eixo horizontal, estão presentes os valores dimensionais da variável espacial *x*. A figura corresponde à seção *y* = 0.

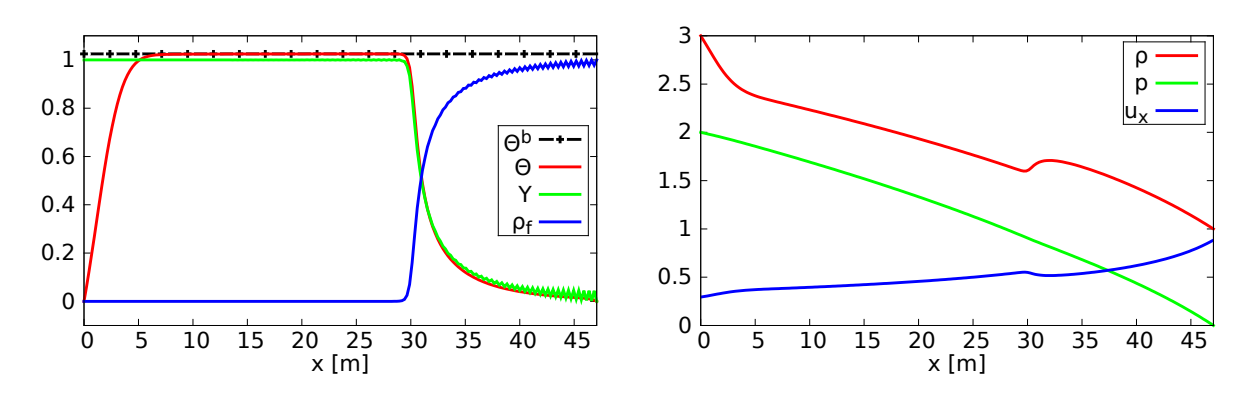

<span id="page-64-1"></span>Figura 16 – Resultados da simulação em um meio homogêneo, após 50 dias, para as variáveis adimensionais Θ, *Y* , *ρ<sup>f</sup>* , à esquerda, e *ρ*, *p*, *ux*, à direita. O parâmetro analítico Θ*b* é plotado na figura da esquerda. No eixo horizontal, estão presentes os valores dimensionais da variável espacial *x*. A figura corresponde à seção *y* = 0.

#### 5.3.3 **Primeiro caso de simulação: meio homogêneo**

A solução do caso homogêneo é constante na direção *y*, de modo que apenas a seção *y* = 0 é mostrada nos gráficos que seguem. Os resultados da simulação para as variáveis adimensionais Θ, *Y* , *ρ<sup>f</sup>* , *ρ*, *p* e *u<sup>x</sup>* correspondentes a 10 e 50 dias de simulação são mostrados nas figuras [15](#page-64-0) e [16,](#page-64-1) respectivamente. O parâmetro analítico Θ*<sup>b</sup>* , mostrado na Eq. [\(4.82\)](#page-53-7), também é plotado nos gráficos. As ondas térmica e de combustão podem ser observadas nas variáveis  $\Theta$ , *Y* e  $\rho_f$ , em ambas as figuras.

Instabilidades numéricas surgem nas variáveis *Y* e *ρ<sup>f</sup>* e podem ser observadas na Fig. [16.](#page-64-1) Isto se deve ao fato de as condições de fronteira consideradas apresentarem algumas características especiais explicadas nas observações [5.0.2](#page-57-5) e [5.0.3,](#page-58-2) e nenhuma estratégia Upwind foi implementada. Além disso, o valor de  $\sigma$  na Eq. [\(4.32\)](#page-47-5) é grande, o que é comum em problemas de injeção de gás. Tal constante aumenta a influência do termo de advecção, o que prejudica o uso da versão clássica do MEF em conjunto com o esquema de Crank-Nicolson, ver [\[25\]](#page-81-6).

Nas figuras [17](#page-65-0) e [18,](#page-65-1) são comparados os valores dos parâmetros *V S* e Θ*max* obtidos da simulação numérica, descritos na Subseção [5.3.1,](#page-61-2) com as estimativas analíticas da Subseção [5.3.2](#page-62-1) e Eq. [\(4.82\)](#page-53-7).

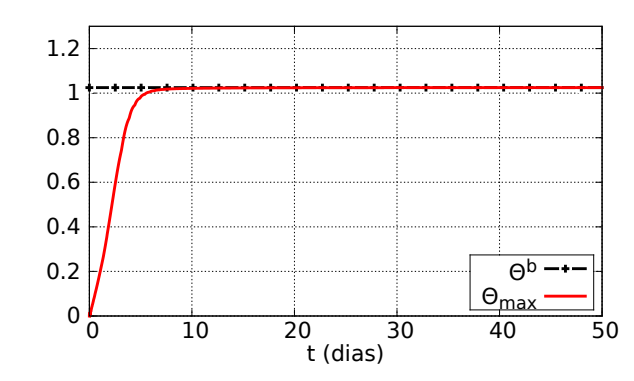

<span id="page-65-0"></span>Figura 17 – Comparação entre a temperatura da onda de combustão estimada analiticamente, Θ*b* , e obtida numericamente, Θ*max*, para o caso homogêneo. Detalhes sobre Θ*max* são dados na Subseção [5.3.1.](#page-61-2)

<span id="page-65-3"></span><span id="page-65-2"></span>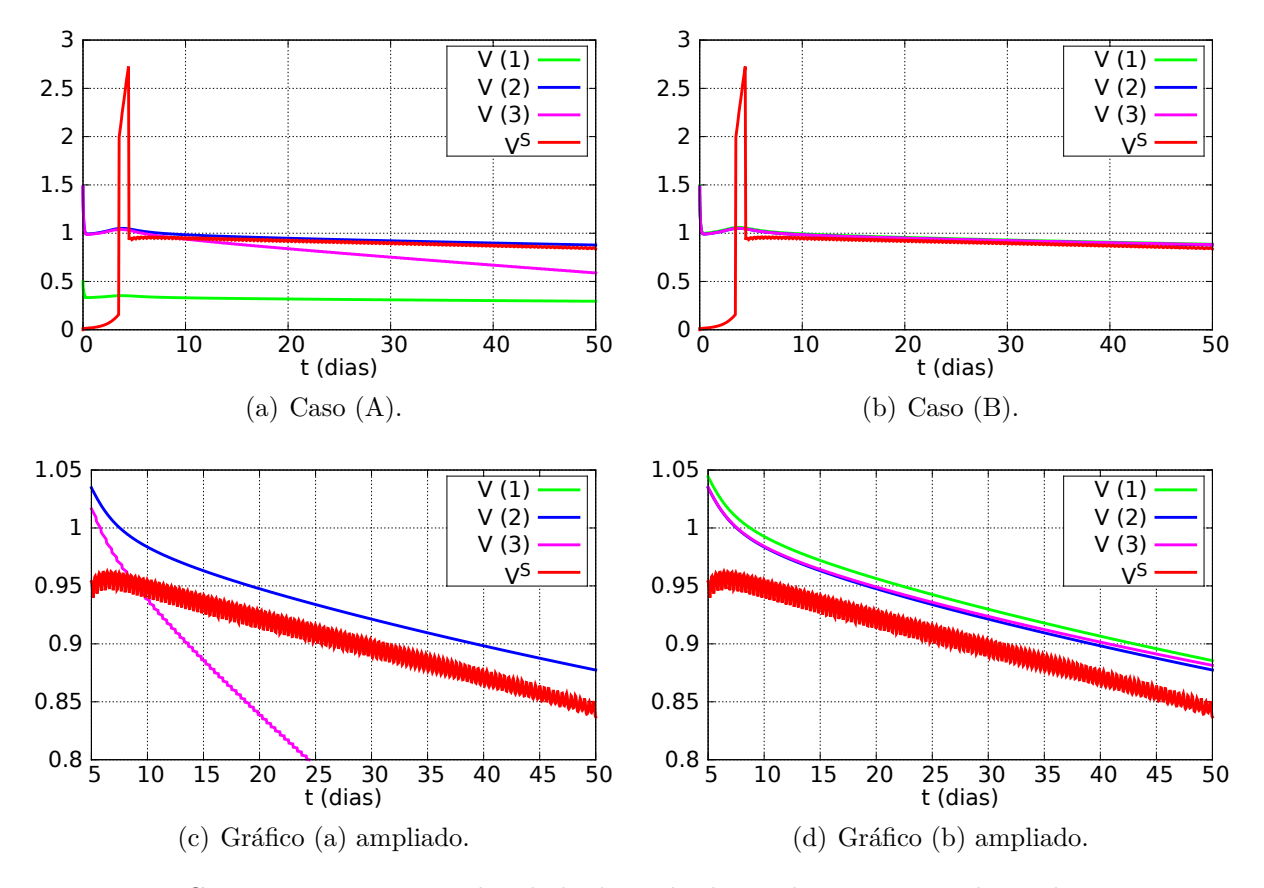

<span id="page-65-1"></span>Figura 18 – Comparação entre a velocidade da onda de combustão estimada analiticamente, *V* , e obtida numericamente, *V S* , para o caso homogêneo. Detalhes sobre *V S* são dados na Subseção [5.3.1.](#page-61-2) A função *V* foi plotada utilizando as três diferentes escolhas para a pressão prevalecente $\overline{p}$ e as duas opções para  $u_{inj}$ , ver Subseção [5.3.2.](#page-62-1)

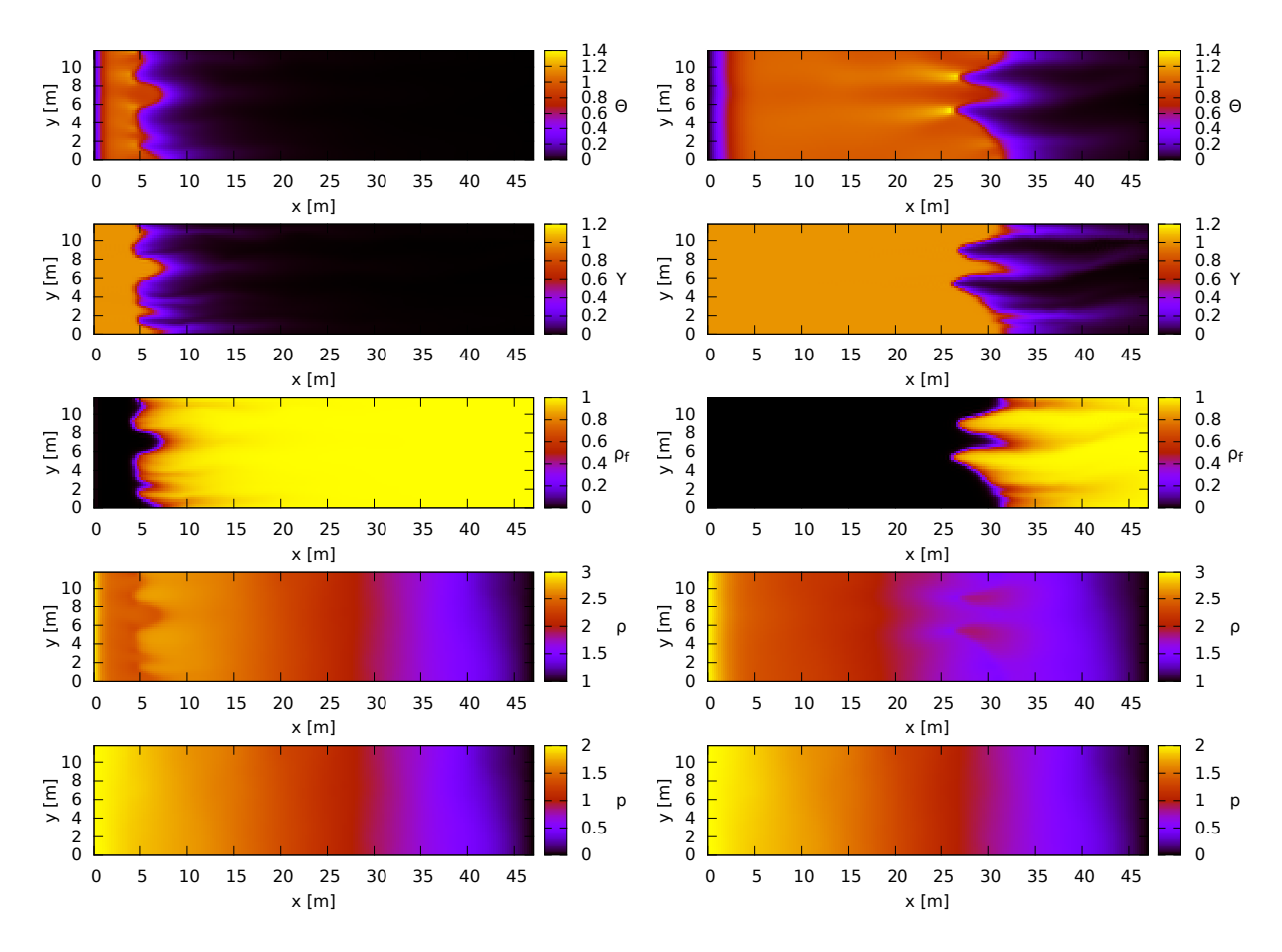

#### 5.3.4 **Segundo caso de simulação: meio heterogêneo**

<span id="page-66-0"></span>Figura 19 – Resultados da simulação em um meio heterogêneo para as variáveis adimensionais, de cima para baixo, Θ, *Y* , *ρ<sup>f</sup>* , *ρ* e *p*. A solução é plotada em 10 dias (à esquerda) e 50 dias (à direita). As variáveis espaciais *x* e *y* são exibidas na forma dimensional, em metros.

Os resultados da simulação para o caso heterogêneo em 10 e 50 dias são mostrados na Fig. [14,](#page-62-0) para *u* = |*u*|, *u<sup>x</sup>* e |*uy*|, e na Fig. [19,](#page-66-0) para Θ, *Y* , *ρ<sup>f</sup>* , *ρ* e *p*. Na Fig. [19,](#page-66-0) podem ser observadas a onda de combustão, dada pela variação brusca em Θ, *Y* e *ρ<sup>f</sup>* ; e uma onda térmica, que é muito mais lenta que a primeira e cuja salto é observado apenas em Θ. Instabilidades numéricas podem ser observadas nas proximidades do topo da onda de combustão, principalmente na variável *Y* , que assume valores maiores que o valor de injeção, *Y* = 1. Este efeito pode ser novamente justificado pela não aplicação de uma estratégia Upwind para tratar as condições de fronteira utilizadas, comentadas nas observações [5.0.2](#page-57-5) e [5.0.3,](#page-58-2) e pela utilização conjunta do MEF padrão e esquema de Crank-Nicolson [\[25\]](#page-81-6). Alguns testes com perturbações nas condições iniciais e campo de permeabilidade do primeiro caso de simulação são realizados na Seção [C.2.](#page-93-0) Os resultados obtidos sugerem que as instabilidades numéricas observadas não afetam de forma significativa o perfil da onda de combustão.

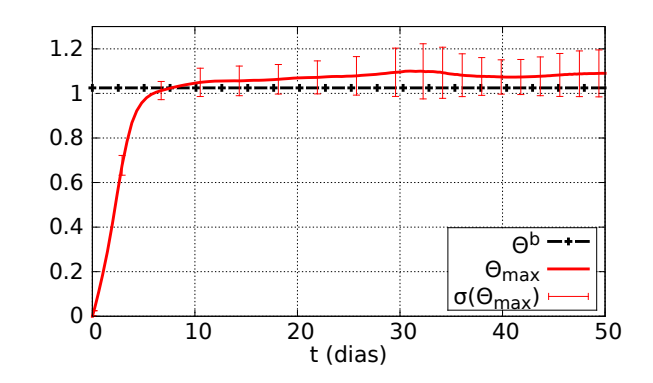

<span id="page-67-2"></span>Figura 20 – Comparação entre a temperatura da onda de combustão estimada analiticamente, Θ*b* , e obtida numericamente, Θ*max*, para o caso heterogêneo. Detalhes sobre Θ*max* e *σ*(Θ*max*) são dados na Subseção [5.3.1.](#page-61-2)

<span id="page-67-1"></span><span id="page-67-0"></span>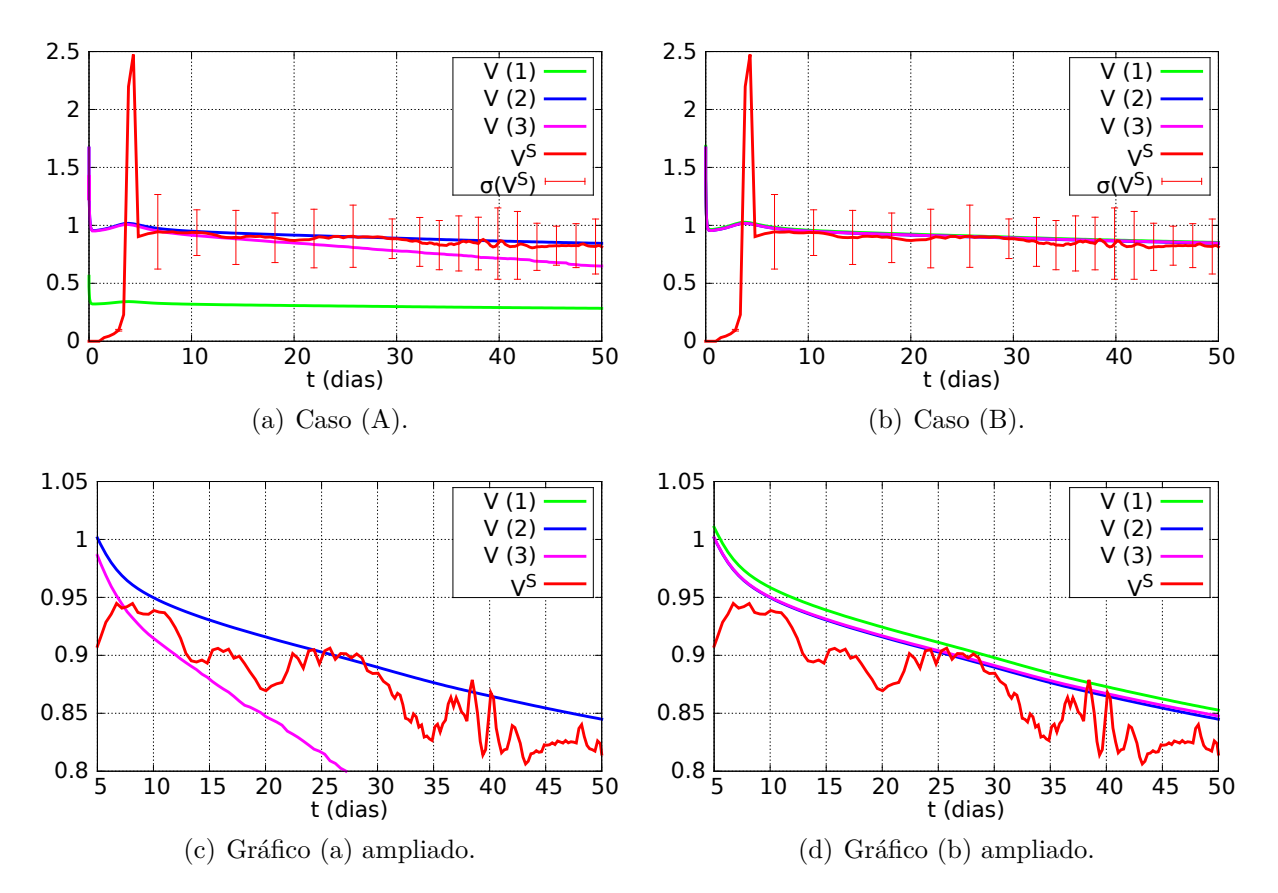

<span id="page-67-3"></span>Figura 21 – Comparação entre a velocidade da onda de combustão estimada analiticamente, *V* , e obtida numericamente,  $V^S$ , para o caso heterogêneo. Detalhes sobre  $V^S$  e  $\sigma(V^S)$ são dados na Subseção [5.3.1.](#page-61-2) A função *V* foi plotada utilizando as três diferentes escolhas para a pressão prevalecente  $\bar{p}$  e as duas opções para  $u_{inj}$ , ver Subseção [5.3.2.](#page-62-1)

Devido à heterogeneidade do meio, caminhos preferenciais de escoamento, conhecidos como *fingering* [\[44\]](#page-82-11), são observados na frente de combustão para as variáveis Θ, *Y* e *ρ<sup>f</sup>* . Como o modelo simulado representa um escoamento monofásico, tais instabilidades na frente de combustão não são relacionadas ao processo conhecido como *viscous fingering*, que ocorre quando uma fase menos viscosa entra em contato com outra mais viscosa. Os

caminhos preferenciais de escoamento no caso heterogêneo de simulação parecem aumentar em comprimento de 10 a 50 dias de simulação, como pode ser visto nas variáveis Θ, *Y* e *ρ<sup>f</sup>* na Fig. [19.](#page-66-0)

Os parâmetros obtidos da simulação numérica são comparados com as estimativas analíticas, descritas na Subseção [5.3.2](#page-62-1) e Eq. [\(4.82\)](#page-53-7), nas figuras [20](#page-67-2) e [21.](#page-67-3) Os detalhes da obtenção destes parâmetros são explicados na Subseção [5.3.1.](#page-61-2)

# 5.4 DISCUSSÕES E CONCLUSÕES PARCIAIS

Neste capítulo, um problema associado ao modelo geral da ISC foi resolvido numericamente. Para a construção do esquema discreto do problema, foram utilizados o MEF e o esquema de diferenças finitas de Crank-Nicolson. O método de Newton foi utilizado para a resolução do problema discreto resultante em cada passo de tempo. Os métodos utilizados para a solução do problema foram implementados em linguagem de programação Julia e as soluções obtidas foram comparadas com as estimativas analíticas do Capítulo [4.](#page-42-2)

A estimativa analítica para a temperatura da onda de combustão, Θ*<sup>b</sup>* , apresentou grande compatibilidade com os resultados numéricos, como pode ser observado nas figuras [17](#page-65-0) e [20](#page-67-2) e Tab. [4.](#page-68-0) No caso homogêneo, a medida que a temperatura da onda de combustão se aproxima de Θ*<sup>b</sup>* , a primeira se torna quase que constante. O erro relativo pontual entre Θ*max* e Θ*<sup>b</sup>* é de 0.3334%, em 10 dias, e 0.0058%, em 50 dias, o que sugere uma constante aproximação do valor entre os parâmetros numéricos e analíticos.

No caso heterogêneo, a aproximação a estimativa analítica Θ*<sup>b</sup>* se mostrou um pouco mais distante dos parâmetros obtidos da simulação. Porém foi verificado um valor alto no desvio padrão *σ*(Θ*max*), que está relacionado às instabilidades numéricas verificadas no topo da onda de combustão, atrapalhando a medição de Θ*max*. Outro fato a ser observado é que a relação |Θ*<sup>b</sup>* − Θ*max*| *< σ*(Θ*max*) é satisfeita quando a onda de combustão já está formada, o que, de certa forma, valida a utilização desta estimativa.

<span id="page-68-0"></span>Tabela 4 – Erros relativos das estimativas analíticas nos dois casos de simulação. Os erros são calculados na norma euclidiana entre os vetores obtidos com dados de 10 a 50 dias. Os cálculos das velocidades *V* (caso (B)) são apresentados na Subseção [5.3.2](#page-62-1) e a estimativa  $\Theta^b$  é dada pela Eq. [\(4.82\)](#page-53-7).

| Erro relativo $\begin{vmatrix} \Theta^b & V(B1) & V(B2) & V(B3) \end{vmatrix}$                                     |  |  |
|----------------------------------------------------------------------------------------------------|--|--|
| Caso homogêneo   0.0894%   4.0807%   3.1452%   3.4059%<br>Caso heterogêneo   5.1363%   4.2460%   3.4064%   3.5863% |  |  |

Em ambas as simulações, os casos (A2), (B1), (B2) e (B3) para as estimativas ana-

líticas do modelo com pressão constante [\(4.40\)](#page-49-0)-[\(4.45\)](#page-49-6) mostraram grande compatibilidade com os resultados obtidos da simulação, como pode ser visto nas figuras [18,](#page-65-1) [21](#page-67-3) e na Tab. [4.](#page-68-0) O caso (B) é o que apresenta estimativas mais adequadas para as simulações realizadas, onde todas as estimativas são próximas e satisfazem  $|V(B) - V^S| < \sigma(V^S)$ . Lembre-se que a proposta deste caso é fazer o fluxo de injeção de gás analítico (*ρu*)*inj* igual ao fluxo de injeção médio observado na simulação.

Dentre as opções consideradas para a pressão prevalecente, a escolha (2), estimativa de pressão máxima, foi a que se mostrou mais próxima dos dados obtidos das simulações numéricas. Note que o caso (A2) equivale ao caso (B2), pois  $\bar{p} = p_{inj} = 2$ . Portanto, as melhores estimativas foram obtidas quando ambos o fluxo de injeção e a velocidade de injeção obtidos numericamente são atingidos nas estimativas analíticas. A estimativa *V* no caso (*B*2) parece acompanhar os dados de simulação a menos de um desvio. Apesar disso, tal estimativa parece divergir dos valores obtidos numericamente nos tempos finais de simulação no caso homogêneo, como pode ser observado na Fig. [18.](#page-65-1) São necessários mais simulações para verificar este fato.

A partir de simulações preliminares, foi observado que mesmo considerando condições iniciais menos suaves para a pressão *p*, a solução do problema possui um perfil similar aos resultados apresentados nas seções anteriores. Esse fato justifica a escolha do perfil suave para a pressão em [\(5.24\)](#page-60-0).

### <span id="page-70-0"></span>**6 SOLUÇÃO NUMÉRICA DO PROBLEMA SIMPLIFICADO**

Este capítulo destina-se a apresentar a solução numérica para um PVIC modelado pelas equações [\(4.84\)](#page-54-1)-[\(4.87\)](#page-54-2). O problema é resolvido segundo duas abordagens numéricas. Uma delas adiciona condições de complementaridade ao problema, descritas na Seção [4.3,](#page-54-0) resultando em um NCP a cada passo de tempo. A estimativa analítica para a velocidade da onda térmica é utilizada na comparação dos resultados das duas abordagens numéricas.

Seja  $(P_2)$  um PVIC modelado pelas equações  $(4.84)-(4.87)$  $(4.84)-(4.87)$  $(4.84)-(4.87)$  no domínio  $\Omega = (0, L)$ . Defina a profundidade de combustível por  $\eta = 1 - \rho_f$ . São conhecidos os perfis iniciais Θ0*, η*<sup>0</sup> ∈ *H*<sup>1</sup> (0*, L*) e condições de fronteira constantes de Dirichlet Θ*E*, *η<sup>E</sup>* em *x* = 0 e de Neumann homogênea em *x* = *L*.

## 6.1 FORMA FRACA

Sejam  $V = \{v \in H^1(0,L); v(0) = 0\}$  o espaço vetorial das funções teste, e  $W_{\Theta} = \{ \Theta : [0, L] \times [0, +\infty) \to \mathbb{R}; \Theta \Big|_{t} \in H^{1}(0, L), \Theta(0) = \Theta_{E}, \partial_{x} \Theta(L) = 0 \} \text{ e } W_{\eta} = \{ \eta :$  $[0, L] \times [0, +\infty) \to \mathbb{R}; \eta|_t \in H^1(0, L), \eta(0) = \eta_E, \partial_x \eta(L) = 0$  os espaços das funções admissíveis. Para obter a formulação fraca do problema simplificado, as equações [\(4.84\)](#page-54-1)- [\(4.87\)](#page-54-2) do modelo devem ser multiplicadas por uma função teste de *V* e integradas no domínio Ω.

*Observação* 6.1.1*.* Apesar de uma solução *ρ<sup>f</sup>* da Eq. [\(4.85\)](#page-54-3) não necessitar de derivadas no espaço, a formulação desenvolvida considera que  $\eta = 1 - \rho_f$  pertence a  $H^1(\Omega)$ .

A Observação [5.0.3](#page-58-2) também é válida na formulação numérica deste capítulo.

Assim como detalhado no capítulo anterior, é possível aplicar regras de integração por partes no sistema resultante e utilizar as condições de fronteira da função teste em *x* = 0 e de fluxo nulo da função Θ em *x* = *L*. Após esse procedimento, a forma fraca para o problema (*P*2) obtida é: encontrar um par de funções Θ ∈ *W*Θ, *η* ∈ *W<sup>η</sup>* tais que, para todo  $v \in V$ , satisfaçam

<span id="page-70-1"></span>
$$
\langle \partial_t \Theta, v \rangle - V_T \overline{u} \langle \rho \Theta, \partial_x v \rangle + \frac{1}{\text{Pe}_T} \langle \partial_x \Theta, \partial_x v \rangle - \langle \Phi, v \rangle = 0, \qquad t > 0, \qquad (6.1)
$$

$$
\langle \partial_t \eta, v \rangle - \langle \Phi, v \rangle = 0, \qquad t > 0, \qquad (6.2)
$$

$$
\langle \Theta |_{t=0}, v \rangle = \langle \Theta_0, v \rangle, \tag{6.3}
$$

<span id="page-70-2"></span>
$$
\langle \eta |_{t=0}, v \rangle = \langle \eta_0, v \rangle,\tag{6.4}
$$

onde  $\langle \cdot, \cdot \rangle$  é a notação do produto definida na Eq. [\(A.16\)](#page-86-0).

# 6.2 DISCRETIZAÇÃO

Seja  $V_h$  um subespaço de  $V$  com dimensão finita  $m$  e base  $\beta = {\varphi_1, \cdots, \varphi_m}$ . A solução da formulação semi-discreta do problema (*P*2) é um par de funções

$$
\Theta_h(x,t) = \Theta_E \varphi_0(x) + \sum_{j=1}^m \alpha_{1j}(t) \varphi_j(x), \qquad \eta_h(x,t) = \eta_E \varphi_0(x) + \sum_{j=1}^m \alpha_{2j}(t) \varphi_j(x), \quad (6.5)
$$

que satisfaz o sistema [\(6.1\)](#page-70-1)-[\(6.4\)](#page-70-2) para todo  $v \in V_h$ , onde  $\varphi_0 \in H^1(0, L)$  e  $\varphi_0(0) = 1$ . Como *V<sup>h</sup>* é um espaço vetorial, basta que Θ*<sup>h</sup>* e *η<sup>h</sup>* satisfaçam as equações [\(6.1\)](#page-70-1)-[\(6.4\)](#page-70-2) para cada *v* ∈ *β*.

Utilizando as notações  $\boldsymbol{\alpha}_1 = (\alpha_{1j})_{j=1}^m$ ,  $\boldsymbol{\alpha}_2 = (\alpha_{2j})_{j=1}^m$  e  $\boldsymbol{\alpha} = (\boldsymbol{\alpha}_1, \boldsymbol{\alpha}_2)$ ; e procedendo da mesma maneira que na Seção [5.2,](#page-59-2) a primeira formulação discreta para o problema (*P*2) é: para cada *k* = 0*,* 1*,* · · · *, n*, encontrar *α<sup>k</sup>* ∈ R <sup>2</sup>*<sup>m</sup>* tal que

$$
\boldsymbol{f}^k(\boldsymbol{\alpha}^k) = \boldsymbol{M}(\boldsymbol{\alpha}^k - \boldsymbol{\alpha}^{k-1}) - \frac{\Delta t_k}{2}(\boldsymbol{F}(\boldsymbol{\alpha}^k) + \boldsymbol{F}(\boldsymbol{\alpha}^{k-1})) = \boldsymbol{0}, \quad k > 0 \tag{6.6}
$$

$$
M\alpha^0 = \boldsymbol{F}_0. \tag{6.7}
$$

onde  $M \in \mathbb{R}^{2m \times 2m}$  e  $F(\alpha)$ ,  $F_0 \in \mathbb{R}^{2m}$  são descritos no Apêndice [B.](#page-87-0)

Este problema foi resolvido numericamente utilizando o método de Newton, descrito na Seção [3.3,](#page-35-0) a cada passo de tempo *k >* 0, sendo que *α<sup>k</sup>*−<sup>1</sup> é utilizado como chute inicial para o passo *k*. O espaço de elementos finitos *V<sup>h</sup>* utilizado para a resolução deste modelo é o descrito na Subseção [3.1.2](#page-33-0) para o caso unidimensional e as funções base utilizadas são descritas na Eq. [\(3.7\)](#page-34-0). Os detalhes da derivação das funções *f k* são deixados para o Apêndice [B.](#page-87-0) Os resultados da simulação numérica são apresentados na Seção [6.4.](#page-73-0)

## 6.3 FORMULAÇÃO DE COMPLEMENTARIDADE

Existem alguns trabalhos que tratam da aplicação da técnica em problemas relacionados a meios porosos. No trabalho de [\[45\]](#page-82-12) é apresentada uma nova abordagem para o tratamento do fluxo multifásico e multicomponente em meios porosos. Baseado na observação de que uma fase fluida aparece, ou desaparece, sempre que uma dada quantidade física excede certos limites, foram formuladas condições de presença local de fases fluidas como condições de complementaridade, o que leva o problema ao campo de inequações variacionais. No mesmo trabalho, as condições de complementaridade foram reformuladas como um NCP equivalente. Foram apresentados resultados numéricos para a verificação de viabilidade da abordagem proposta, utilizando o método de Newton semi-suave (*semi-smooth Newton method*). O esquema baseado na formulação via complementaridade aumentou a robustez do modelo com respeito à transição de fases e à inicialização da distribuição das mesmas, de tal forma que passos maiores puderam ser utilizados. Segundo [\[45\]](#page-82-12), esta nova abordagem é diretamente aplicável a sistemas com um
grande número de fases e componentes, e se mostra muito conveniente em aplicações reais de engenharia.

Em um trabalho mais recente [\[18\]](#page-81-0), um problema associado ao Modelo [\(4.84\)](#page-54-0)-[\(4.87\)](#page-54-1) é resolvido numericamente. O modelo foi resolvido de duas maneiras, sendo a primeira com a aplicação do MEF e um esquema de diferenças finitas no tempo. A segunda maneira acrescenta condições de complementaridade na formulação discreta obtida inicialmente. As duas abordagens foram simuladas e os resultados comparados. Em [\[3\]](#page-80-0) esse mesmo problema é resolvido utilizando o método de diferenças finitas além de serem obtidas algumas estimativas analíticas para a parte hiperbólica do modelo. Em [\[46\]](#page-82-0), estão sendo verificados resultados de convergência para as formulações discretas de complementaridade apresentadas em ambos os trabalhos [\[3,](#page-80-0) [18\]](#page-81-0).

Como foi mostrado na Seção [4.3,](#page-54-2) condições de não negatividade para as incógnitas Θ e *η* podem ser adicionadas ao modelo [\(4.84\)](#page-54-0)-[\(4.87\)](#page-54-1) caso a condição inicial do problema associado satisfaça [\(4.89\)](#page-55-0). Considere este tipo de solução inicial. A formulação de complementaridade para o problema da ISC é construída segundo ideias de [\[47\]](#page-82-1).

Para transferir as condições de não negatividade das funções Θ e *η* para as coordenadas das mesmas no espaço *V<sup>h</sup>* é suficiente que a base *β* do espaço seja composta por funções tais que

<span id="page-72-0"></span>
$$
\Theta_E \varphi_0 + \sum_{j=1}^m \alpha_{1j} \varphi_j \geq 0, \quad \eta_E \varphi_0 + \sum_{j=1}^m \alpha_{2j} \varphi_j \geq 0 \quad \Leftrightarrow \quad \alpha \geq 0, \qquad \forall \alpha \in \mathbb{R}^{2m}.
$$
 (6.8)

**Proposição 6.3.1.** *Escolha o espaço de elementos finitos V<sup>h</sup> descrito na Subseção [3.1.2](#page-33-0) para o caso unidimensional. Considerando*  $\Theta_E, \eta_E \geq 0$ , se as funções base  $\varphi_i$  e função  $\varphi_0$ *são como na Eq.* [\(3.7\)](#page-34-0)*, o Critério* [\(6.8\)](#page-72-0) *é satisfeito.*

*Demonstração.* (⇒) Seja *α* tal que satisfaça o lado esquerdo do Critério [\(6.8\)](#page-72-0). Então, para cada vértice *x<sup>i</sup>* da discretização que não pertença à fronteira de Dirichlet, tem-se

$$
0 \leq \Theta_E \varphi_0(x_i) + \sum_{j=1}^m \alpha_{1j} \varphi_j(x_i) = \alpha_{1i}, \qquad 0 \leq \eta_E \varphi_0(x_i) + \sum_{j=1}^m \alpha_{2j} \varphi_j(x_i) = \alpha_{1i}, \tag{6.9}
$$

através da Eq. [\(3.7\)](#page-34-0). Logo,  $\alpha \geq 0$ .

(⇐) Se *α* > **0**, então o lado esquerdo do Critério [\(6.8\)](#page-72-0) é satisfeito, já que, pela Eq. [\(3.7\)](#page-34-0),  $\varphi_i \geqslant 0.$ 

Defina a função vetorial  $\bm{f}^0$  :  $\mathbb{R}^{2m} \to \mathbb{R}^{2m}$  pela regra  $\bm{f}^0(\bm{\alpha}) = \bm{M}\bm{\alpha} - \bm{F}_0$ . A formulação de complementaridade para o problema  $(P_2)$  é: para cada  $k = 0, 1, \dots, n$ ,

 $\Box$ 

encontrar  $\boldsymbol{\alpha}^k \in \mathbb{R}^{2m}$  tal que

<span id="page-73-1"></span>
$$
\alpha^k \geqslant 0, \qquad f^k(\alpha^k) \geqslant 0, \qquad f^k(\alpha^k) \bullet \alpha^k = 0. \tag{6.10}
$$

Este problema foi resolvido numericamente utilizando o algoritmo FDA-NCP, descrito na Seção [3.4,](#page-37-0) a cada passo de tempo  $k \geq 0$ . O vetor  $\alpha^{k-1} + \epsilon$  é utilizado como chute inicial viável para o passo  $k > 0$ , onde  $\epsilon \ge 0$  é uma perturbação positiva da solução do passo anterior. Afastar o ponto da fronteira da região viável é interessante, já que pontos muito próximos da fronteira necessitam de mais iterações para encontrar uma direção viável. Os resultados da simulação numérica são apresentados na Seção [6.4.](#page-73-0)

# <span id="page-73-0"></span>6.4 EXPERIMENTOS NUMÉRICOS

Nesta seção, são mostrados os resultados da simulação numérica do problema (*P*2). Devido à disponibilidade de oxigênio ilimitada em todo o domínio, a combustão é facilitada, o que atrapalha a formação do perfil da onda de combustão. Para contornar tal problema, foram escolhidas velocidade de injeção altas para o problema: 10<sup>−</sup><sup>1</sup> m/s e 1 m/s, o que implica em parâmetros  $\overline{u}_1 = 232.6$  e  $\overline{u}_2 = 2326$ . As quantidades de referência e demais parâmetros adimensionais utilizados na simulação são descritos nas tabelas [1,](#page-46-0) [2](#page-47-0) e [3.](#page-48-0)

O domínio simulado possui comprimento adimensional *L* = 2 e foi discretizado em dois tipos de malha uniforme, com 100 e 400 elementos, respectivamente. A discretização no tempo também é uniforme, com passo de tempo ∆*t* = 3 × 10<sup>−</sup><sup>5</sup> . A tolerância utilizada no método de Newton e algoritmo FDA-NCP foi de 10<sup>−</sup><sup>12</sup> para a norma do resíduo e valor da função potencial, respectivamente. Os resultados das simulações são apresentados nas figuras [23](#page-74-0) e [24.](#page-75-0) As condições iniciais calculadas através da Eq. [\(6.7\)](#page-71-0), para a simulação utilizando o método de Newton, e Eq. [\(6.10\)](#page-73-1), para a simulação utilizando o algoritmo FDA-NCP, são mostradas na figura [22.](#page-73-2)

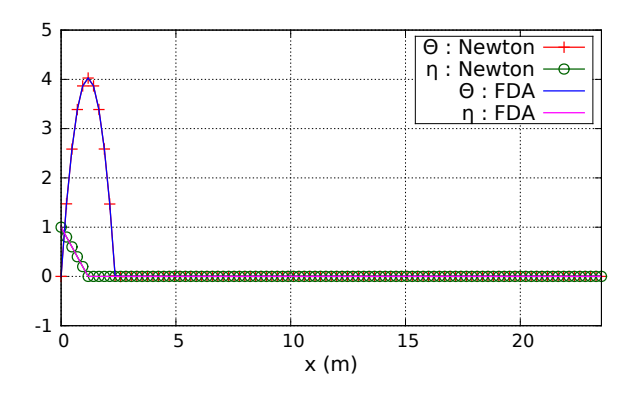

<span id="page-73-2"></span>Figura 22 – Condições iniciais calculadas através da Eq. [\(6.7\)](#page-71-0), para a simulação utilizando o método de Newton, e Eq. [\(6.10\)](#page-73-1), para a simulação utilizando o algoritmo FDA-NCP.

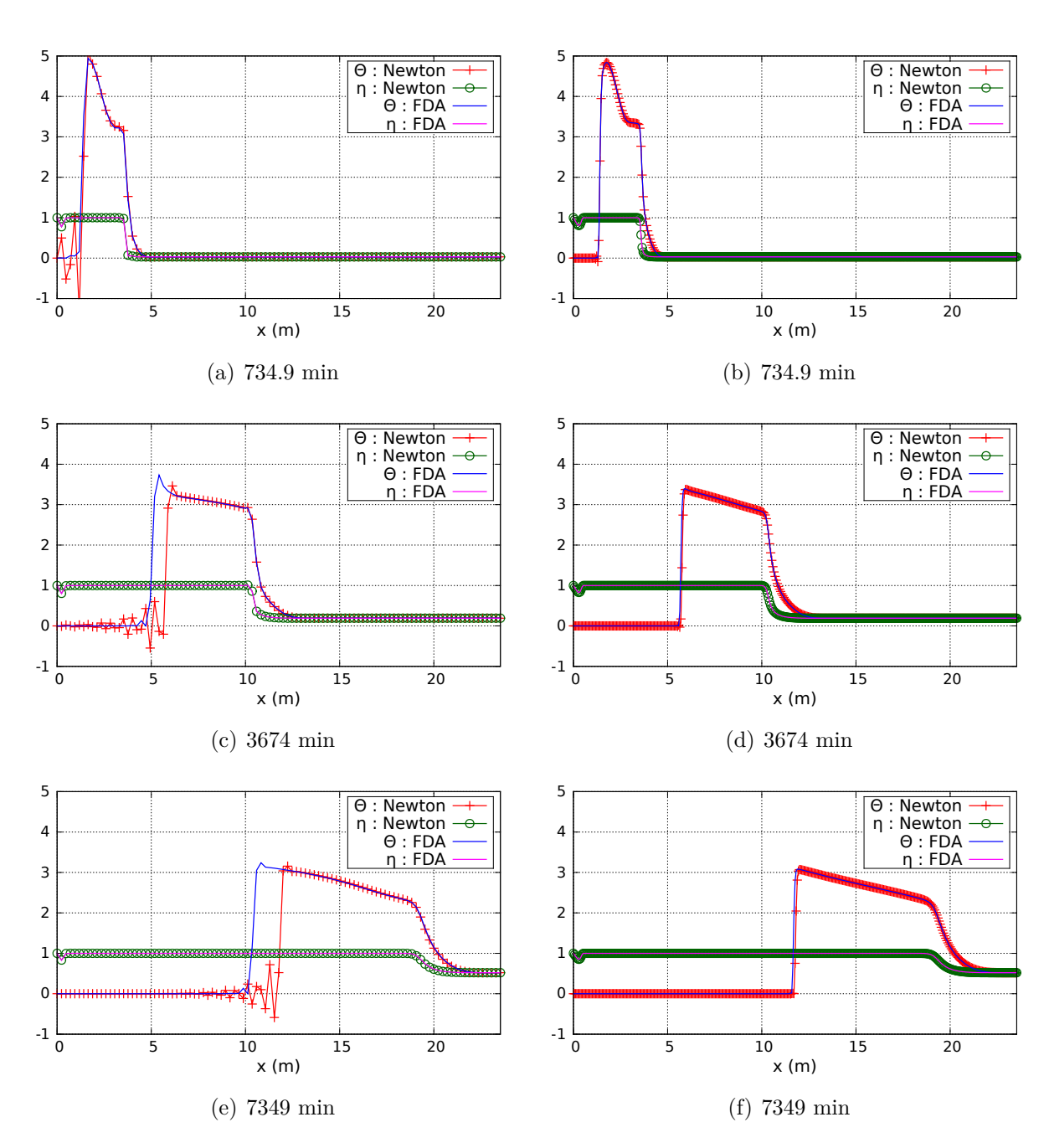

<span id="page-74-2"></span><span id="page-74-1"></span><span id="page-74-0"></span>Figura 23 – Comparação dos resultados das simulações com o parâmetro  $\overline{u} = \overline{u}_1$ , utilizando o método de Newton (Newton) e o método FDA–NCP (FDA) para nos instantes de tempo indicados. A malha das soluções à esquerda tem 100 subintervalos e a da direita tem 400 subintervalos.

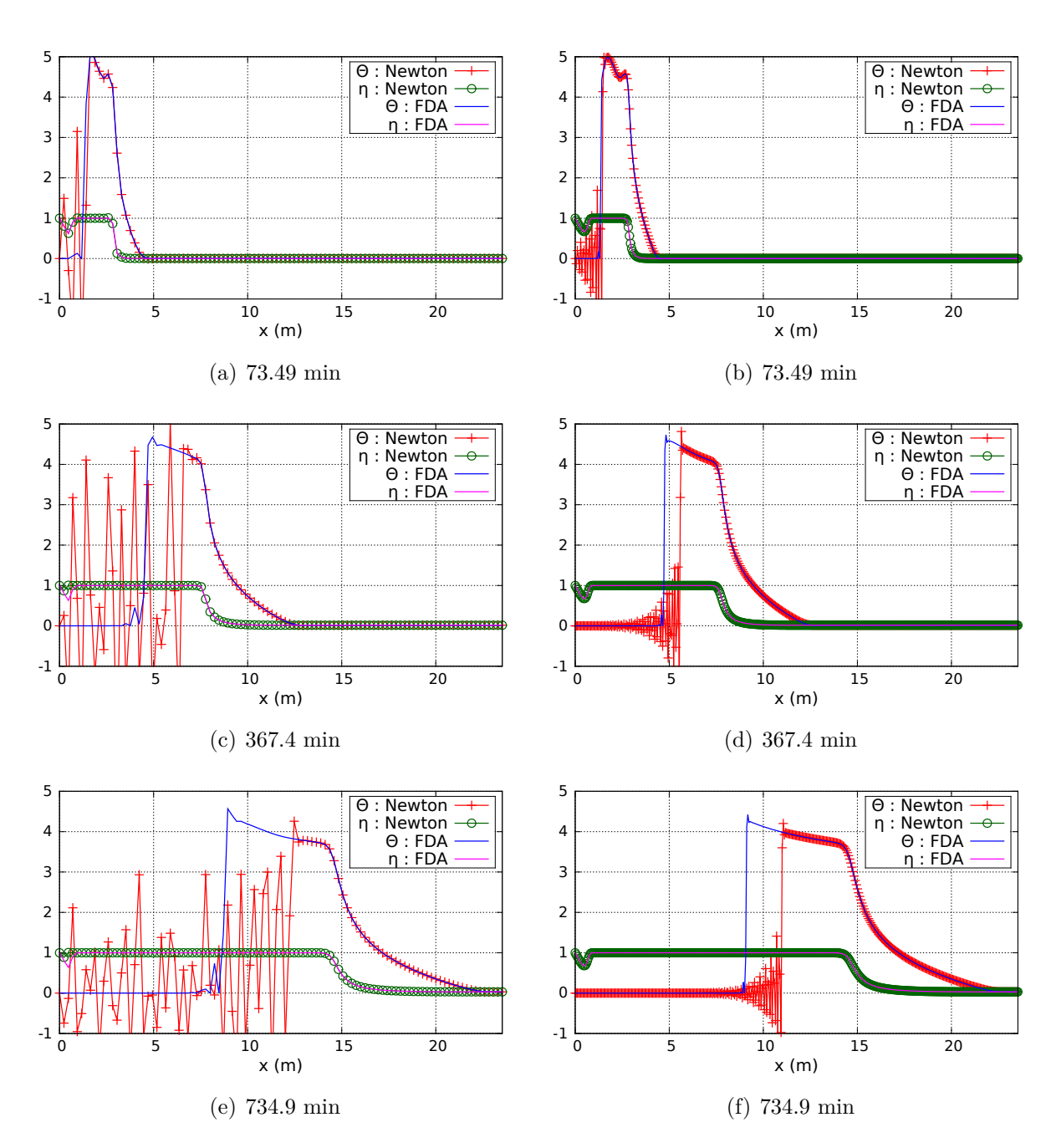

<span id="page-75-0"></span>Figura 24 – Comparação dos resultados das simulações com o parâmetro  $\overline{u} = \overline{u}_2$ , utilizando o método de Newton (Newton) e o método FDA–NCP (FDA) para nos instantes de tempo indicados. A malha das soluções à esquerda tem 100 subintervalos e a da direita tem 400 subintervalos.

#### 6.5 DISCUSSÕES E CONCLUSÕES PARCIAIS

Neste capítulo, foram mostrados duas formulações numéricas para a resolução de um PVIC modelado pelas equações [\(4.84\)](#page-54-0)-[\(4.87\)](#page-54-1). Uma delas é obtida através da aplicação direta do MEF e do esquema de Crank-Nicolson. A outra surge da transformação da formulação anterior em um NCP a cada passo de tempo. Foram consideradas condições de fronteira do tipo Dirichlet constante e Neumann homogênea. As formulações numéricas foram resolvidas através da aplicação dos métodos de Newton e algoritmo FDA-NCP. Foi implementado um código em linguagem de programação Julia para obter resultados através da simulação computacional.

Fixado um passo de tempo da simulação, são observadas duas ondas de combustível,  $(U_0, U_1)$  e  $(U_1, U_0)$ , uma onda térmica  $(U_0, U_2)$  e uma onda de combustão, Fig. [25.](#page-77-0) A velocidade da onda térmica é utilizada como um critério de comparação entre as formulações numéricas consideradas. A obtenção desta velocidade a partir dos resultados da simulação segue o mesmo procedimento utilizado para se obter a velocidade da onda de combustão, *V S* , da Subseção [5.3.1.](#page-61-0) A estimativa analítica da velocidade da onda térmica é dada pela Eq. [\(4.88\)](#page-55-1). Nesta última equação,  $\Theta_l = 0$  e  $\Theta_r(t) = \Theta_{max}(t)$ , onde  $\Theta_{max}(t)$  é obtido seguindo o mesmo procedimento da Subseção [5.3.1.](#page-61-0)

As soluções obtidas são mostradas nas figuras [23](#page-74-0) e [24,](#page-75-0) de onde observam-se características distintas dos métodos numéricos utilizados. O problema que está sendo resolvido apresenta um termo de advecção na equação do calor que tem grande influência na solução, em relação ao termo de difusão. Isto se deve ao fato de se considerar grandes valores para *u*. Com a aplicação da versão clássica do MEF aliado ao esquema de diferenças finitas de Crank-Nicolson, é esperado o surgimento de oscilações na solução do problema, como mostrado em [\[25\]](#page-81-1). A transformação da formulação discreta do problema em um NCP introduz condições de não negatividade nas variáveis independentes, reduzindo oscilações.

Apesar de limitar oscilações na solução, a solução via formulação de complementaridade possui onda térmica com velocidade menor que a velocidade obtida em soluções com malhas mais refinadas, como pode ser observado ao se comparar as duas diferentes discretizações nas figuras [23\(e\)](#page-74-1) e [23\(f\),](#page-74-2) por exemplo. Este fato também é observado quando é feita a comparação com a estimativa analítica para a onda térmica, como mostrado na Fig. [26.](#page-77-1) A mesma figura mostra que a velocidade da solução obtida pelo método de Newton é a que mais se adequa à estimativa analítica.

O retardo da onda térmica é devido à dependência entre a velocidade da onda e a altura da descontinuidade, presente na Eq. [\(4.88\)](#page-55-1). Ao controlar as oscilações, as soluções obtidas da formulação de complementaridade apresentam um valor Θ*max* maior, o que implica em uma velocidade menor para a onda, ver Fig. [26\(c\).](#page-77-2) No entanto, a explicação para esse valor maior em Θ*max* está novamente associada à grande influência exercida

pelo termo de advecção na equação para a temperatura, pois o algoritmo FDA-NCP se comporta melhor em problemas elípticos. Como em [\[3,](#page-80-0) [18\]](#page-81-0) a temperatura nativa do reservatório utilizada foi bem menor, 300 K, foi possível utilizar velocidades  $\bar{u}$  menores e o retardo não pôde ser observado.

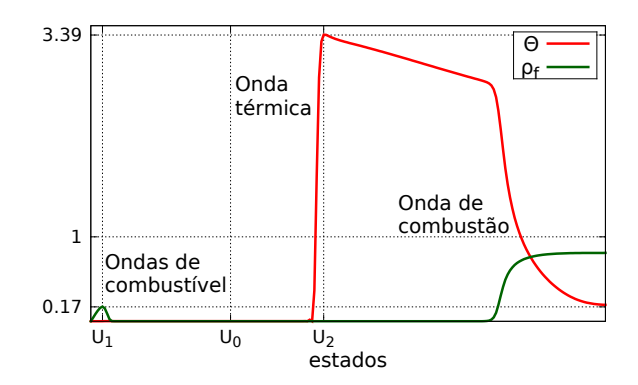

<span id="page-77-0"></span>Figura 25 – Ondas observadas na simulação com o parâmetro  $\overline{u} = \overline{u}_1$  para o tempo de 3674 min.

<span id="page-77-2"></span>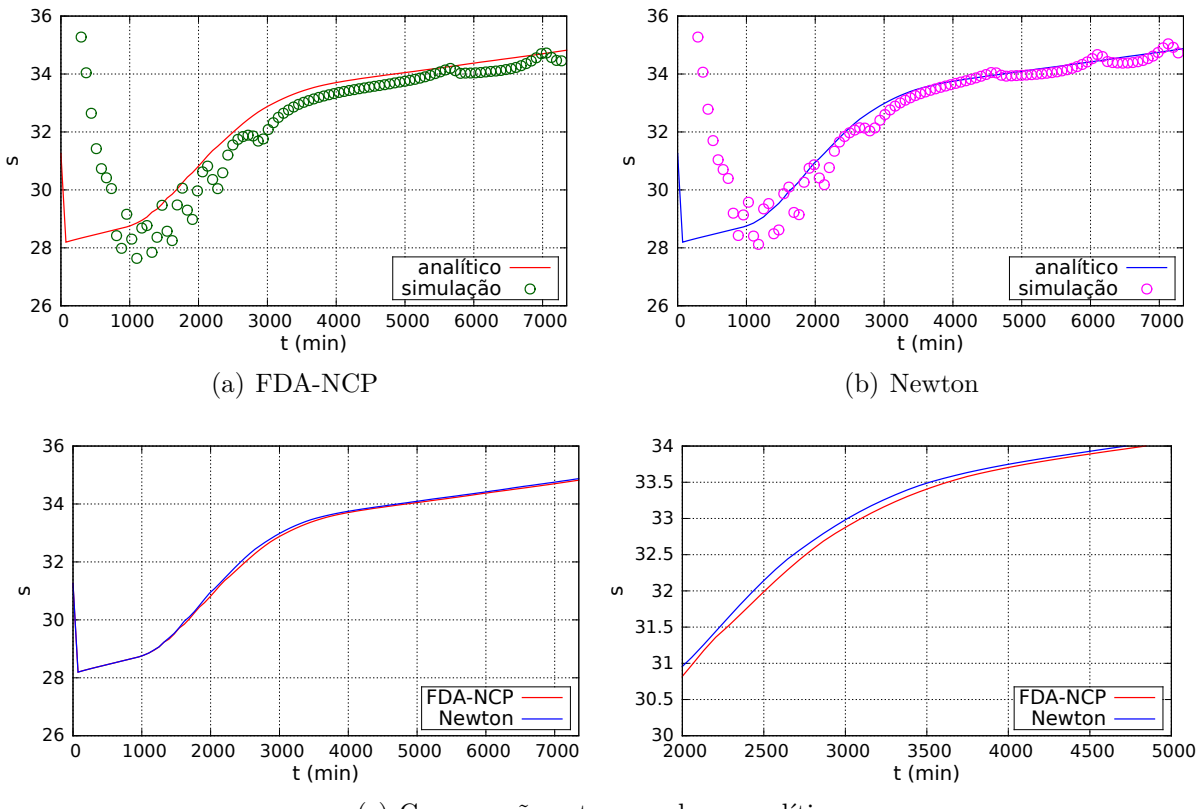

(c) Comparação entre os valores analíticos

<span id="page-77-1"></span>Figura 26 – Velocidades da onda térmica nas simulações com  $\overline{u} = \overline{u}_1$  e 400 pontos na malha. A onda considerada possui salto com  $\Theta_l = 0$  e  $\Theta_r = \Theta_{max}$ , valor máximo de  $\Theta$  no tempo fixado.

#### **7 CONCLUSÕES E TRABALHOS FUTUROS**

Neste trabalho, foi proposto um modelo para a zona de combustão do processo de ISC, que considera apenas uma reação simplificada do tipo gás-sólido. Tal modelo pode ser entendido como uma generalização dos modelos estudados em [\[4,](#page-80-1) [14\]](#page-80-2) que considera pressão variável e velocidade média do gás expressa pela lei de Darcy. Além disso, foi verificado na Seção [4.3](#page-54-2) que, sob certas hipóteses adicionais, o modelo também pode ser entendido como generalização do modelo estudado em [\[3,](#page-80-0) [18\]](#page-81-0). O modelo proposto possibilita a modelagem bidimensional de meios porosos heterogêneos.

Foram propostas modificações para algumas estimativas analíticas do Modelo [\(4.40\)](#page-49-0)- [\(4.45\)](#page-49-1) de ISC apresentadas [\[14\]](#page-80-2). As modificações permitem que as novas estimativas para a temperatura da onda de combustão, Θ*<sup>b</sup>* , e velocidade da onda de combustão, *V* , possam ser aplicadas a modelos com parâmetro *σ*, velocidade de injeção *uinj* e pressão prevalecente *p* quaisquer.

Um PVIC associado ao Modelo [\(4.31\)](#page-47-1)-[\(4.37\)](#page-47-2) foi resolvido numericamente. Os resultados obtidos da simulação numérica foram comparados com adaptações propostas para as estimativas analíticas da onda de combustão, verificando a efetividade de algumas destas estimativas. As comparações mostraram que considerar o fluxo de injeção médio da simulação nas estimativas analíticas resulta em boas aproximações para a velocidade da onda de combustão o que sugere que, para modelos mais complexos, acertar o fluxo de injeção parece resultar em estimativas analíticas mais confiáveis. Além disso, a estimativa para a temperatura da onda de combustão mostrou-se bem acurada na determinação deste parâmetro no modelo mais geral.

Para o modelo simplificado, a estimativa da velocidade da onda térmica foi utilizada na comparação entre as abordagens numéricas. Foi verificado que, para problemas com grande influência dos termos de advecção, a formulação de complementaridade necessita de malhas mais refinadas para que a velocidade da onda térmica seja corretamente obtida.

Efeitos de *fingering* foram observados na simulação do meio heterogêneo. Através da análise da Fig. [19,](#page-66-0) observou-se um aumento no comprimento destas instabilidades. Este efeito pode ser melhor analisado para casos mais realísticos considerando, por exemplo, que a viscosidade *µ* de um gás aumenta com o aumento da temperatura [\[48\]](#page-82-2). A análise detalhada desse efeito, no entanto, é deixada para trabalhos futuros.

Uma outra ideia para trabalhos futuros é utilizar o método proposto por [\[8\]](#page-80-3) para a obtenção de estimativas analíticas para a onda de combustão e tentar validá-las numericamente para o modelo geral. A efetividade das novas estimativas geradas podem ser comparadas com as estimativas de temperatura e velocidade da onda de combustão consideradas nesta dissertação através da comparação entre os erros.

78

É necessário realizar uma análise da segunda abordagem numérica proposta na resolução do problema simplificado, verificando condições necessárias e/ou suficientes para que haja equivalência entre as formulações forte e discreta via problemas de complementaridade. A análise de convergência e estabilidade também podem ser realizadas em trabalhos futuros para esta formulação.

## **REFERÊNCIAS**

1 CHAPIRO, G. *Gas-solid combustion in insulated porous media*. Tese (Doutorado) — Instituto Nacional de Matemática Pura e Aplicada, 2009.

2 LEVEQUE, R. J. *Numerical methods for conservation laws*. Basel: Birkhäuser, 1990.

<span id="page-80-0"></span>3 GUTIERREZ, A. E. R. *Aplicação do método de complementaridade não linear para o estudo de combustão de oxigênio in situ*. Dissertação (Mestrado) — Universidade Federal de Juiz de Fora, 2013.

<span id="page-80-1"></span>4 DE SOUZA, A. J.; AKKUTLU, I. Y.; MARCHESIN, D. Wave sequences for solid fuel adiabatic in-situ combustion in porous media. *Computational & Applied Mathematics*, v. 25, p. 27–54, 2006.

5 BOBERG, T. C. *Thermal Methods of Oil Recovery*. New York, NY: John Wiley & Sons, 1988.

6 PRATS, M. *Thermal Recovery*. New York, NY: SPE of AIME, 1982.

7 GATES, C. F.; RAMEY, H. J. Field results of south belridge thermal recovery experiment. *Petroleum Transactions*, v. 213, p. 236–244, 1958.

<span id="page-80-3"></span>8 ZELDOVICH, Y. B.; BARENBLATT, G. I.; LIBROVICH, V. B.; MAKHVILADZE, G. M. *The Mathematical Theory of Combustion and Explosions*. New York, NY: Springer, 1985.

9 AKKUTLU, I. Y.; YORTSOS, Y. C. The dynamics of in-situ combustion fronts in porous media. *Combustion and Flame*, v. 134, p. 229–247, 2003.

10 ALDUSHIN, A. P.; RUMANOV, I. E.; MATKOWSKY, B. J. Maximal energy accumulation in a superadiabatic filtration combustion wave. *Combustion and Flame*, v. 118, p. 76–90, 1999.

11 GARGAR, N. K.; MAILYBAEV, A. A.; MARCHESIN, D.; BRUINING, J. Effects of water on light oil recovery by air injection. *Fuel*, v. 137, p. 200–210, 2014.

12 MAILYBAEV, A. A.; BRUINING, J.; MARCHESIN, D. Recovery of light oil by medium temperature oxidation. *Transport in Porous Media*, v. 97, p. 317–343, 2013.

13 CHAPIRO, G.; BRUINING, J. Combustion enhance recovery of shale gas. *Journal of Petroleum Science and Engineering*, v. 127, p. 179–189, 2015.

<span id="page-80-2"></span>14 CHAPIRO, G.; MAILYBAEV, A. A.; DE SOUZA, A. J.; MARCHESIN, D.; BRUINING, J. Asymptotic approximation of long-time solution for low-temperature filtration combustion. *Computational Geosciences*, v. 16, p. 799–808, 2012.

15 CHAPIRO, G.; MARCHESIN, D.; SCHECTER, S. Combustion waves and riemann solutions in light porous foam. *Journal of Hyperbolic Differential Equations*, v. 11, p. 295–328, 2014.

16 LOVETT, S.; MONMONT, F.; NIKIFORAKIS, N. An experimentally-based in-situ combustion model with adaptive meshing. *Combustion and Flame*, 2014.

17 ZHU, Z.; BAZARGAN, M.; LAPENE, A.; GERRITSEN, M. G.; CASTANIER, L. M.; KOVSCEK, A. R. Upscaling for field-scale in-situ combustion simulation. In: *SPE Western North American Region Meeting*. Anchorage, AK: Society of Petroleum Engineers, 2011.

<span id="page-81-0"></span>18 PEREIRA, W. S.; GUTIERREZ, A. E. R.; MAZORCHE, S. R.; CHAPIRO, G. Simulação de um modelo de combustão in situ utilizando fda-ncp e o método de elementos finitos. In: *XXXV Ibero-Latin American Congress on Computational Methods in Engineering*. Pirenópolis, GO: Anais do Cilamce, 2014.

19 VAN DUIJN, C. J. *Introduction to Conservation Laws: Theory and Applications to Multi-Phase Flow*. The Netherlands: Eindhoven University of Technology, 2003.

20 SMOLLER, J. *Shock Waves and Reaction–Diffusion Equations*. New York, NY: Springer, 1994.

21 GLIMM, J. Solutions in the large for nonlinear hyperbolic systems of equations. *Communications on Pure and Applied Mathematics*, v. 18, p. 697–715, 1965.

22 LAX, P. D. Hyperbolic systems of conservation laws ii. *Comm. Pure Appl. Math.*, v. 10, p. 537–566, 1957.

23 VOLPERT, A. I.; VOLPERT, V. A.; VOLPERT, V. A. *Traveling wave solutions of parabolic systems*. Providence, Rhode Island: American Mathematical Society, 1994.

24 PEREIRA, W. S.; GUTIERREZ, A. E. R.; MAZORCHE, S. R.; CHAPIRO, G. Simulação de um problema de difusão de oxigênio utilizando o método de elementos finitos e fda-ncp. In: *XI Simpósio de Mecânica Computacional / II Encontro Mineiro de Modelagem Computacional*. Juiz de Fora, MG: Anais do SIMMEC/EMMCOMP, 2014.

<span id="page-81-1"></span>25 JOHNSON, C. *Numerical solution of partial differential equations by the finite element method*. Cambridge: Cambridge University Press, 1987.

26 GALERKIN, B. G. Rods and plates: series in some questions of elastic equilibrium of rods and plates. *Vestnik inzhenerov i tekhnikov*, v. 19, p. 897–908, 1915.

27 KURRER, K.-E. *The History of the Theory of Structures: From Arch Analysis to Computational Mechanics*. Berlin: Ernst & Sohn, 2008.

28 HEATH, M. T. *Scientific Computing: An Introduction Survey*. New York, NY: McGraw-Hill, 1997.

29 MAZORCHE, S. R. *Algoritmos para Problemas de Complementaridade Não Linear*. Tese (Doutorado) — Universidade Federal do Rio de Janeiro, 2007.

30 HERSKOVITS, J. *Développement d'une Méthode Númerique pour l'Optimisation non-Linéaire*. Tese (Doutorado) — Universite de Paris IX, 1982.

31 HERSKOVITS, J. A two-stage feasible directions algorithm for nonlinear constrained optimization. *Mathematical Programming*, v. 36, p. 19–38, 1986.

32 HERSKOVITS, J.; SANTOS, G. Feasible arc interior point algorithm for nonlinear optimization. In: *Fourth World Congress on Computational Mechanics*. Buenos Aires: CD-ROM of Fourth World Congress on Computational Mechanics, 1998.

33 HERSKOVITS, J.; MAZORCHE, S. R. A feasible directions algorithm for nonlinear complementarity problems and applications in mechanics. *Structural and Multidisciplinary Optimization*, v. 37, p. 435–446, 2009.

34 CHEN, Z.; HUAN, G.; MA, Y. *Computational Methods for Multiphase Flows in Porous Media*. Philadelphia, PA: Society for Industrial and Applied Mathematics, 2006.

35 LAKE, L. W. *Enhanced oil recovery*. Englewood Cliffs, NJ: Prentice Hall, 1989.

36 YOUNG, H. D.; FREEDMAN, R. A. *Física II: Termodinâmica e Ondas*. São Paulo, SP: Pearson, 2010.

37 LANDAU, L. D.; LIFSHITZ, E. M. *Statistical Physics*. Oxford: Elsevier, 1980.

38 DAKE, L. P. *Fundamentals of Reservoir Engineering*. Oxford: Elsevier, 1983.

39 YI, H.; MOORE, J. Self-propagating high-temperature (combustion) synthesis (shs) of powder-compacted materials. *Journal of Materials Science*, v. 25, p. 1159–1168, 1990.

40 PEREIRA, W. S.; CHAPIRO, G. Numerical validation of analytical estimates for a in-situ combustion model. *Em processo de escrita*, 2015.

41 HESS, K. M.; WOLF, S. H.; CELIA, M. A. Large-scale natural gradient tracer test in sand and gravel, cape cod, massachusetts: 3. hydraulic conductivity variability and calculated macrodispersivities. *Water Resources Research*, v. 28, p. 2011–2027, 1992.

42 ABREU, E.; DOUGLAS JR., J.; FURTADO, F.; MARCHESIN, D.; PEREIRA, F. Three-phase immiscible displacement in heterogeneous petroleum reservoirs. *Mathematics and Computers in Simulation*, v. 73, p. 2–20, 2006.

43 CORREA, M. R.; BORGES, M. R. A semi-discrete central scheme for scalar hyperbolic conservation laws with heterogeneous storage coefficient and its application to porous media flow. *International Journal for Numerical Methods in Fluids*, v. 73, p. 205–224, 2013.

44 EWING, R. E.; RUSSELL, T. F.; WHEELER, M. F. *Simulation of miscible displacement using mixed methods and a modified method of characteristics*. San Francisco, CA: Society of Petroleum Engineers, 1983.

45 LAUSER, A.; HAGER, C.; HELMIG, R.; WOHLMUTH, B. A new approach for phase transitions in miscible multi-phase flow in porous media. *Advances in Water Resources*, v. 34, p. 957–966, 2011.

<span id="page-82-0"></span>46 CHAPIRO, G.; GUTIERREZ, A. E. R.; HERSKOVITS, J.; MAZORCHE, S. R.; PEREIRA, W. S. Numerical solution of a class of moving boundary problems with a nonlinear complementarity approach. *Em processo de escrita*, 2015.

<span id="page-82-1"></span>47 BAIOCCHI, C.; POZZI, G. A. An evolution variational inequality related to a diffusion-absorption problem. *Applied Mathematics and Optimization*, v. 2, p. 304–314, 1975.

<span id="page-82-2"></span>48 CRANE. *Flow of fluids: through valves, fittings and pipe*. New York, NY, 1982.

<span id="page-82-3"></span>49 EVANS, L. C. *Partial Differential Equations*. Providence, Rhode Island: American Mathematical Society, 2010.

<span id="page-83-0"></span>50 FURTADO, M. *Notas de EDP2 (versão 1.2)*. 2012. Disponível em: [<www.mat.unb.](www.mat.unb.br/~furtado/homepage/notas-edp2.pdf) [br/~furtado/homepage/notas-edp2.pdf>.](www.mat.unb.br/~furtado/homepage/notas-edp2.pdf)

<span id="page-83-1"></span>51 BIEZUNER, R. J. *Notas de Aula do curso Análise Funcional*. 2009. Disponível em:  $\langle \langle \text{www.math.uffmg.br}/\rangle$ rodney/notas\_de\_aula/analise\_funcional.pdf>.

# **APÊNDICE A – Definições e resultados gerais**

Neste apêndice são apresentadas algumas definições e resultados gerais utilizados nos capítulos que compõem a dissertação.

**Definição A.0.1** (Curva)**.** Uma curva parametrizada é uma aplicação *α* : *I* ⊂ R → R *n* , onde *I* é um intervalo aberto. A imagem de *α* é chamada de curva.

**Definição A.0.2** (Curva integral)**.** Sejam *v* um campo vetorial e *α* : *I* → R *<sup>n</sup>* uma curva parametrizada. *α*(*I*) é uma curva integral de *v* se é solução da equação diferencial

$$
\boldsymbol{\alpha}'(t) = \boldsymbol{v}(\boldsymbol{\alpha}(t)). \tag{A.1}
$$

**Definição A.0.3** (Direção descendente)**.** Um vetor *d* ∈ R *n* é uma direção descendente  $\text{para } f: \mathbb{R}^n \to \mathbb{R} \text{ em } \boldsymbol{x} \in \mathbb{R}^n \text{ se existe } \delta > 0 \text{ tal que } f(\boldsymbol{x} + t\boldsymbol{d}) < f(\boldsymbol{x}), \text{ para todo } t \in (0, \delta).$ 

**Teorema A.0.1** (Teorema Fundamental do Cálculo)**.** *Seja f* : [*a, b*] → R *<sup>n</sup> uma função com derivada integrável. Então*

$$
f(b) - f(a) = \int_{a}^{b} f'(t) dt
$$
 (A.2)

**Proposição A.0.1.** *Sejam*  $f : \mathbb{R}^n \to \mathbb{R}$  *de classe*  $C^1$  *e*  $x, d \in \mathbb{R}^n$ *, tais que*  $f'(\boldsymbol{x}) \neq 0$  *e*  $f'(\boldsymbol{x}) \cdot \boldsymbol{d} < 0$ . Então  $\boldsymbol{d}$  é uma direção descendente para  $f$  em  $\boldsymbol{x}$ .

## A.1 SOBRE OS ESPAÇOS DE FUNÇÕES

Abaixo são apresentados algumas definições e resultados básicos, retirados de [\[49\]](#page-82-3), que facilitam o entendimento dos espaços de funções presentes no trabalho. Nos enunciados a seguir, Ω ⊂ R *n* é um conjunto mensurável. As demonstrações das proposições encontram-se também em [\[50,](#page-83-0) [51\]](#page-83-1).

**Definição A.1.1.** Sejam  $f : \Omega \to \mathbb{R}$  e  $1 \leqslant p < \infty$ . Defina o operador

<span id="page-84-0"></span>
$$
||f||_p := \left(\int_{\Omega} |f(\boldsymbol{x})|^p \, \mathrm{d}x\right)^{\frac{1}{p}}.\tag{A.3}
$$

**Definição A.1.2.** A classe de equivalência de uma função *f* : Ω → R é definida por

 $[f] := \{ g : \Omega \to \mathbb{R}; f = g, \text{ a menos de um conjunto de medida nula } \}.$  (A.4)

**Definição A.1.3.** Seja  $1 \leq p < \infty$ . O conjunto das classes de equivalência é definido por

$$
L^{p}(\Omega) := \{ [f]; f : \Omega \to \mathbb{R} \quad \text{e} \quad ||f||_{p} < \infty \}.
$$
\n(A.5)

**Proposição A.1.1.**  $Se 1 \leqslant p < \infty$ ,  $L^p(\Omega)$  é um espaço vetorial normado com as operações

$$
[f] + [g] := [f + g] \quad e \quad \lambda[f] := [\lambda f], \qquad \forall [f], [g] \in L^p(\Omega) \quad e \quad \forall \lambda \in \mathbb{R}, \tag{A.6}
$$

*e norma*

$$
\| [f] \|_p := \| f \|_p, \qquad \forall [f] \in L^p(\Omega). \tag{A.7}
$$

Daqui em diante, sempre que uma operação envolver uma classe de  $L^p(\Omega)$ , é escolhida uma função desta classe para realizar a operação.

**Corolário A.1.1.** O espaço  $L^2(\Omega)$  é um espaço vetorial com produto interno. A regra que *determina a função produto interno é*

<span id="page-85-0"></span>
$$
\langle f, g \rangle := \int_{\Omega} f(\boldsymbol{x}) g(\boldsymbol{x}) \, dx, \qquad \forall f, g \in L^{p}(\Omega). \tag{A.8}
$$

Denota-se por  $C(\Omega)$ , ou  $C^0(\Omega)$ , o conjunto das funções reais contínuas em Ω. O vetor  $\alpha$  com entradas em  $\mathbb{N} \cup \{0\}$  é dito multi-índice, e  $|\alpha| = \sum_{i=1}^{n} \alpha_i$  é a ordem de  $\alpha$ . Se  $|\alpha| > 0$  e  $u \in C(\Omega)$  é utilizada a notação

$$
D^{\alpha}u := \frac{\partial^{|\alpha|}u}{\partial x_1^{\alpha_1} \cdots \partial x_n^{\alpha_n}},\tag{A.9}
$$

sempre que a derivada mista existir.

**Definição A.1.4.** Seja *k* ∈ N. São definidos os conjuntos

$$
C^{k}(\Omega) := \{ u \in C(\Omega) ; \text{ existe } D^{\alpha}u \in C(\Omega), \ 0 < |\alpha| \leq k \} \qquad \text{e} \tag{A.10}
$$

$$
C^{\infty}(\Omega) := \bigcap_{k \in \mathbb{N}} C^k(\Omega). \tag{A.11}
$$

**Definição A.1.5.** Seja *f* : *D* ⊂ R *<sup>n</sup>* → R. O suporte de *f* é definido por

$$
supp \ f := \overline{\{x \in D; \ f(x) \neq 0\}}.
$$
 (A.12)

**Definição A.1.6.** Seja  $k \in \mathbb{N} \cup \{0, \infty\}$ . É definido o conjunto

$$
C_0^k(\Omega) := \{ u \in C^k(\Omega); \ supp \ u \subset \Omega \}. \tag{A.13}
$$

**Definição A.1.7.** Sejam  $\Omega \in \mathbb{R}^n$  um aberto,  $u \in L^2(\Omega)$  e  $\alpha$  um multi-índice. Se

$$
\int_{\Omega} u(x) D^{\alpha} \varphi(x) dx = (-1)^{|\alpha|} \int_{\Omega} v(\boldsymbol{x}) \varphi(\boldsymbol{x}) dx, \qquad \forall \varphi \in C_0^{\infty}(\Omega), \tag{A.14}
$$

então *v* é a *α*-ésima derivada fraca de *u*.

**Proposição A.1.2.** *A α-ésima derivada fraca, quando existe, é única, a menos de um conjunto de medida nula.*

**Proposição A.1.3.** *Se uma função u possui uma α-ésima derivada no sentido clássico, então u possui tal derivada no sentido fraco e esta coincide com a primeira.*

Portanto, a notação  $u'$  também é utilizada para denotar a derivada de  $u$  no sentido fraco.

**Definição A.1.8.** Sejam o aberto Ω ∈ R *n* e *k* ∈ N ∪ {0}. O espaço *H<sup>k</sup>* (Ω) é definido por

$$
H^{k}(\Omega) = \{ u \in L^{2}(\Omega); \ D^{\alpha}u \in L^{2}(\Omega), \ |\alpha| \leq k \}. \tag{A.15}
$$

Neste trabalho, subconjuntos de  $H^1(Ω)$  são utilizados nas formulações de elementos finitos como espaços de funções teste e como espaço de soluções fracas admissíveis para os problemas. Para simplificar, a notação utilizada nas equações [\(A.3\)](#page-84-0) e [\(A.8\)](#page-85-0) são ampliadas para funções vetoriais, de modo que

$$
\langle \boldsymbol{f}, \boldsymbol{g} \rangle := \int_{\Omega} \boldsymbol{f}(\boldsymbol{x}) \cdot \boldsymbol{g}(\boldsymbol{x}) \, dx \quad \text{e} \quad ||\boldsymbol{f}||_2 := \sqrt{\langle \boldsymbol{f}, \boldsymbol{f} \rangle}, \qquad \forall \boldsymbol{f}, \boldsymbol{g} : \Omega \to \mathbb{R}^n. \tag{A.16}
$$

**Proposição A.1.4.** *O espaço H*<sup>1</sup> (Ω) *é um espaço vetorial normado com a função norma definida por*

$$
||u||_{H^{1}(\Omega)} = \sqrt{||u||_{2}^{2} + ||u'||_{2}^{2}}.
$$
\n(A.17)

**Definição A.1.9.** Seja o aberto  $\Omega \in \mathbb{R}^n$ . O espaço  $H_0^1(\Omega)$  é definido pelo fecho de  $C_0^{\infty}(\Omega)$ segundo a norma de  $H^1(\Omega)$ .

O espaço  $H_0^1(\Omega)$  pode ser entendido como o conjunto das funções em  $H^1(\Omega)$  que, num certo sentido, se anulam no bordo. Este espaço é muito utilizado em problemas de elementos finitos que possuem apenas condições de fronteira do tipo Dirichlet.

 $\bf{Proposição~A.1.5.}$   $\it{O}$  espaço  $H^1_0(\Omega)$  é um espaço vetorial normado com a função norma *definida por*

$$
||u||_{H_0^1(\Omega)} = ||u'||_2.
$$
\n(A.18)

# **APÊNDICE B – Expressões da discretização**

Neste apêndice são mostradas as expressões para as matrizes e vetores presentes nas formulações semi-discreta dos problemas resolvidos nos capítulos [5](#page-57-0) e [6.](#page-70-0) Também são apresentados os termos que compõem as matrizes jacobianas das formulações discretas dos mesmos problemas. Como o Capítulo [5](#page-57-0) apresenta o caso mais geral para o problema de ISC, os termos deste serão explicados com mais detalhes.

# B.1 EXPRESSÕES DO CAPÍTULO [5](#page-57-0)

Para facilitar o entendimento defina as funções  $\Theta_h, Y_h, \rho_h, \rho_{fh} : \mathbb{R}^m \times \mathbb{R}^2 \to \mathbb{R}$  como:

$$
\Theta_h(\boldsymbol{\alpha}) = \sum_{j=m_0+1}^{m_1} \alpha_j \varphi_j + g_1, \qquad Y_h(\boldsymbol{\alpha}) = \sum_{j=m_1+1}^{m_2} \alpha_j \varphi_j + g_2, \qquad (B.1)
$$

$$
\rho_{fh}(\boldsymbol{\alpha}) = \sum_{j=m_2+1}^{m_3} \alpha_j \varphi_j + g_3, \qquad \rho_h(\boldsymbol{\alpha}) = \sum_{j=m_3+1}^{m_4} \alpha_j \varphi_j + g_4, \qquad (B.2)
$$

onde a dependência de *x* foi omitida. Estas equações são obtidas através da substituição da base [\(5.18\)](#page-59-0) na Eq. [\(5.17\)](#page-59-1). Utilizando as equações [\(4.35\)](#page-47-3)-[\(4.37\)](#page-47-2) podem ser definidos:

$$
\Phi_h = \Phi(\Theta_h, Y_h, \rho_{fh}, \rho_h), \quad \mathbf{u}_h = \mathbf{u}(\Theta_h, \rho_h, \nabla \Theta_h, \nabla \rho_h).
$$
 (B.3)

Como  $U_h$  satisfaz [\(5.12\)](#page-58-0)-[\(5.15\)](#page-58-1) para cada  $\varphi_i \in \beta$ , temos

$$
\langle \partial_t \Theta_h, \varphi_i \rangle = V_T \langle \rho_h (\Theta_h + \Theta_d) \mathbf{u}_h, \nabla \varphi_i \rangle - \frac{1}{\text{Pe}_T} \langle \nabla \Theta_h, \nabla \varphi_i \rangle
$$
  
+  $\langle \Phi_h, \varphi_i \rangle = F_i,$   $m_0 < i \leq m_1,$  (B.4)  

$$
\langle \partial_t Y_h, \varphi_i \rangle = - \left\langle \left( \sigma \mathbf{u}_h - \frac{1}{\text{Pe}_1} \frac{\nabla \rho_h}{\rho_h} \right) \cdot \nabla Y_h, \varphi_i \right\rangle
$$

$$
Y_h, \varphi_i \rangle = -\left\langle \left( \sigma \mathbf{u}_h - \frac{1}{\text{Pe}} \frac{\mathbf{v}_{Ph}}{\rho_h} \right) \cdot \nabla Y_h, \varphi_i \right\rangle - \frac{1}{\text{Pe}} \langle \nabla Y_h, \nabla \varphi_i \rangle - \sigma \left\langle \frac{\Phi_h}{\rho_h}, \varphi_i \right\rangle = F_i, \qquad m_1 < i \leq m_2,
$$
 (B.5)

$$
\langle \partial_t \rho_{fh}, \varphi_i \rangle = -\langle \Phi_h, \varphi_i \rangle = F_i, \qquad m_2 < i \leq m_3, \qquad (B.6)
$$

$$
\langle \partial_t \rho_h, \varphi_i \rangle = \sigma \langle \rho_h \mathbf{u}_h, \nabla \varphi_i \rangle = F_i, \qquad m_3 < i \leq m_4, \qquad (B.7)
$$

que são as componentes do vetor  $F(\alpha)$ . Para se obter a expressão para M, note que

<span id="page-87-1"></span><span id="page-87-0"></span>
$$
\partial_t \boldsymbol{U}_h(\boldsymbol{x},t) = \sum_{j=1}^m \alpha'_j(t) \boldsymbol{\varphi}_j(\boldsymbol{x}). \tag{B.8}
$$

Portanto, tomando como exemplo o caso em que  $m_0 < i \leq m_1$ , obtêm-se

$$
\langle \partial_t \Theta_h, \varphi_i \rangle = \left\langle \partial_t \left( \sum_{j=m_0}^{m_1} \alpha_j \varphi_j + g_1 \right), \varphi_i \right\rangle = \sum_{j=m_0}^{m_1} \langle \varphi_j, \varphi_i \rangle \alpha'_j = \sum_{j=m_0}^{m_1} M_{ij} \alpha'_j.
$$
 (B.9)

Deduções similares podem ser realizadas para as outras faixas de valores para *i* de modo a obter a expressão  $\overline{1}$ 

$$
M = \begin{pmatrix} M_1 & 0 & 0 & 0 \\ 0 & M_2 & 0 & 0 \\ 0 & 0 & M_3 & 0 \\ 0 & 0 & 0 & M_4 \end{pmatrix},
$$
 (B.10)

onde  $\bm{M}_l = (M_{ij})_{m_{l-1} < i \leqslant m_l}$ .

Como  $U_h$  também satisfaz [\(5.16\)](#page-58-2) para cada  $\varphi_i \in \beta$ , então, para  $m_0 < i \leq m_1$ , tem-se  $\overline{m}$ 

$$
\sum_{j=m_0}^{m_1} M_{ij} \alpha_j(0) = \langle \Theta_h |_{t=0}, \varphi_i \rangle = \langle \Theta_0, \varphi_i \rangle = F_{0i}.
$$
 (B.11)

Deduções similares são obtidas para as outras faixas de valores d *i*, e resultam na expressão para  $\boldsymbol{F}_0$ .

Para resolver o sistema não linear resultante a cada passo de tempo dado pela Eq. [\(5.21\)](#page-59-2), é utilizado o método de Newton. Portanto, o cálculo da derivada de *f k* é necessário. Como

$$
J_{f^k}(\alpha) = \mathbf{M} - \frac{\Delta t_k}{2} J_F(\alpha), \tag{B.12}
$$

apenas o termo  $J_F(\alpha)$  deve ser determinado. Pra facilitar, defina os termos constantes

$$
\mathbf{D}_1 = \frac{1}{\text{Pe}_T} [(\nabla \varphi_j, \nabla \varphi_i)]_{ij}, \qquad m_0 < i, j \leq m_1,\qquad \text{(B.13)}
$$

$$
\mathbf{D}_2 = \frac{1}{\text{Pe}} [(\nabla \varphi_j, \nabla \varphi_i)]_{(i-m_1)(j-m_1)}, \qquad m_1 < i, j \leq m_2,
$$
\n(B.14)

$$
D = \begin{bmatrix} D_1 & 0 & 0 & 0 \\ 0 & D_2 & 0 & 0 \\ 0 & 0 & 0 & 0 \\ 0 & 0 & 0 & 0 \end{bmatrix} \in \mathbb{R}^{m \times m},
$$
 (B.15)

$$
\boldsymbol{F}_{D1} = \frac{1}{\text{Pe}_T} [(g'_1, \nabla \varphi_i)]_i, \qquad m_0 < i \leq m_1,\tag{B.16}
$$

$$
\boldsymbol{F}_{D2} = \frac{1}{\text{Pe}} [(g'_2, \nabla \varphi_i)]_{(i-m_1)}, \qquad m_1 < i \leq m_2, \qquad (\text{B.17})
$$
\n
$$
\begin{bmatrix} \boldsymbol{F}_{D1} \end{bmatrix}
$$

$$
\boldsymbol{F}_D = \begin{bmatrix} \boldsymbol{F}_{D1} \\ \boldsymbol{F}_{D2} \\ \boldsymbol{0} \\ \boldsymbol{0} \end{bmatrix} \in \mathbb{R}^m.
$$
 (B.18)

e os termos dependentes de *α*

$$
\mathbf{A}_1 = [-V_T(\rho_h(\Theta_h + \Theta_d)\mathbf{u}_h, \nabla\varphi_i)]_i, \qquad m_0 < i \leq m_1,\tag{B.19}
$$

$$
\boldsymbol{A}_2 = \left[ \left( \left( \sigma \boldsymbol{u}_h - \frac{1}{\text{Pe}} \frac{\nabla \rho_h}{\rho_h} \right) \cdot \nabla Y_h, \varphi_i \right) \right]_{(i-m_1)}, \qquad m_1 < i \leq m_2,\tag{B.20}
$$

$$
\mathbf{A}_4 = [-\sigma(\rho_h \mathbf{u}_h, \nabla \varphi_i)]_{(i-m_3)}, \qquad m_3 < i \leq m_4, \qquad (B.21)
$$

$$
\boldsymbol{A}(\boldsymbol{\alpha}) = \begin{bmatrix} \boldsymbol{A}_2(\boldsymbol{\alpha}) \\ \boldsymbol{0} \\ \boldsymbol{A}_4(\boldsymbol{\alpha}) \end{bmatrix} \in \mathbb{R}^m, \tag{B.22}
$$

$$
\boldsymbol{P}_1 = [(\Phi_h, \varphi_i)]_i, \qquad m_0 < i \leq m_1,\tag{B.23}
$$

$$
\boldsymbol{P}_2 = \left[ -\sigma \left( \frac{\Phi_h}{\rho_h}, \varphi_i \right) \right]_{(i-m_1)}, \qquad m_1 < i \leq m_2, \qquad (B.24)
$$

$$
\boldsymbol{P}_3 = [-(\Phi_h, \varphi_i)]_{(i-m_2)}, \qquad m_2 < i \leq m_3, \qquad (B.25)
$$

$$
P(\alpha) = \begin{bmatrix} P_1(\alpha) \\ P_2(\alpha) \\ P_3(\alpha) \\ 0 \end{bmatrix} \in \mathbb{R}^m,
$$
 (B.26)

Considerando as expressões acima, as relações

<span id="page-89-1"></span><span id="page-89-0"></span>
$$
\boldsymbol{F}(\boldsymbol{\alpha}) = \boldsymbol{P}(\boldsymbol{\alpha}) - \boldsymbol{A}(\boldsymbol{\alpha}) - \boldsymbol{D}\boldsymbol{\alpha} - \boldsymbol{F}_D, \tag{B.27}
$$

$$
J_F(\alpha) = J_P(\alpha) - J_A(\alpha) - D \tag{B.28}
$$

são válidas. As matrizes jacobianas  $J_P(\alpha)$  e  $J_A(\alpha)$  podem ser expressas como

$$
J_P = \begin{bmatrix} D_{\alpha_1} P_1 & D_{\alpha_2} P_1 & D_{\alpha_3} P_1 & D_{\alpha_4} P_1 \\ D_{\alpha_1} P_2 & D_{\alpha_2} P_2 & D_{\alpha_3} P_2 & 0 \\ D_{\alpha_1} P_3 & D_{\alpha_2} P_3 & D_{\alpha_3} P_3 & D_{\alpha_4} P_3 \\ 0 & 0 & 0 & 0 \end{bmatrix}, J_A = \begin{bmatrix} D_{\alpha_1} A_1 & 0 & 0 & D_{\alpha_4} A_1 \\ D_{\alpha_1} A_2 & D_{\alpha_2} A_2 & 0 & D_{\alpha_4} A_2 \\ 0 & 0 & 0 & 0 \\ D_{\alpha_1} A_4 & 0 & 0 & D_{\alpha_4} A_4 \end{bmatrix},
$$
\n(B.29)

onde  $D_{\alpha_j} \mathbf{X}_i(\alpha)$  é uma matriz com  $(m_i - m_{i-1})$  linhas e  $(m_j - m_{j-1})$  colunas. A seguir serão determinados os termos de  $J_P(\alpha)$  e  $J_A(\alpha)$ . Para o caso discreto e utilizando a hipótese que *λ* é apenas função de *x* e contas da Observação [5.0.1,](#page-57-1)

$$
\partial_{\alpha_j} \mathbf{u}_h = \begin{cases}\n-\frac{\lambda p_d}{\Theta_d} (\varphi_j \nabla \rho_h + \rho_h \nabla \varphi_j), & m_0 < j \le m_1 \\
-\frac{\lambda p_d}{\Theta_d} ((\Theta_h + \Theta_d) \nabla \varphi_j + \varphi_j \nabla \Theta_h), & m_3 < j \le m_4 \\
0, & c.c.\n\end{cases}
$$
(B.30)

Uma última expressão que simplifica as contas posteriores é obtida da Eq. [\(4.37\)](#page-47-2),

$$
\partial_{\alpha_j} \Phi_h = \begin{cases} \frac{1}{\Theta_d} \rho_{fh} Y_h \rho \exp\left(\frac{\mathcal{E}}{\Theta_d} - \frac{\mathcal{E}}{\Theta_h + \Theta_d}\right) \left(1 + \frac{\mathcal{E}}{\Theta_h + \Theta_d}\right) \varphi_j, & m_0 < j \le m_1, \\ (\Phi_h / Y_h) \varphi_j, & m_1 < j \le m_2, \\ (\Phi_h / \rho_{fh}) \varphi_j, & m_2 < j \le m_3, \\ (\Phi_h / \rho_h) \varphi_j, & m_3 < j \le m_4. \end{cases} \tag{B.31}
$$

- 1. Primeiro caso:  $m_0 < j \leq m_1$ 
	- a) Termos da submatriz  $D_{\alpha_1}A_1$ :  $\partial_{\alpha_j}(-V_T(\rho_h(\Theta_h+\Theta_d)\boldsymbol{u}_h,\nabla\varphi_i))=-V_T(\rho_h\partial_{\alpha_j}((\Theta_h+\Theta_d)\boldsymbol{u}_h),\nabla\varphi_i)$  $= -V_T(\rho_h(\varphi_i\boldsymbol{u}_h + (\Theta_h + \Theta_d)\partial_{\alpha_i}\boldsymbol{u}_h), \nabla \varphi_i)$
	- b) Termos da submatriz  $D_{\alpha_1}P_1$ :

 $\partial_{\alpha_j}(\Phi_h, \varphi_i) = (\partial_{\alpha_j}\Phi_h, \varphi_i)$ 

c) Terms da submatrix 
$$
D_{\alpha_1}A_2
$$
:  
\n
$$
\partial_{\alpha_j}\left(\left(\sigma\mathbf{u}_h - \frac{1}{\text{Pe}}\frac{\nabla\rho_h}{\rho_h}\right)\cdot\nabla Y_h, \varphi_i\right) = \left(\partial_{\alpha_j}\left(\sigma\mathbf{u}_h - \frac{1}{\text{Pe}}\frac{\nabla\rho_h}{\rho_h}\right)\cdot\nabla Y_h, \varphi_i\right) = \left(\sigma\partial_{\alpha_j}\mathbf{u}_h\cdot\nabla Y_h, \varphi_i\right)
$$

d) Termos da submatriz  $D_{\alpha_1}P_2$ :  $\partial_{\alpha_j}$  $\sqrt{ }$ −*σ*  $\int \Phi_h$ *ρh*  $\bigg(\partial_{\alpha_j}\Phi_h\bigg) = -\sigma\left(\frac{\partial_{\alpha_j}\Phi_h}{\partial_{\alpha_j}\Phi_h}\right)$ *ρh*  $, \varphi_i$  $\setminus$ e) Termos da submatriz  $D_{\alpha_1}P_3$ :

$$
\partial_{\alpha_j}(-\Phi_h, \varphi_i) = -(\partial_{\alpha_j}\Phi_h, \varphi_i)
$$

- f) Termos da submatriz  $D_{\alpha_1}A_4$ :  $\partial_{\alpha_j}(-\sigma(\rho_h\boldsymbol{u}_h, \nabla \varphi_i)) = -\sigma(\rho_h\partial_{\alpha_j}\boldsymbol{u}_h, \nabla \varphi_i)$
- 2. Segundo caso:  $m_1 < j \leq m_2$ 
	- a) Termos da submatriz  $D_{\alpha}P_1$ :  $\partial_{\alpha_j}(\Phi_h, \varphi_i) = (\partial_{\alpha_j}\Phi_h, \varphi_i)$
	- b) Termos da submatriz  $D_{\alpha_2}A_2$ :  $\partial_{\alpha_j}\left(\left(\sigma\bm{u}_h-\frac{1}{\mathbf{D}_h}\right) \right)$ Pe  $\nabla \rho_h$ *ρh*  $\setminus$  $\cdot \nabla Y_h, \varphi_i$  $\setminus$  $=\left(\left(\sigma\boldsymbol{u}_h-\frac{1}{D}\right)$ Pe  $\nabla \rho_h$ *ρh*  $\setminus$  $\cdot \partial_{\alpha_j} (\nabla Y_h), \varphi_i$  $\setminus$ =  $=\left(\left(\sigma\bm{u}_h-\frac{1}{D}\right)$ Pe  $\nabla \rho_h$ *ρh*  $\setminus$  $\cdot \nabla \varphi_j, \varphi_i$  $\setminus$

c) Terms da submatrix 
$$
D_{\alpha_2}P_2
$$
:  
\n
$$
\partial_{\alpha_j}\left(-\sigma\left(\frac{\Phi_h}{\rho_h}, \varphi_i\right)\right) = -\sigma\left(\frac{\partial_{\alpha_j}\Phi_h}{\rho_h}, \varphi_i\right)
$$

- d) Termos da submatriz  $D_{\alpha}P_3$ :  $\partial_{\alpha_j}(-\Phi_h, \varphi_i) = -(\partial_{\alpha_j}\Phi_h, \varphi_i)$
- 3. Terceiro caso:  $m_2 < j \leq m_3$ 
	- a) Termos da submatriz  $D_{\alpha_3}P_1$ :  $\partial_{\alpha_j}(\Phi_h, \varphi_i) = (\partial_{\alpha_j}\Phi_h, \varphi_i)$

b) Terms da submatrix 
$$
D_{\alpha_3}P_2
$$
:  
\n
$$
\partial_{\alpha_j}\left(-\sigma\left(\frac{\Phi_h}{\rho_h}, \varphi_i\right)\right) = -\sigma\left(\frac{\partial_{\alpha_j}\Phi_h}{\rho_h}, \varphi_i\right)
$$
\nc) Terms da submatrix  $D_{\alpha_3}P_3$ :  
\n
$$
\partial_{\alpha_j}(-\Phi_h, \varphi_i) = -(\partial_{\alpha_j}\Phi_h, \varphi_i)
$$

- 4. Quarto caso:  $m_3 < j \leq m_4$ 
	- a) Termos da submatriz  $D_{\alpha_4}A_1$ :  $\partial_{\alpha_j}(-V_T(\rho_h(\Theta_h+\Theta_d)\boldsymbol{u}_h,\nabla\varphi_i))=-V_T((\Theta_h+\Theta_d)\partial_{\alpha_j}(\rho_h\boldsymbol{u}_h),\nabla\varphi_i)=$  $= -V_T((\Theta_h + \Theta_d)(\varphi_i \mathbf{u}_h + \rho_h \partial_\alpha_i \mathbf{u}_h), \nabla \varphi_i)$
	- b) Termos da submatriz  $D_{\alpha_4}P_1$ :  $\partial_{\alpha_j}(\Phi_h, \varphi_i) = (\partial_{\alpha_j}\Phi_h, \varphi_i)$

c) Terms da submatrix 
$$
D_{\alpha_4}A_2
$$
:  
\n
$$
\partial_{\alpha_j} \left( \left( \sigma \mathbf{u}_h - \frac{1}{\text{Pe}} \frac{\nabla \rho_h}{\rho_h} \right) \cdot \nabla Y_h, \varphi_i \right) = \left( \partial_{\alpha_j} \left( \sigma \mathbf{u}_h - \frac{1}{\text{Pe}} \frac{\nabla \rho_h}{\rho_h} \right) \cdot \nabla Y_h, \varphi_i \right) =
$$
\n
$$
= \left( \left( \sigma \partial_{\alpha_j} \mathbf{u}_h - \frac{1}{\text{Pe}} \frac{\rho_h \nabla \varphi_i - \varphi_i \nabla \rho_h}{(\rho_h)^2} \right) \cdot \nabla Y_h, \varphi_i \right)
$$

- d) Termos da submatriz  $D_{\alpha_4}P_3$ :  $\partial_{\alpha_j}(-\Phi_h, \varphi_i) = -(\partial_{\alpha_j}\Phi_h, \varphi_i)$
- e) Termos da submatriz  $D_{\alpha_4}A_4$ :  $\partial_{\alpha_j}(\sigma(-\rho_h\bm{u}_h,\nabla \varphi_i))=-\sigma((\varphi_j\bm{u}_h+\rho_h\partial_{\alpha_j}\bm{u}_h),\nabla \varphi_i)$

# B.2 EXPRESSÕES DO CAPÍTULO [6](#page-70-0)

Para obter as expressões do Capítulo [6,](#page-70-0) são utilizadas as expressões obtidas na última seção. O vetor *F*(*α*) é dado pela concatenação dos vetores gerados das expressões [\(B.4\)](#page-87-0) e [\(B.6\)](#page-87-1), considerando a simplificação dada na Eq. [\(4.83\)](#page-54-3),

$$
\boldsymbol{M} = \begin{pmatrix} \boldsymbol{M}_1 & \mathbf{0} \\ \mathbf{0} & \boldsymbol{M}_3 \end{pmatrix} \quad \text{e} \quad \boldsymbol{F}_0 = \begin{pmatrix} (F_{0i})_{i=m_0+1}^{m_1} \\ (F_{0i})_{i=m_2+1}^{m_3} \end{pmatrix} \tag{B.32}
$$

Para encontrar o termo *J<sup>f</sup> <sup>k</sup>* (*α*), as equações [\(B.27\)](#page-89-0) e [\(B.28\)](#page-89-1) são válidas utilizando funções diferentes porém ainda extraídas do modelo geral. Para determinar os coeficientes das derivadas, apenas os primeiro e terceiro casos são considerados, onde os subíndices são "1" ou "3".

# **APÊNDICE C – Validação da implementação numérica**

Este apêndice tem o objetivo de validar alguns aspectos da implementação numérica realizada no Capítulo [5.](#page-57-0)

# C.1 EXPERIMENTO COM PRESSÃO CONSTANTE

Nesta seção, um problema modelado pelas equações [\(4.40\)](#page-49-0)-[\(4.45\)](#page-49-1) é resolvido com uma pequena modificação no código utilizado para o problema geral. As simulações aqui realizadas servem como validação para a implementação numérica, visto que os resultados obtidos são comparados com resultados de [\[14\]](#page-80-2).

A modificação realizada no código desconsidera a lei de Darcy das equações do sistema. A equação de balanço para *u* possui um termo de acumulação que não depende diretamente de *u* e isto dificulta as simulações. Assim como em [\[14\]](#page-80-2), onde a mesma dificuldade foi observada, as equações [\(4.40\)](#page-49-0), [\(4.43\)](#page-49-2) e [\(4.44\)](#page-49-3) são combinadas resultando na seguinte expressão

<span id="page-92-0"></span>
$$
V_T \Theta_d \partial_x u + \sigma (\Theta + \Theta_d)^2 \partial_x \left( \frac{u}{\Theta + \Theta_d} \right) = \frac{1}{\text{Pe}_T} \partial_{xx} \Theta + \Phi. \tag{C.1}
$$

Para cada passo de tempo, a função *u* é obtida da Eq [\(C.1\)](#page-92-0) utilizando os valores dos passos anteriores. Portanto, somente as equações [\(4.40\)](#page-49-0)-[\(4.42\)](#page-49-4) são utilizadas no esquema discreto desenvolvido no Capítulo [5.](#page-57-0)

Para esta simulação, são utilizados os mesmos parâmetros que em [\[14\]](#page-80-2):

$$
\Theta_d = 4.97
$$
,  $Pe_T = 6180$ ,  $Pe = 1344$ ,  $V_T = 0.0243$ , (C.2)

$$
\sigma = 179, \qquad \mathcal{E} = 93.8, \qquad \overline{p} = 0. \tag{C.3}
$$

O domínio simulado possui comprimento adimensional  $L = 10$  com elementos de tamanho ∆*x* = 0*.*01 e o passo de tempo inicial dado é de ∆*t* = 10<sup>−</sup><sup>4</sup> . O resultado das simulações é mostrado na Fig. [27,](#page-93-0) onde  $x^* = 62.9$  m e  $t^* = 1.470 \times 10^6$  s foram utilizados para construir os eixos dimensionais. Em [\[14\]](#page-80-2) o mesmo modelo foi resolvido numericamente utilizando esquemas de diferenças finitas no tempo e espaço e analiticamente através da técnica de perturbação singular. Os resultados apresentados são visualmente indistinguíveis dos apresentados em [\[14\]](#page-80-2).

Para os parâmetros obtidos da simulação, Θ*<sup>b</sup>* é definido como o maior valor de Θ em um tempo fixo. O valor de *V* é medido acompanhando o movimento do valor *x* em que *ρ<sup>f</sup>* = 0*.*2. O parâmetro *u u* é tomado como sendo o valor de *u* na fronteira direita do domínio. As estimativas analíticas [\(4.80\)](#page-53-0)-[\(4.82\)](#page-53-1) são comparadas com os parâmetros obtidos na simulação na Tab. [5.](#page-93-1) O erro relativo entre as estimativas numérica e analítica é menor que 0.2 % em todos os casos. Em *t*1, o erro é maior pois a onda de combustão ainda não está bem estabelecida.

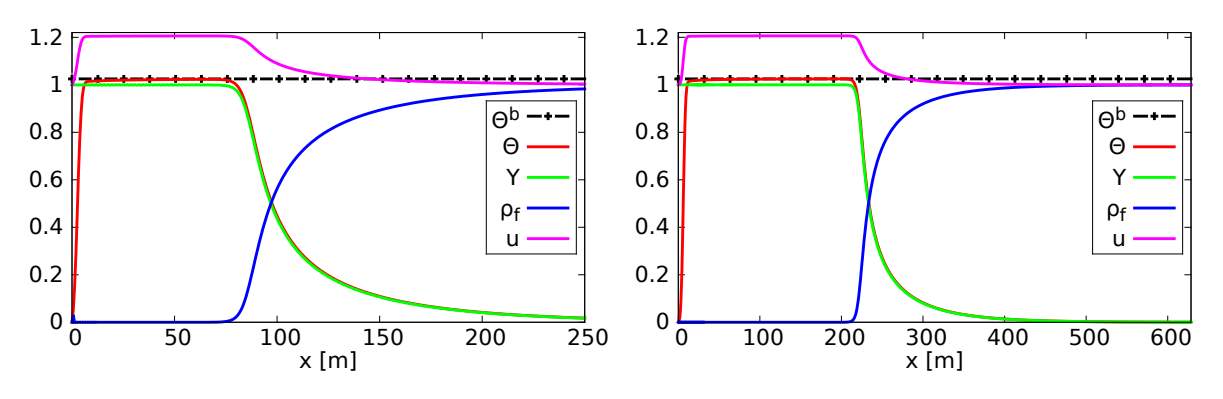

<span id="page-93-0"></span>Figura 27 – Resultados da simulação numérica nos tempos  $t_1 = 2.6 \times 10^6$  s (à esquerda) e  $t_2 = 5.8 \times 10^6$  s (à direita). O valor do parâmetro analítico, obtido da Eq. [\(4.82\)](#page-53-1), também foi plotado. O eixo horizontal mostra a variável *x* em metros e o eixo vertical, as variáveis dependentes Θ, *Y* , *ρ<sup>f</sup>* e *u*.

Tabela 5 – Comparação entre as estimativas analíticas para Θ*<sup>b</sup>* , *V* e *u u* , e os valores obtidos numericamente em  $t_1 = 2.6 \times 10^6$  s e  $t_2 = 5.8 \times 10^6$  s.

<span id="page-93-1"></span>

| Parâmetro  | Analítico | Numérico em $t_1$ |               | Numérico em $t_2$ |               |
|------------|-----------|-------------------|---------------|-------------------|---------------|
|            |           | Valor             | Erro relativo | Valor             | Erro relativo |
| $\Theta^b$ | 1.0249    | 1.0230            | 0.18538%      | 1.0248            | $0.00976\%$   |
|            | 0.9954    | 0.9959            | $0.05023\%$   | 0.9950            | 0.04018%      |
| $u^u$      | 1.0009    | 1.0000            | 0.08992%      | 1.0000            | $0.08992\%$   |

# C.2 INFLUÊNCIA DAS INSTABILIDADES NUMÉRICAS NO PERFIL DA ONDA DE **COMBUSTÃO**

Nesta seção, alguns experimentos são realizados a fim de verificar a influência das instabilidades numéricas no perfil da onda de combustão observado na Seção [5.3.4.](#page-66-1) As simulações que seguem utilizam os parâmetros e condições iniciais para o primeiro caso de simulação do Capítulo [5,](#page-57-0) adicionadas algumas perturbações. A longo prazo, espera-se que o perfil da onda de combustão seja aproximadamente constante na direção *y*, assemelhando-se aos resultados do caso homogêneo de simulação na Seção [5.3.3.](#page-64-0)

Nos três casos de perturbação testados, verifica-se que os resultados obtidos da simulação numérica atendem ao perfil esperado. Portanto, tais simulações auxiliam na validação da estratégia numérica empregada no Capítulo [5,](#page-57-0) dando indícios de que as instabilidades numéricas lá observadas não afetam de forma significante o perfil da onda de combustão.

## **Perturbação na condição inicial de** *ρ<sup>f</sup>*

Considere a alteração da função *ρ<sup>f</sup>*<sup>0</sup> dada na Fig. [28.](#page-94-0)

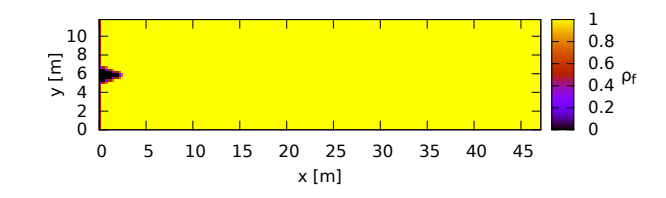

<span id="page-94-0"></span>Figura 28 – Condição inicial *ρf*0.

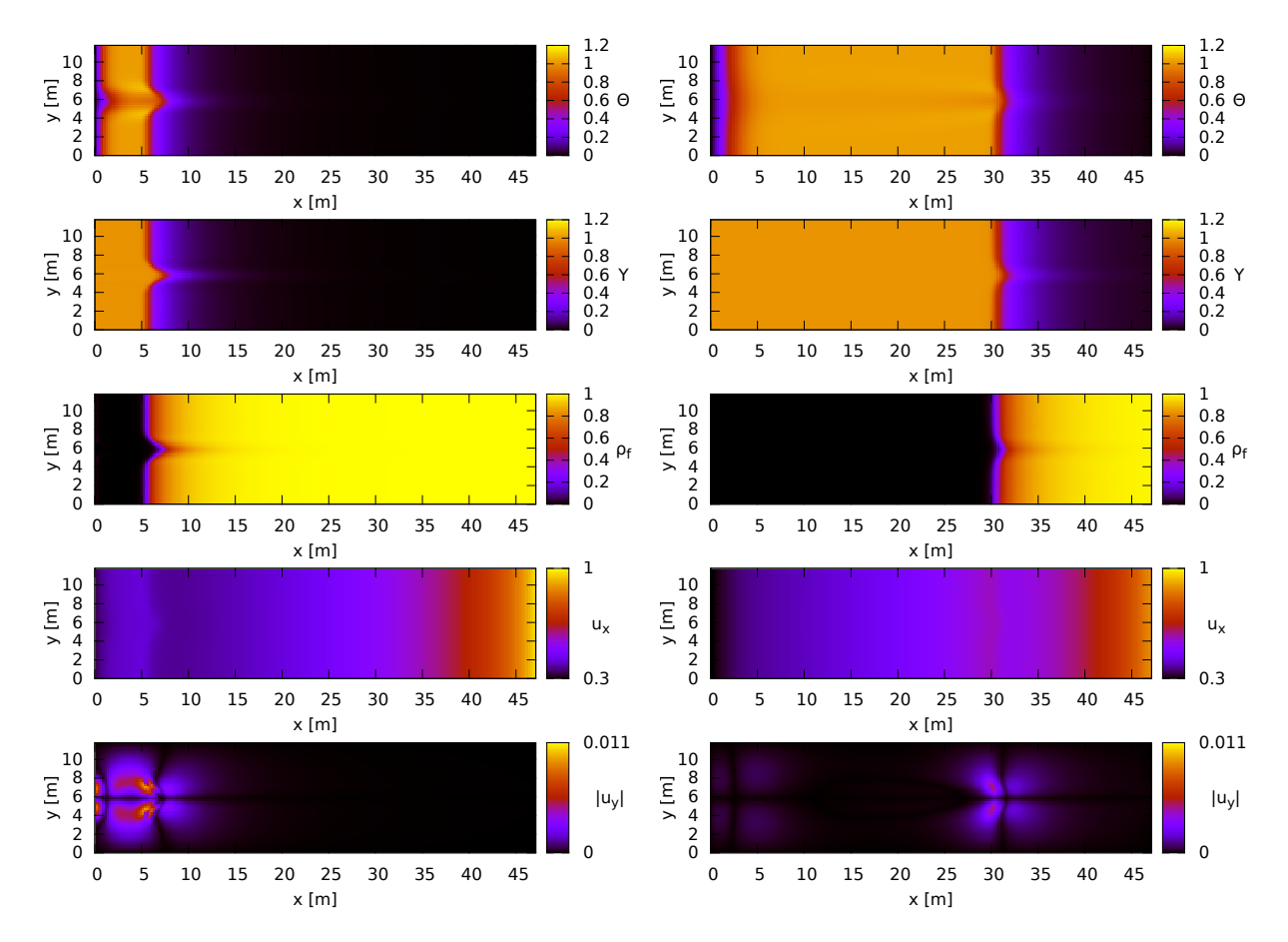

<span id="page-94-1"></span>Figura 29 – Resultados da simulação para as variáveis adimensionais, de cima para baixo, Θ, *Y* , *ρ<sup>f</sup>* , *u<sup>x</sup>* e |*uy*|. A solução é plotada em 10 dias (à esquerda) e 50 dias (à direita). As variáveis espaciais *x* e *y* são exibidas na forma dimensional, em metros.

Os resultados da simulação em 10 e 50 dias são mostrados na Fig. [29,](#page-94-1) para Θ, *Y* , *ρ<sup>f</sup>* , *u<sup>x</sup>* e |*uy*|. A magnitude da componente *u<sup>y</sup>* é mais de uma ordem de grandeza menor que *ux*, resultando em um fluxo preferencial na direção *x*. A perturbação dada na condição inicial gera uma perturbação similar na onda de combustão dada, que suaviza a medida que o tempo avança, como esperado.

#### **Perturbação na condição de fronteira de** *p*

Considere a função

$$
p_0(x,y) = \frac{4-x}{2} \left( 1 + \frac{\cos(4\pi y)}{100} \right)
$$
 (C.4)

como condição inicial para a variável *p*. A condição de fronteira à esquerda para *p* é *p*0(0*, y*), o que corresponde a uma perturbação relativa de 1% na condição de fronteira do caso homogêneo de simulação na Seção [5.3.3.](#page-64-0)

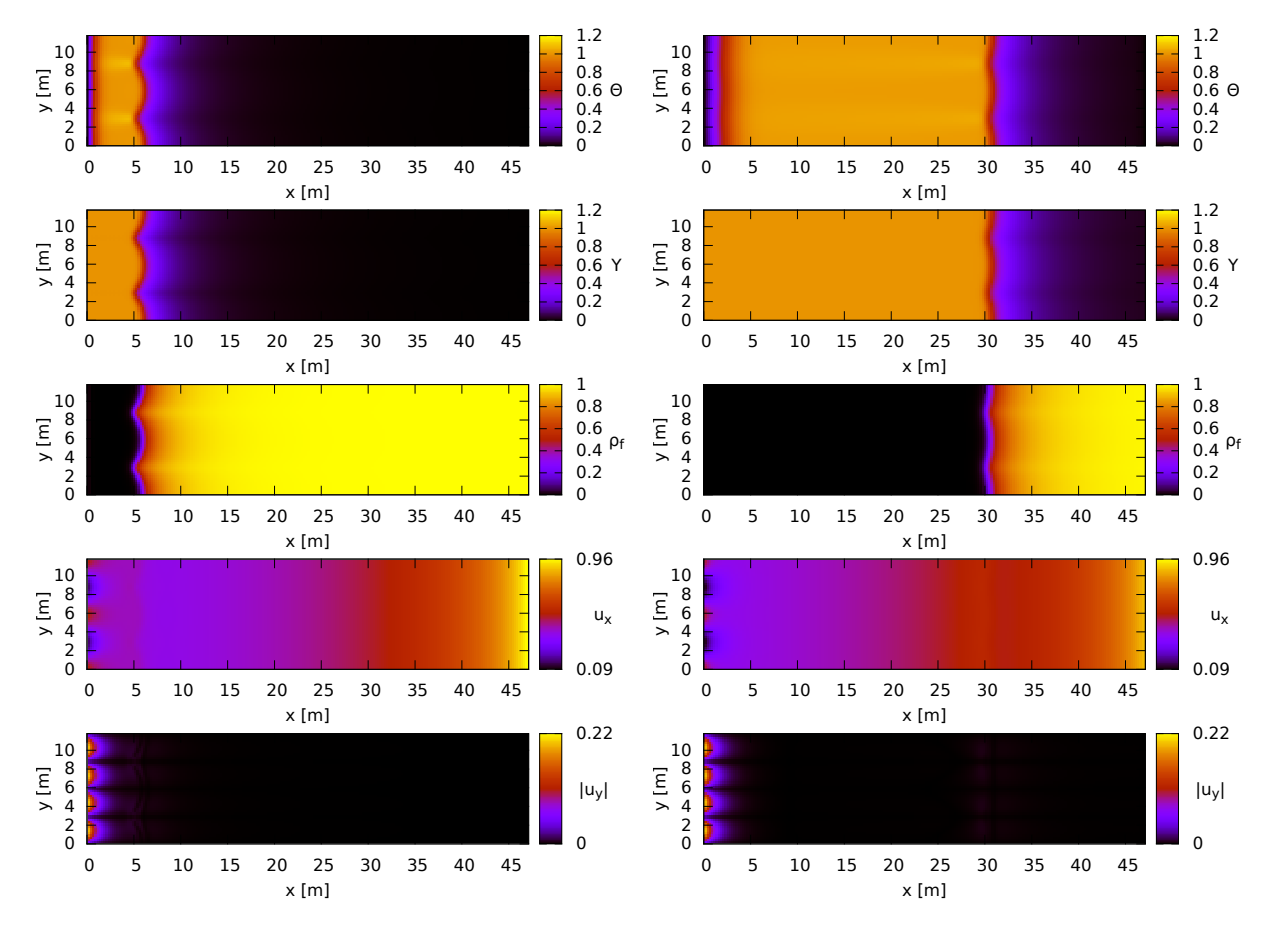

<span id="page-95-0"></span>Figura 30 – Resultados da simulação para as variáveis adimensionais, de cima para baixo, Θ, *Y* , *ρ<sup>f</sup>* , *u<sup>x</sup>* e |*uy*|. A solução é plotada em 10 dias (à esquerda) e 50 dias (à direita). As variáveis espaciais *x* e *y* são exibidas na forma dimensional, em metros.

Os resultados da simulação em 10 e 50 dias são mostrados na Fig. [30,](#page-95-0) para Θ, *Y* , *ρ<sup>f</sup>* , *u<sup>x</sup>* e |*uy*|. Neste exemplo, a magnitude da componente *u<sup>y</sup>* é considerável. Esta, porém, é aproximadamente nula para valores altos de *x*, reduzindo o efeito sobre a onda de combustão a medida que o tempo avança. Por este motivo, uma suavização da frente de combustão também é esperada e pode ser observada na mesma figura.

#### **Perturbação no campo de permeabilidade**

Considere o campo de permeabilidade segundo uma distribuição log-normal com valores que variam de 0*.*97 × 10<sup>−</sup><sup>12</sup> m<sup>2</sup> a 1*.*10 × 10<sup>−</sup><sup>12</sup> m<sup>2</sup> e média *κ*, dada na Tab. [1.](#page-46-0) Este campo pode ser obtido utilizando *a* = −27*.*631 e *b* = 0*.*014241 na Eq. [\(5.26\)](#page-60-0). A distribuição normal padrão *Z* é dada na Fig. [12.](#page-61-1)

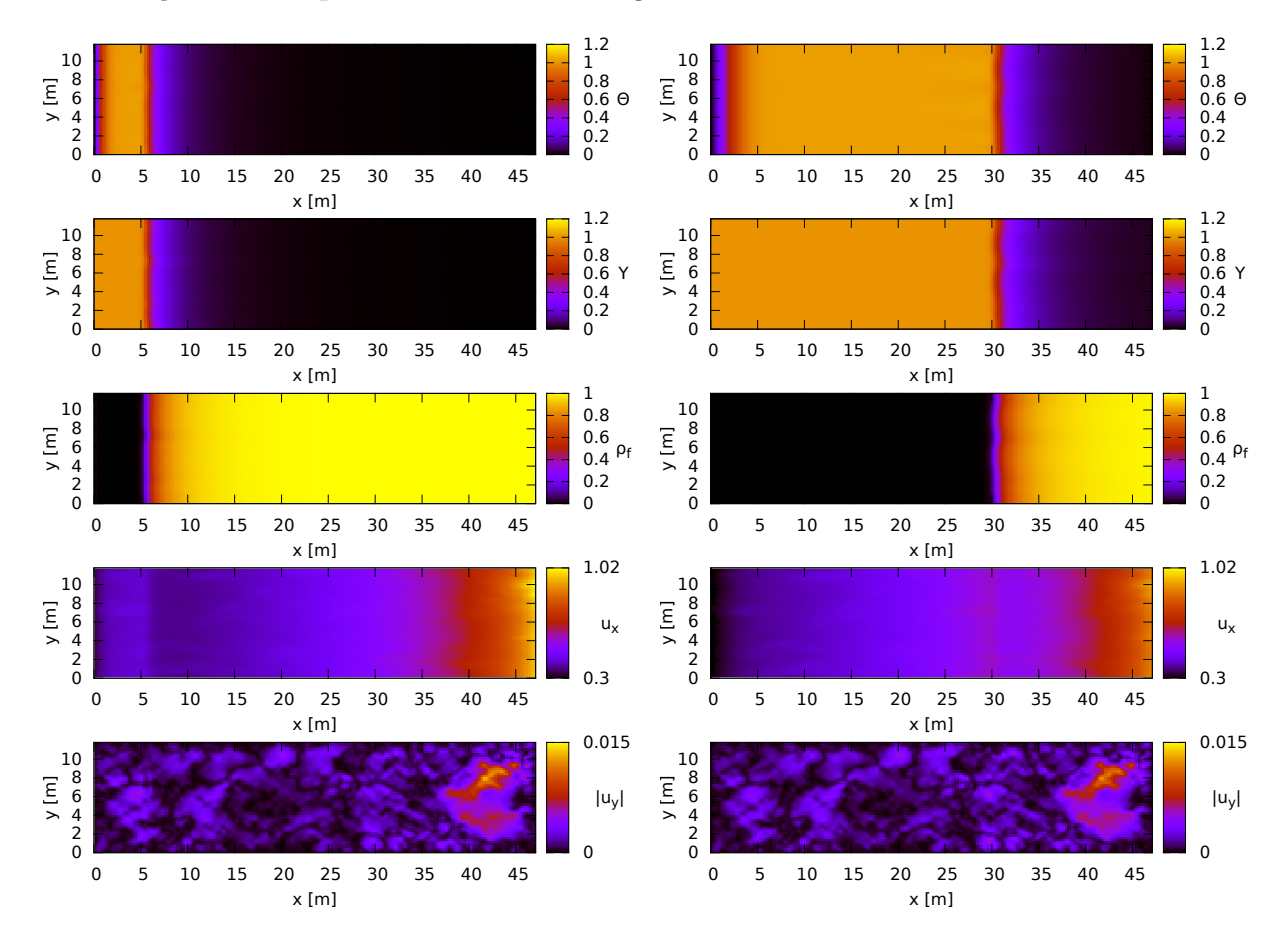

<span id="page-96-0"></span>Figura 31 – Resultados da simulação para as variáveis adimensionais, de cima para baixo, Θ, *Y* , *ρ<sup>f</sup>* , *u<sup>x</sup>* e |*uy*|. A solução é plotada em 10 dias (à esquerda) e 50 dias (à direita). As variáveis espaciais *x* e *y* são exibidas na forma dimensional, em metros.

Os resultados da simulação em 10 e 50 dias são mostrados na Fig. [31,](#page-96-0) para Θ, *Y* , *ρ<sup>f</sup>* , *u<sup>x</sup>* e |*uy*|. Assim como no primeiro caso de pertubação, o fluxo preferencial ocorre na direção *x* devido à pequena influência da componente *u<sup>y</sup>* na velocidade *u*. Como o campo de permeabilidade é aproximadamente constante, é esperado que a solução obtida seja similar à solução do primeiro caso de simulação do Capítulo [5.](#page-57-0) Isto é observado na mesma Fig. [31,](#page-96-0) onde a frente de combustão é aproximadamente constante ao longo da direção *y*.